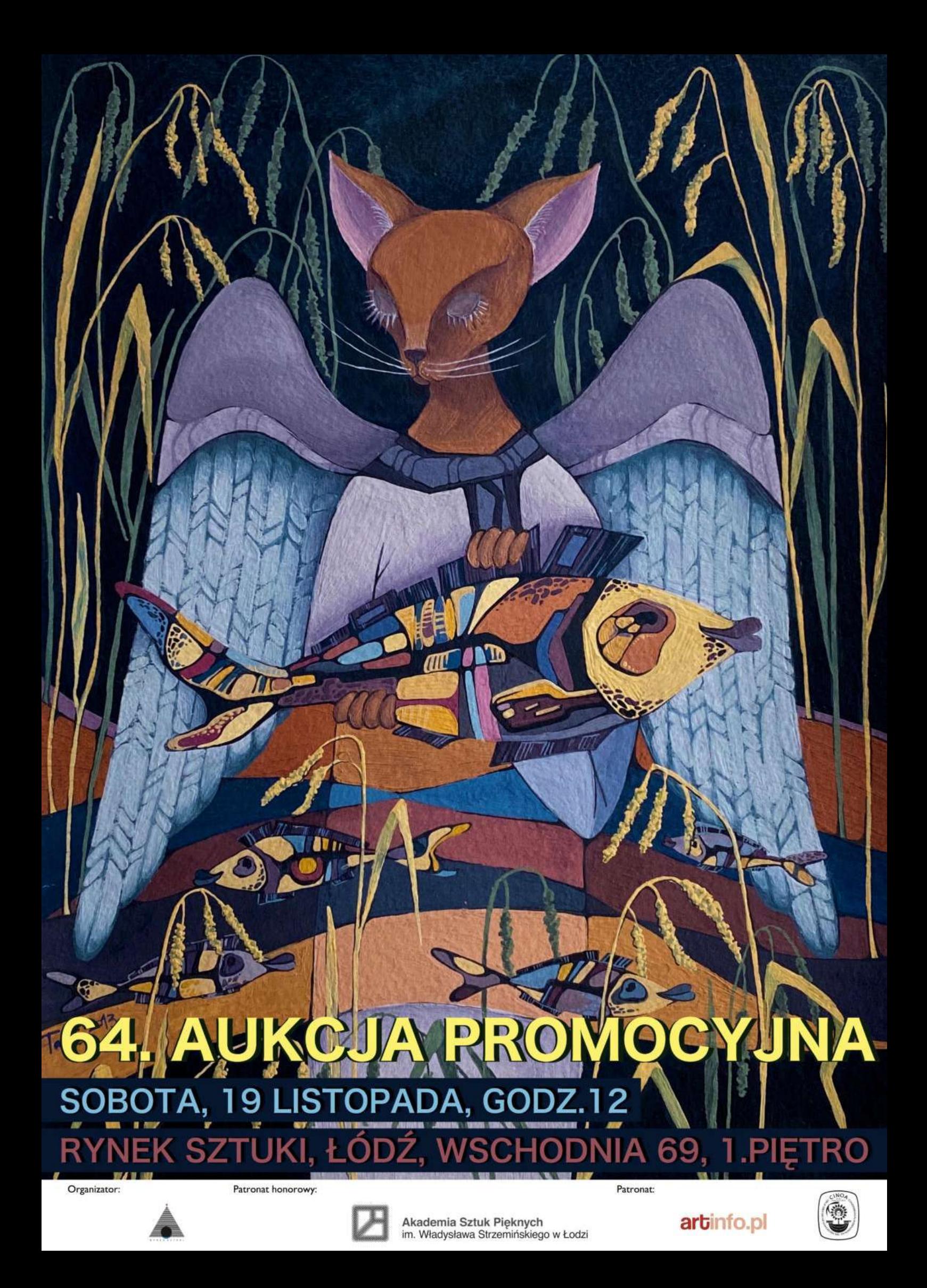

Szanowni Państwo,

Osoby zainteresowane osobistym udziałem w aukcji proszone są o wcześniejszy kontakt w celu zarezerwowania miejsca. Zgłoszenia przyjmujemy do piątku 18 listopada, do godz.17.

Zachęcamy również do licytacji przez telefon oraz przez internet za pośrednictwem portali onebid.pl i artinfo.pl. Można też składać zlecenia bezpośrednio na naszej stronie www.ryneksztuki.eu oraz z limitem cenowym wysyłając mail na adres galeria@ryneksztuki.lodz.pl.

Obiekty z oferty prezentowane będą w naszej galerii od 14 listopada. Zapraszamy do oglądania ekspozycji w godzinach 10-18.

W przypadku pytań prosimy o kontakt: mailowy - galeria@ryneksztuki.lodz.pl i telefoniczny 509 922 593 lub 42 630 4779.

# Regulamin Domu Aukcyjnego Rynek Sztuki Sp. z o.o.

### Warunki zakupu dzieła w Domu Aukcyjnym Rynek Sztuki podczas Aukcji Promocyjnych

1. Nabywca może zapoznać się z ofertą prezentowaną w Domu Aukcyjnym (DA) co najmniej pięć dni przed aukcją.

2. Wstęp na aukcje jest wolny i nie obowiązuje wpłata wadium. Osoby zainteresowane udziałem w aukcji proszone są przed licytacją o dokonanie rejestracji i pobranie numerów identyfikacyjnych.

3. Cene przedstawioną w ofercie aukcyjnej należy traktować jako wywoławczą, ale odpowiadającą cenie gwarancyjnej. W praktyce oznacza to, że dzieło można nabyć za cene wywoławcza.

4. Objekty licytowane są zgodnie z kolejnością w ofercie. Oferta cenowa zgłoszona przez Nabywcę powtarzana jest trzykrotnie, a następnie uderzenie młotka ogłasza zawarcie transakcji. Od tej chwili Nabywca zobowiązany jest do wykupienia dzieła. W aukcji można brać udział telefonicznie lub zgłaszać swoje propozycje listownie lub przez Internet na adres galeria@ryneksztuki.lodz.pl.

5. Do każdej wylicytowanej kwoty doliczana jest opłata manipulacyjna w wysokości 18%. Wykupienie dzieła następuje po aukcji, w formie zapłaty gotówką, kartą płatniczą lub przelewem. W ostatnim przypadku odbiór dzieła następuje po wpłynięciu należności na konto DA. Możliwe jest też wpłacenie 10% zadatku, wtedy Nabywca zobowiązany jest do zapłacenia pozostałej należności w terminie 7 dni lub innym ustalonym przez strony. W tym czasie dzieło pozostaje w depozycie DA. Nieodebranie dzieła w ww. terminie oznacza przepadek zadatku i ponowne skierowanie obiektu do sprzedaży.

6. DA nie ponosi odpowiedzialności za stan prawny i fizyczne wady ukryte dzieła sztuki.

7. DA zastrzega sobie prawo do wycofania dzieła z licytacji bez podania przyczyn.

8. DA nie udziela żadnych informacji zarówno o Klientach jak i Nabywcach bez uprzedniego wyrażenia przez nich zgody.

9. W przypadku dzieł wylicytowanych i zapłaconych a nieodebranych w ustalonym terminie DA nalicza opłatę za magazynowanie w wysokości 1 PLN dziennie.

10. W przypadku dzieł wylicytowanych i niezapłaconych w ustalonym terminie, w przypadku nieskutecznych wezwań do zapłaty, DA zastrzega sobie możliwość dochodzenia realizacji transakcji na drodze prawnej, poprzez reprezentującą jego interesy kancelarię prawną. Koszty egzekucji należności obciążają Klienta. Informacja o zaległościach może też zostać umieszczona w Krajowym Rejestrze Długów.

11. W przypadku zakupu dzieł sztuki o większych gabarytach istnieje możliwości dostarczenia ich do Klienta. Na terenie aglomeracji łódzkiej usługa jest bezpłatna.

> RYNEK SZTUKI Sp. z o.o. ul. Wschodnia 69, 90-266 Łódź tel. 42 630 4779 kom. 509 922 593 www.ryneksztuki.eu e-mail: galeria@ryneksztuki.lodz.pl

**1. Agata Bajszczak**(ur.1982)<br>Spokojna(2022) sygn.p.d. Bajszczak<br>akryl, płótno 100x80

Cena wywoławcza: 650,-

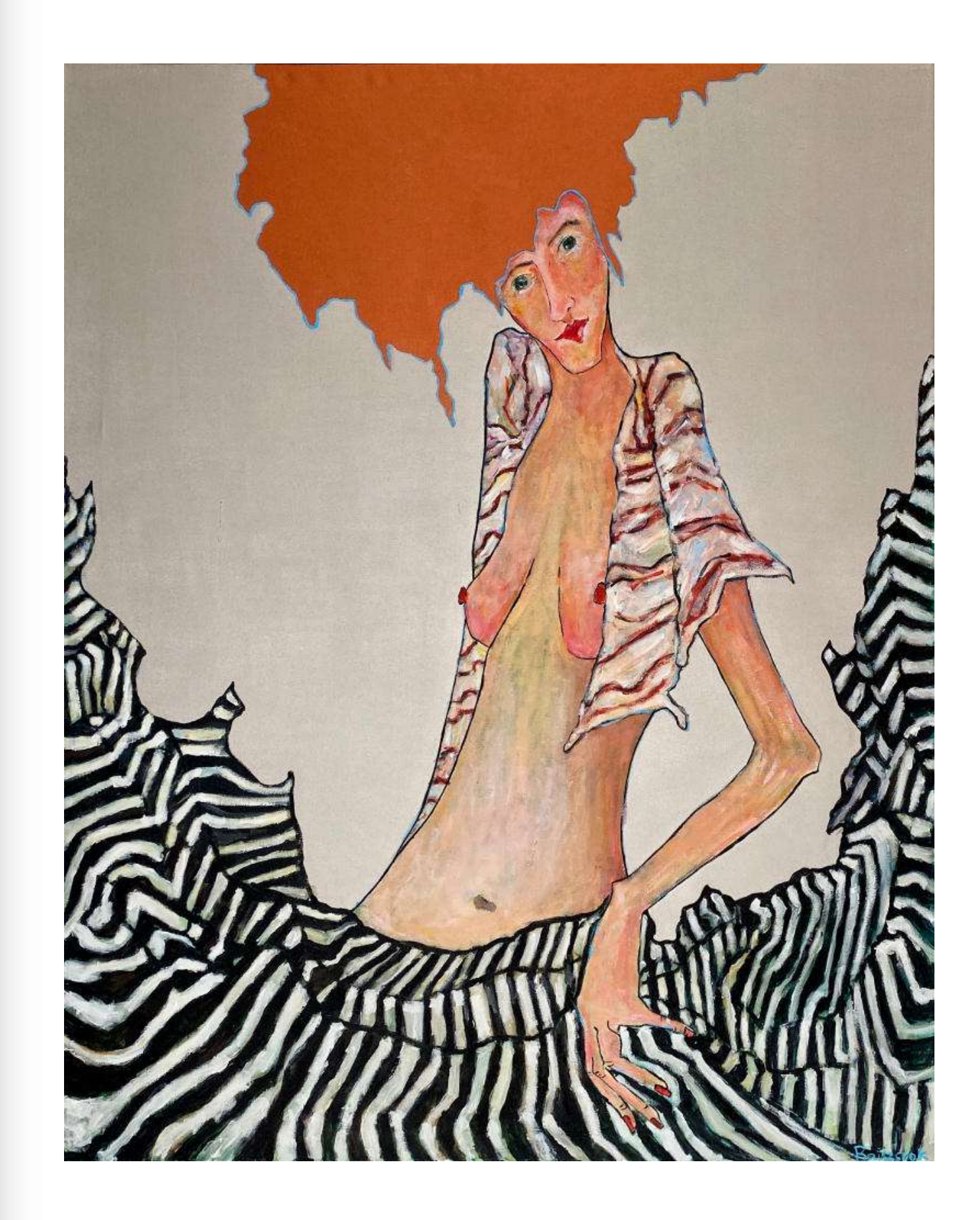

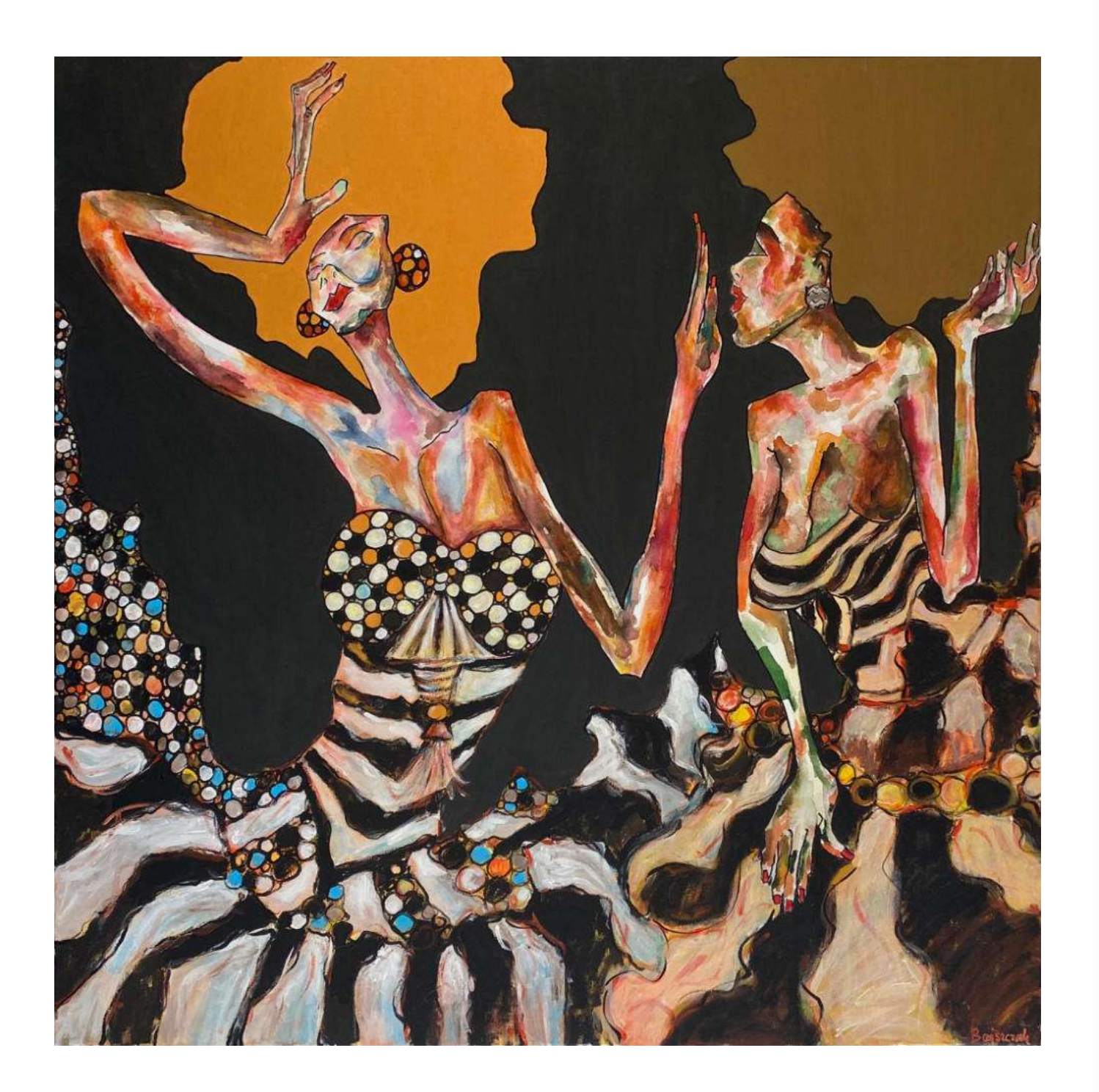

2. Agata Bajszczak(ur.1982) Duszności duszy 3(2022) sygn.p.d. Bajszczak akryl, płótno  $100x100$ 

Cena wywoławcza: 700,-

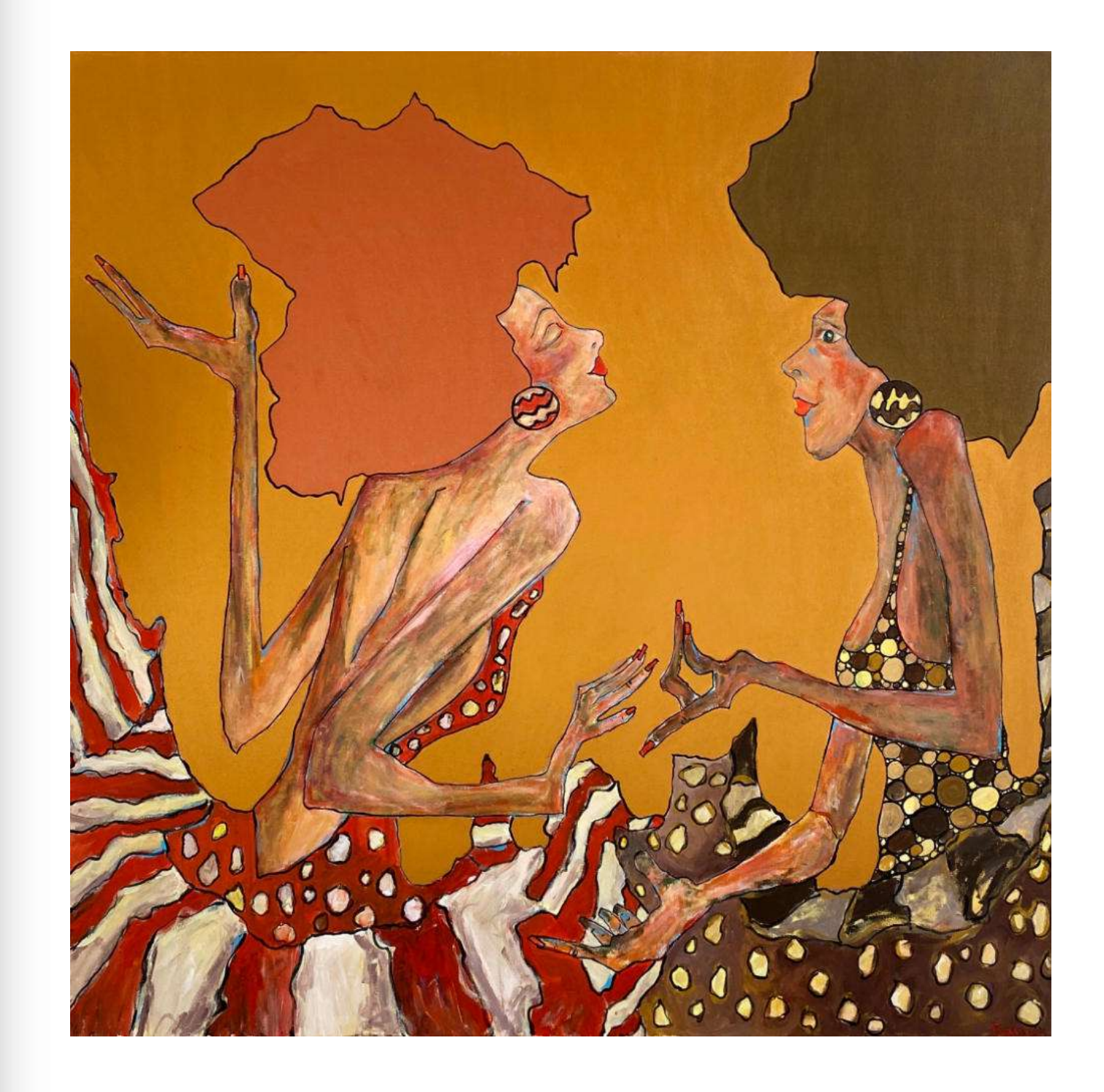

3. Agata Bajszczak(ur.1982) Duszności duszy 4(2022) sygn.p.d. Bajszczak akryl, płótno 100x100

Cena wywoławcza: 700,-

www.ryneksztuki.eu

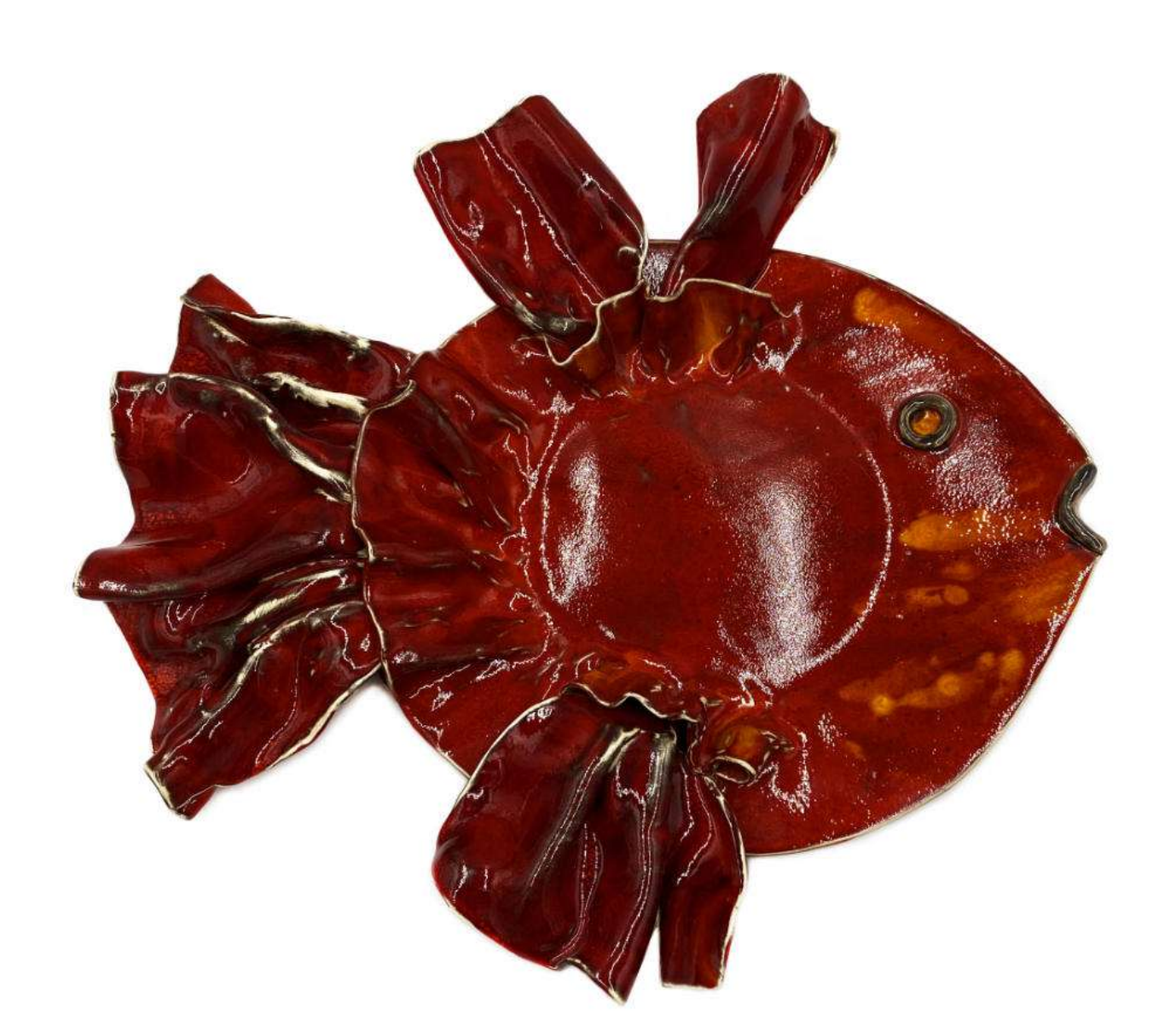

4. Agata Bącela(ur.1974)<br>Patera-ryba sygn. TWORCZE / EGO<br>ceramika szkliwiona 8,5x56x50

Cena wywoławcza: 500,-

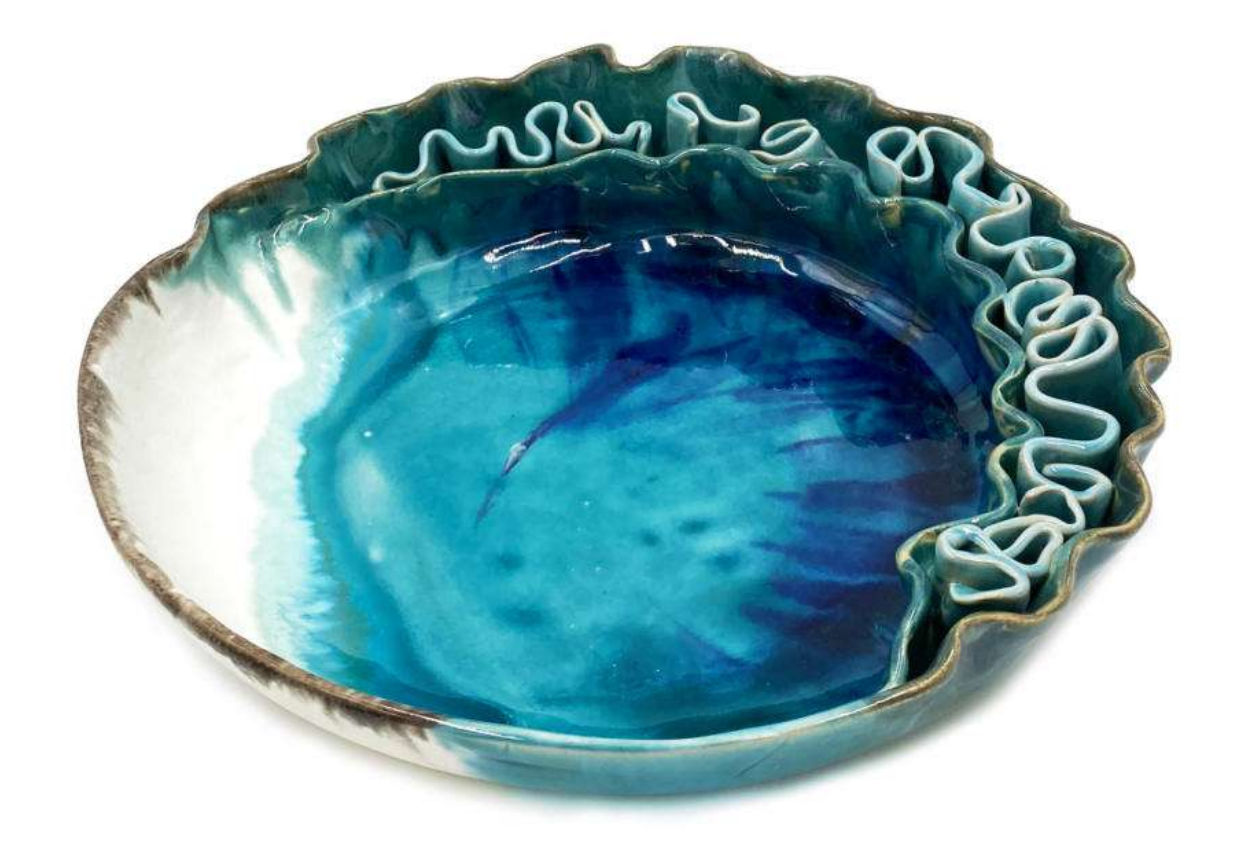

5. Agata Bacela(ur.1974)<br>Patera sygn. twó / rcze / EGO<br>ceramika szkliwiona wys.7, śr.30,5

Cena wywoławcza: 300,-

www.ryneksztuki.eu

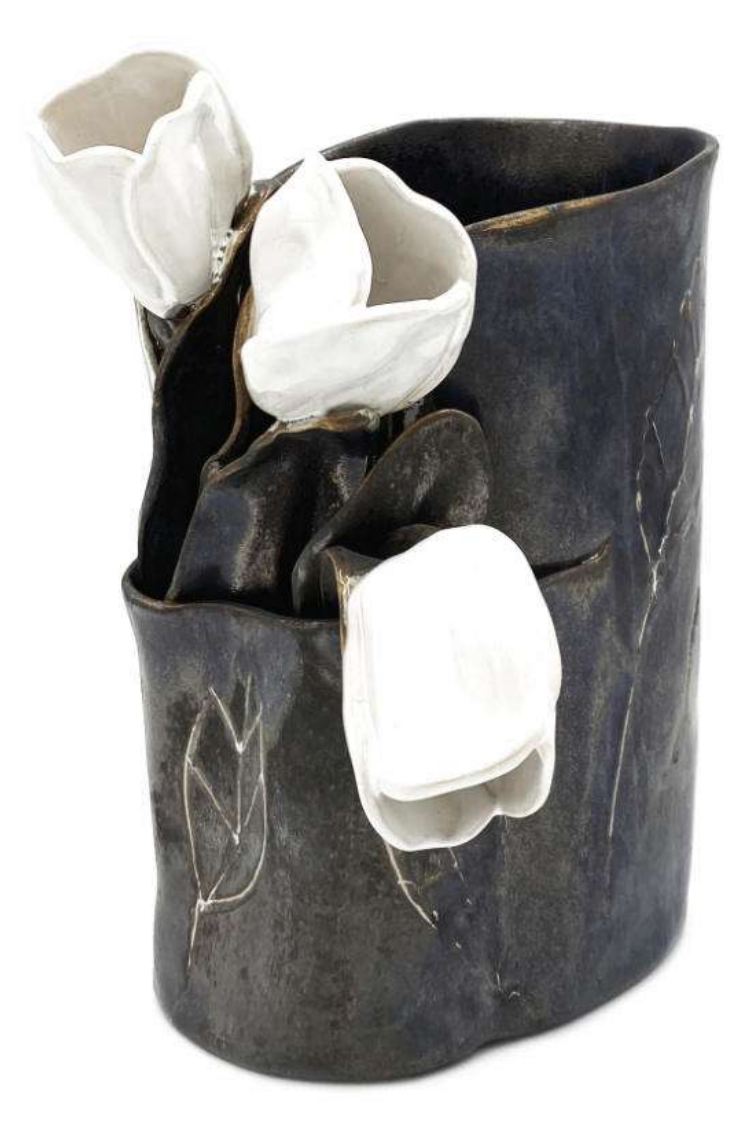

**6. Agata Bącela** (ur. 1974)<br>Wazon-tulipany sygn. twó / rcze / EGO<br>ceramika szkliwiona wys. 23,5

Cena wywoławcza: 300,-

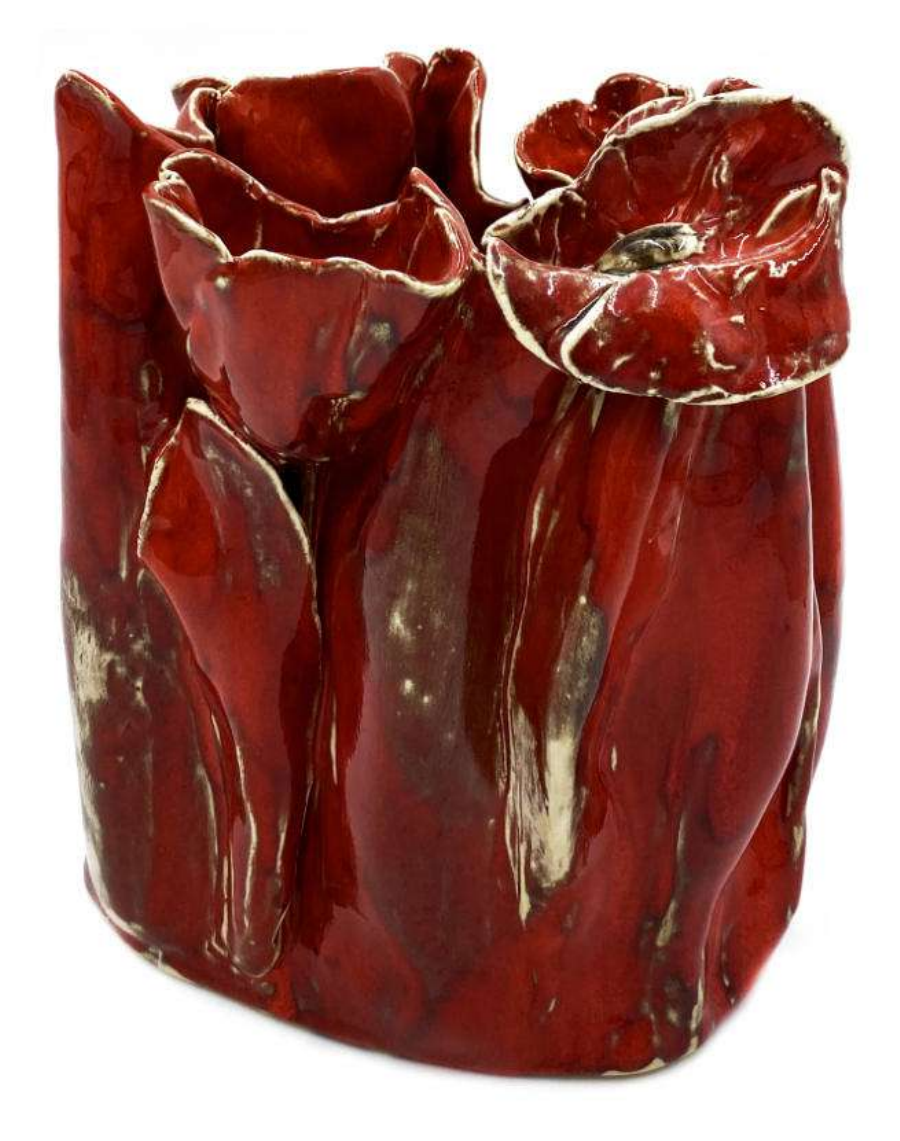

7. Krystyna Bącela(ur.1951)<br>Wazon-maki sygn. Kbącela<br>ceramika szkliwiona vys.23,5

Cena wywoławcza: 300,-

www.ryneksztuki.eu

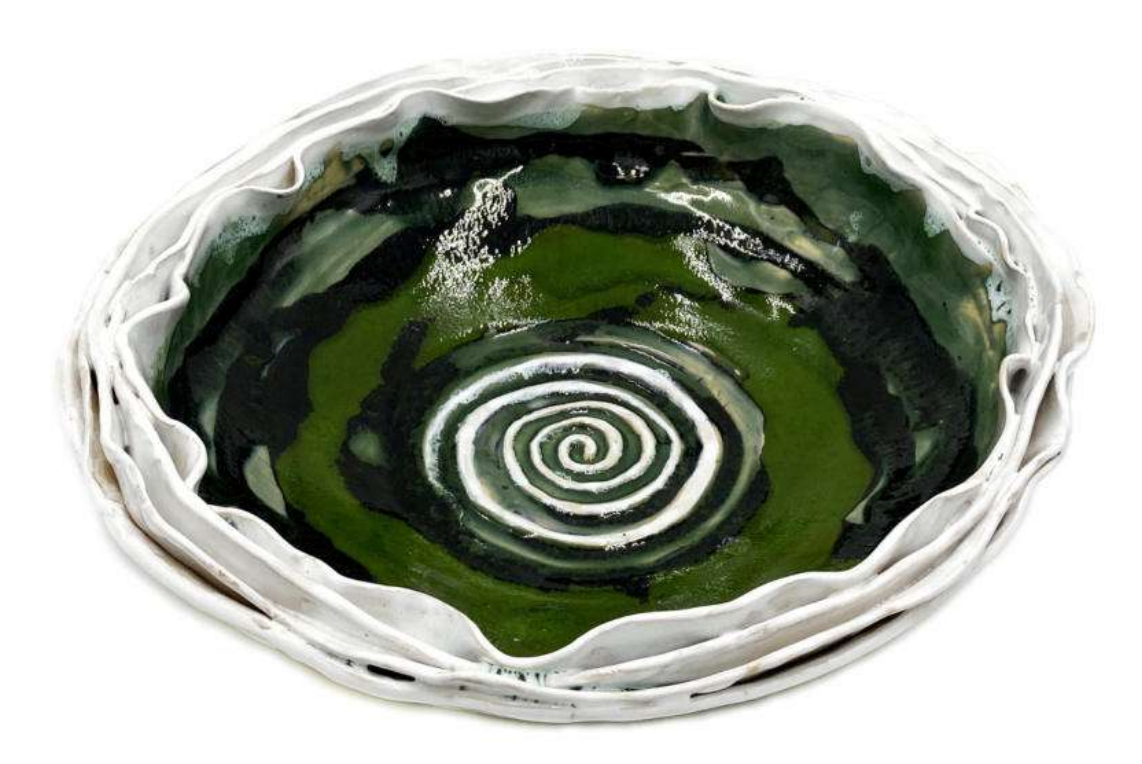

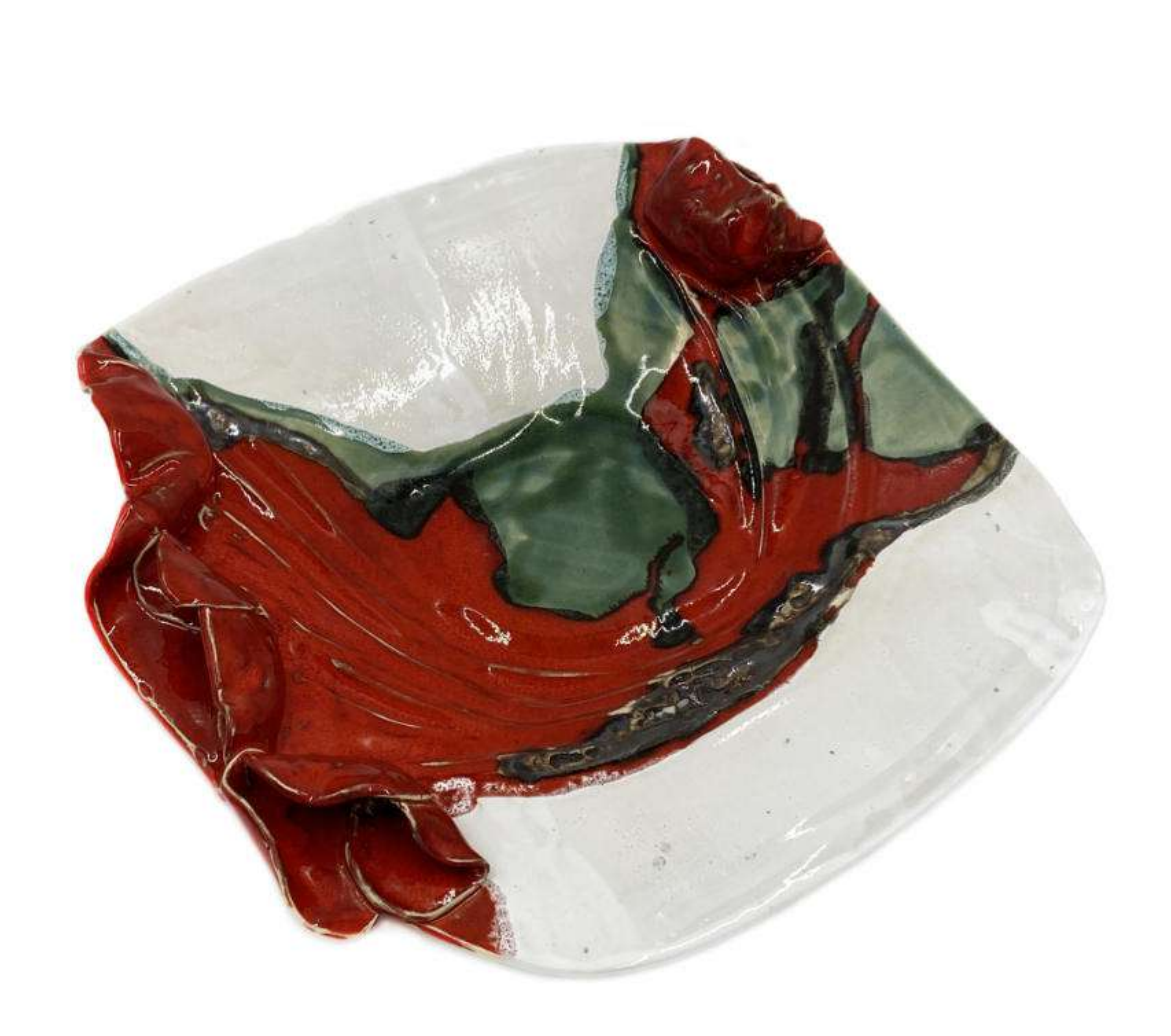

**8. Krystyna Bącela** (ur. 1951)<br>Misa *sygn. Kbącela*<br>ceramika szkliwiona 10x35x32

Cena wywoławcza: 350,-

9. Krystyna Bącela(ur.1951)<br>Patera sygn. Kbącela<br>ceramika szkliwiona 7x36,5x36

Cena wywoławcza: 350,-

www.ryneksztuki.eu

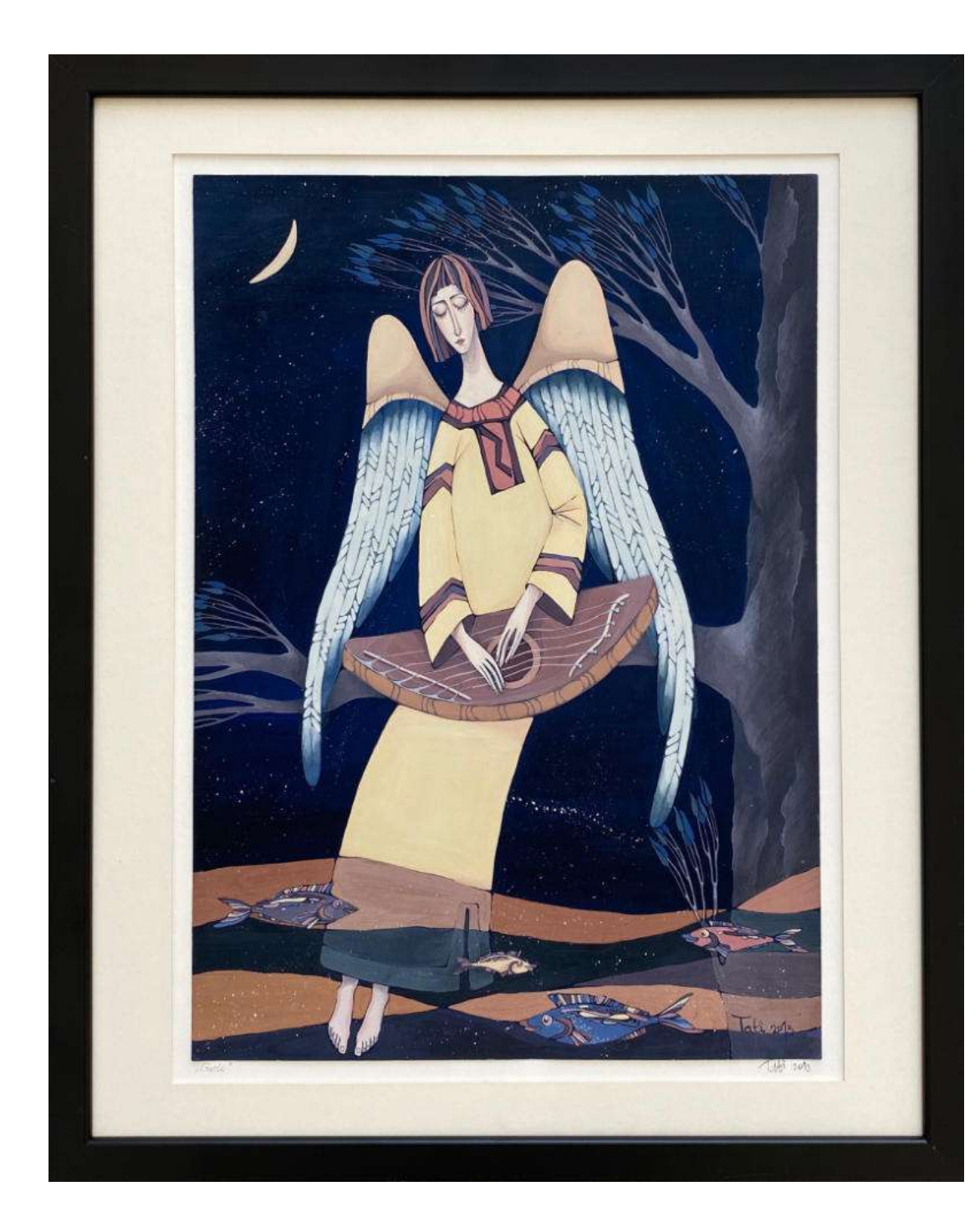

10. Tatsiana Bulyha(ur.1996) Gusli(2013) sygn.dat.p.d. Tati 2013 gwasz, papier 42x29,7 (53,5x43,5 z ramą)

Cena wywoławcza: 500,-

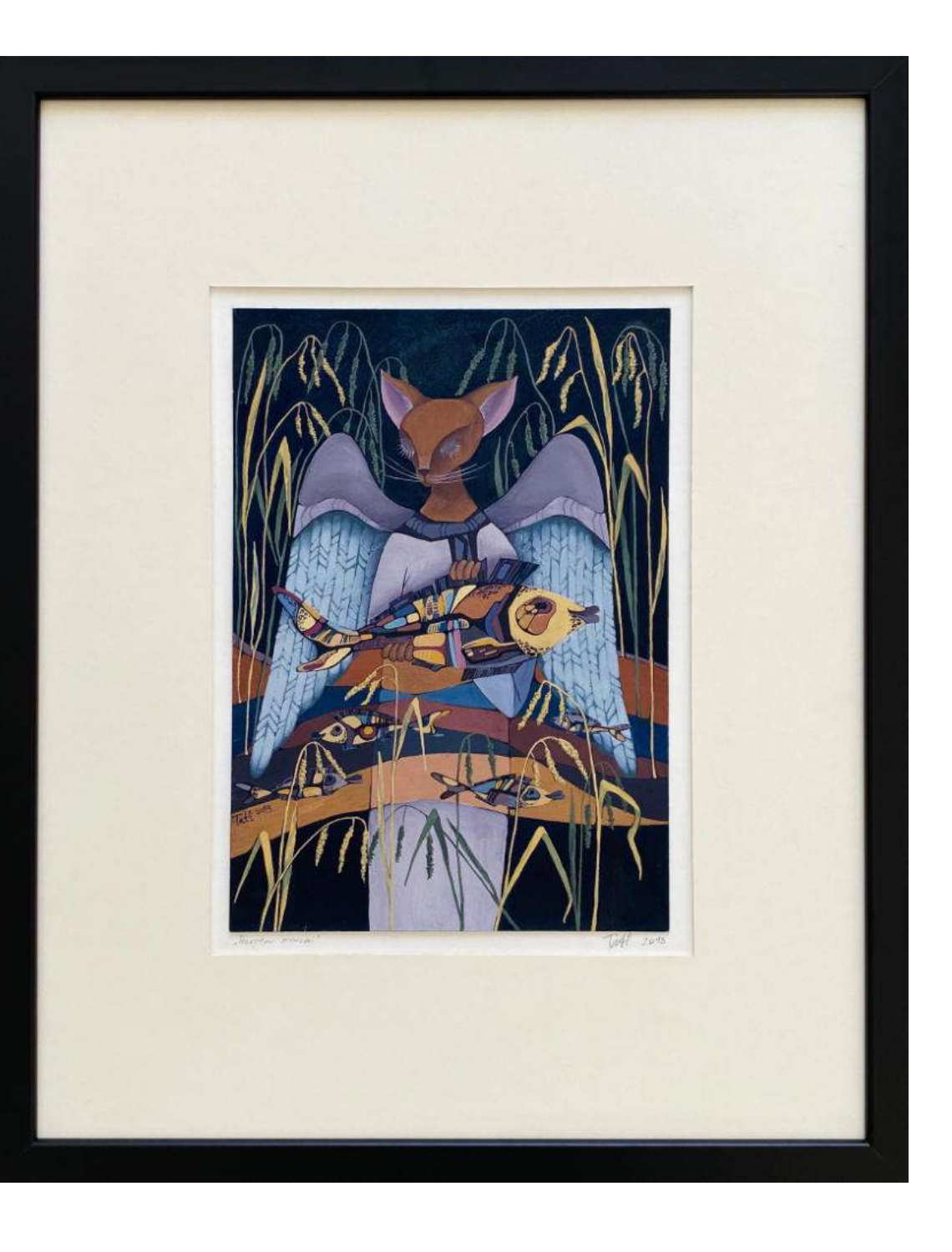

11. Tatsiana Bulyha(ur.1996) Przepływ marzeń(2016) sygn.dat.l.d. Tati 2016 gwasz, papier 29,6x20,7 (53,5x43,5 z ramą)

Cena wywoławcza: 500,-

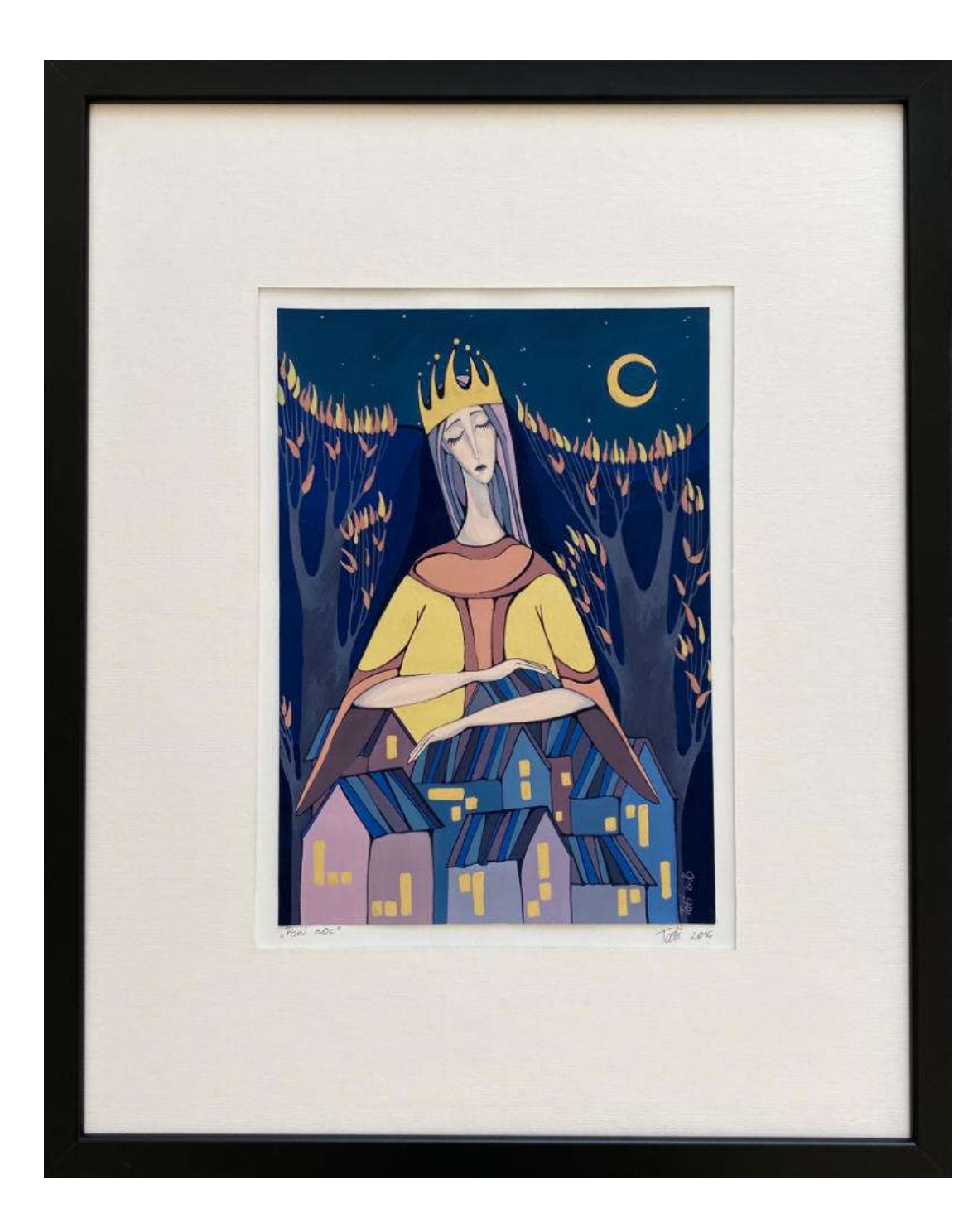

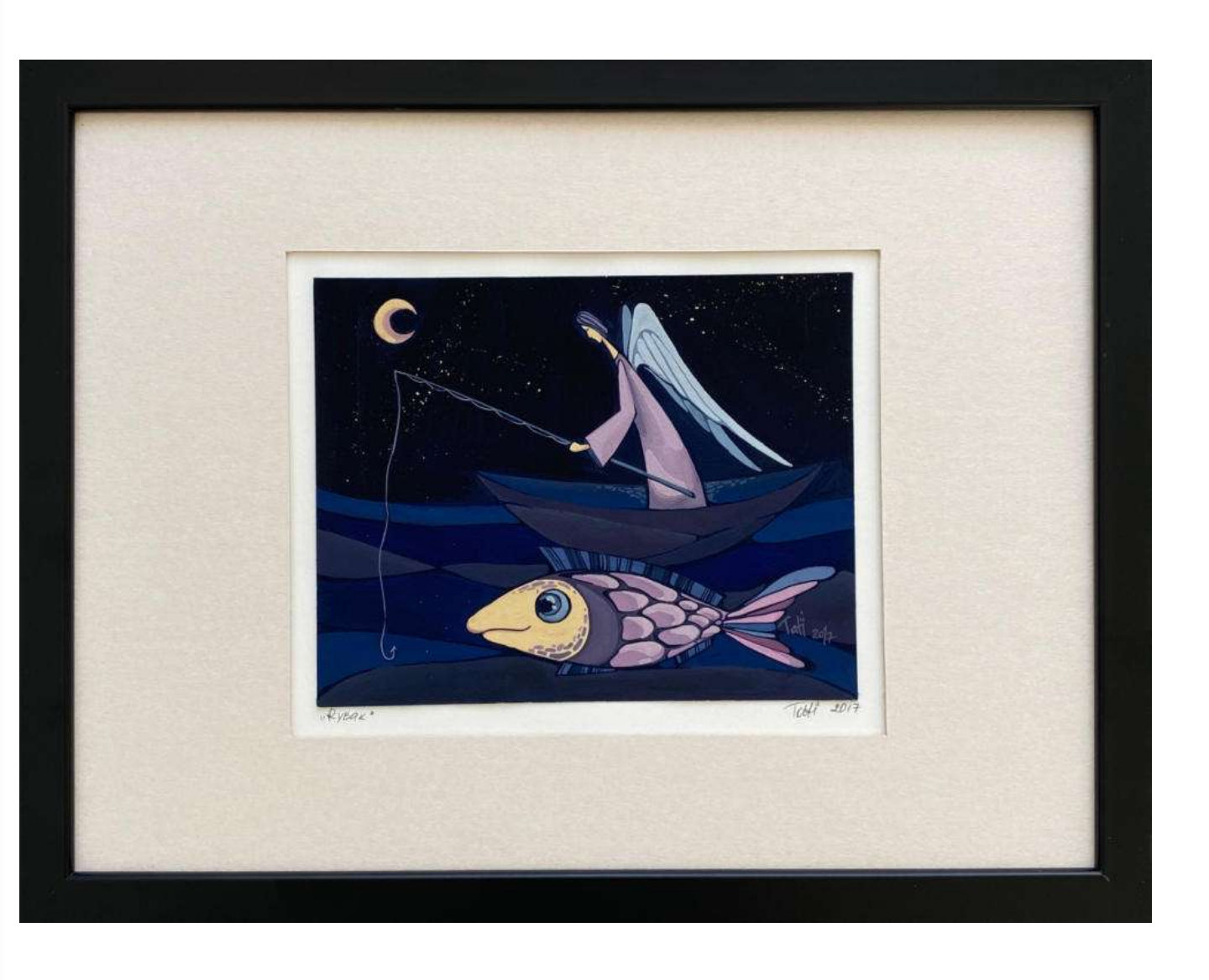

12. Tatsiana Bulyha(ur.1996) Pani noc(2013) sygn.dat.p.d. Tati 2013<br>gwasz, papier 29,7x20,9 (53,5x43,5 z ramą)

Cena wywoławcza: 500,-

13. Tatsiana Bulyha(ur.1996) Rybak(2017) sygn.dat.p.d. Tati 2017 gwasz, papier  $16,5x20,8$  (33,5x43,5 z ramą)

Cena wywoławcza: 450,-

## 14. Wiesława Burnat(ur.1964)

Gorące rytmy jesieni(2020) sygn.p.d. Burnat<br>akryl, płótno 60x50

Cena wywoławcza: 500,-

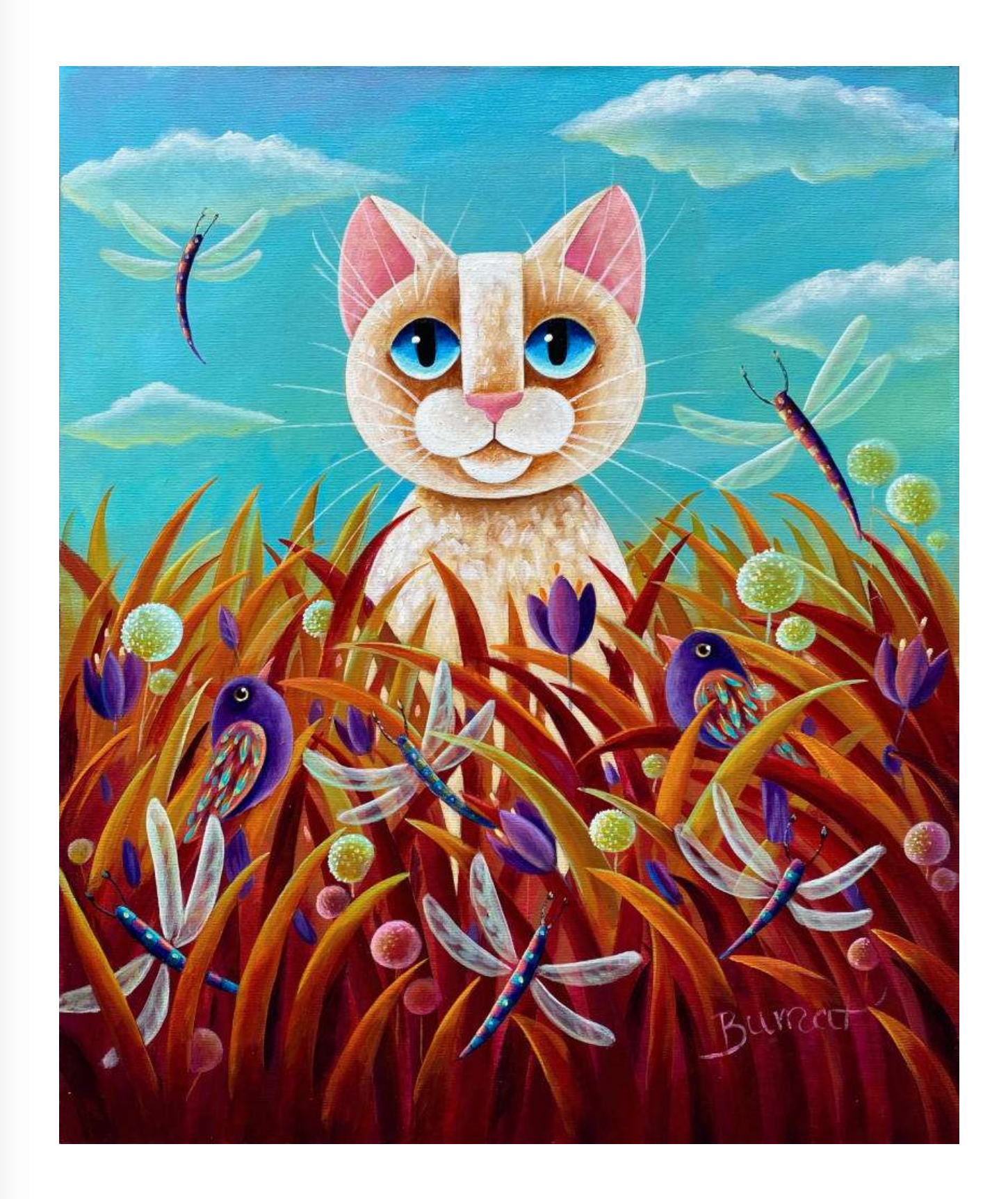

www.ryneksztuki.eu

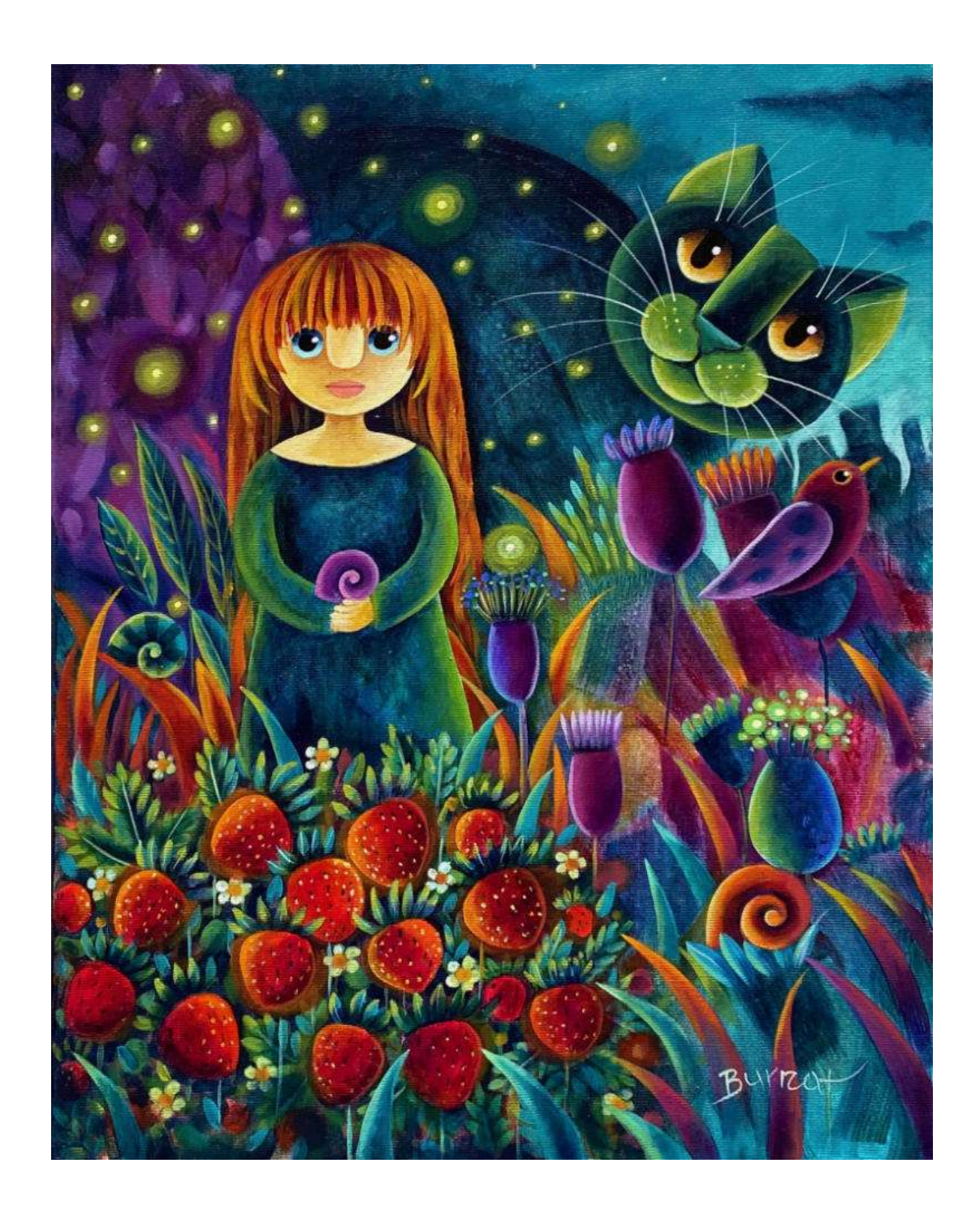

15. Wiesława Burnat(ur.1964)

Noc czerwcowa(2022) sygn.p.d. Burnat<br>akryl, płótno 50x40

Cena wywoławcza: 450,-

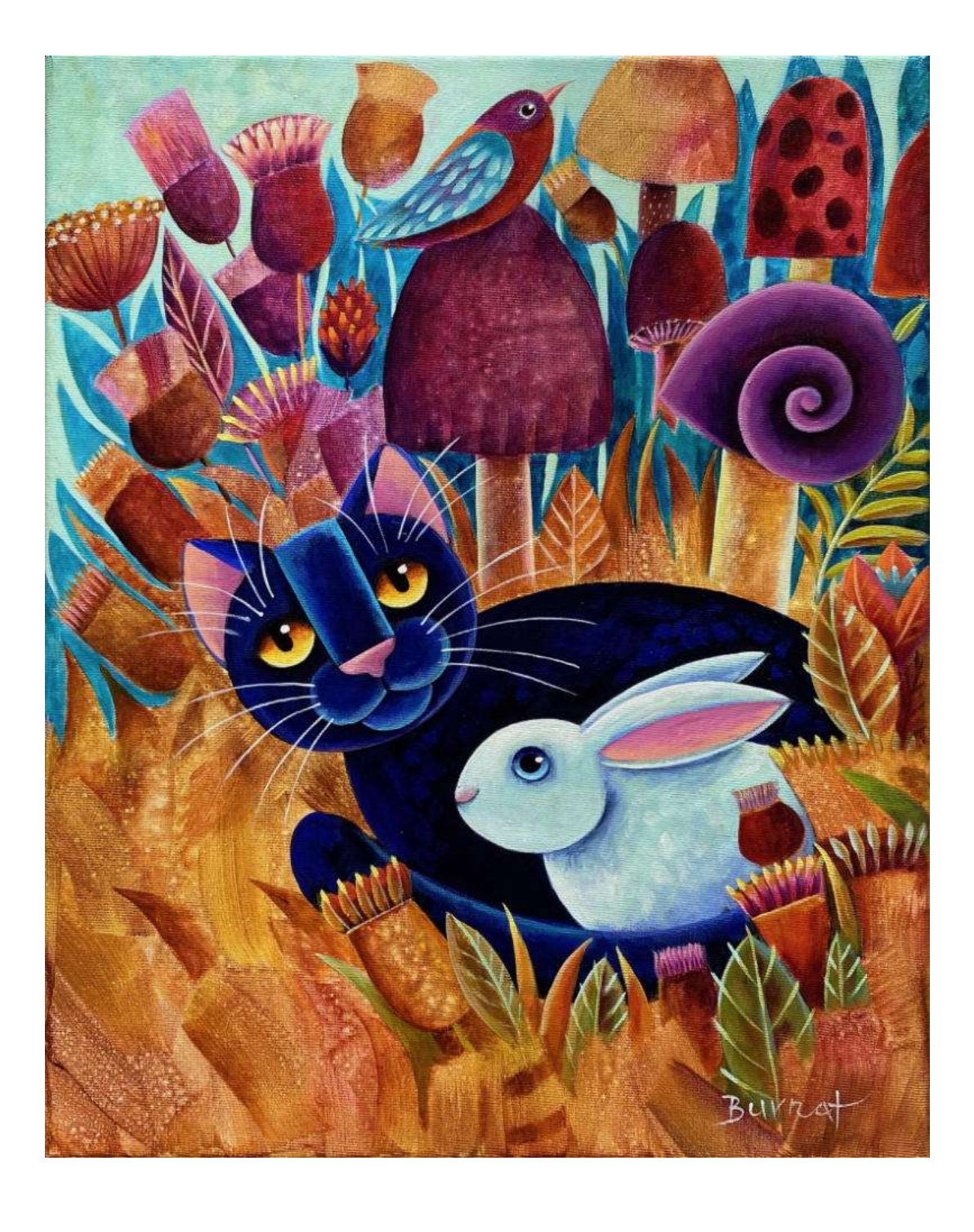

16. Wiesława Burnat(ur.1964) Przyjaciele Alicji(2022) sygn.p.d. Burnat<br>akryl, płótno 50x40

Cena wywoławcza: 450,-

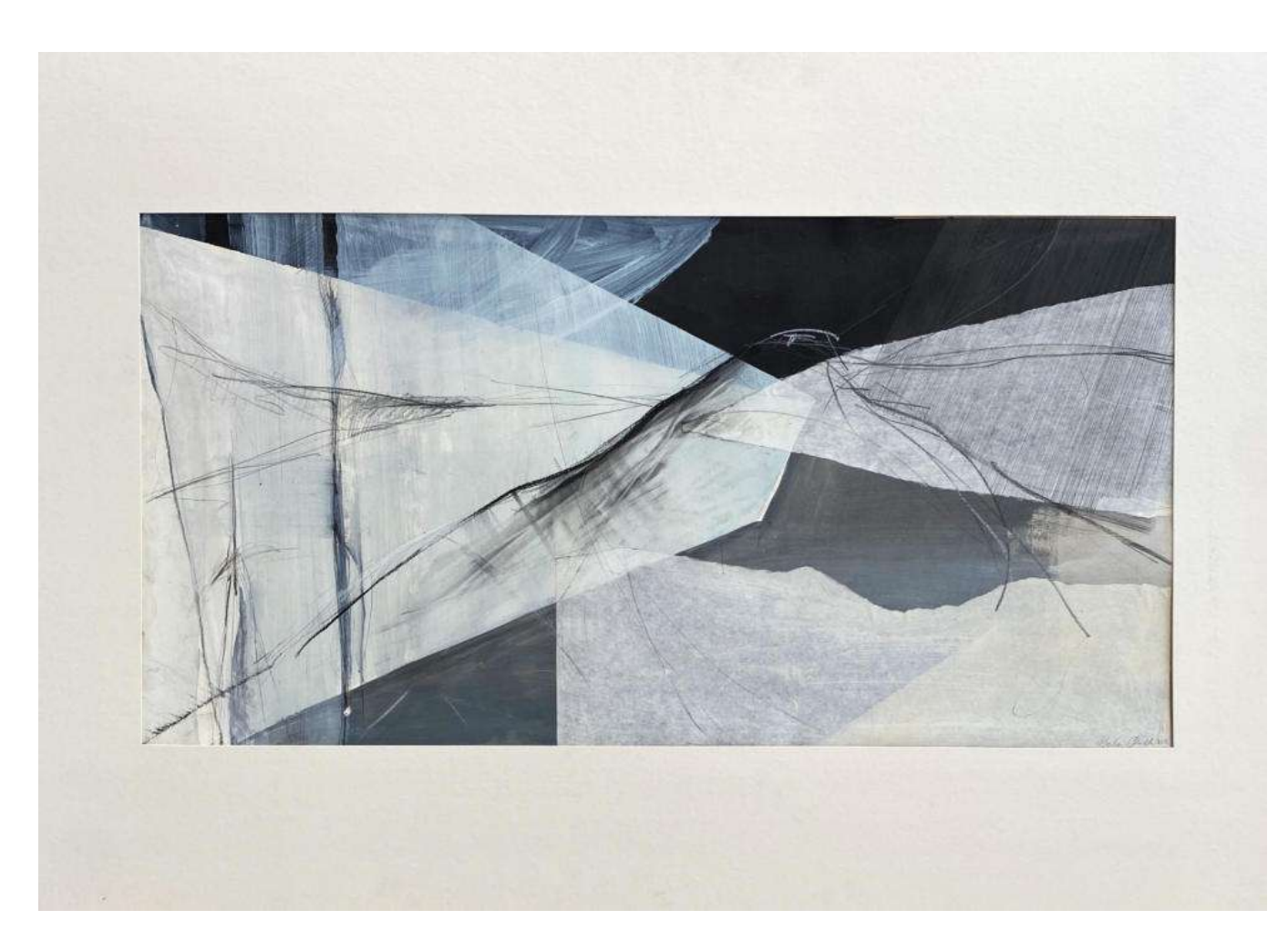

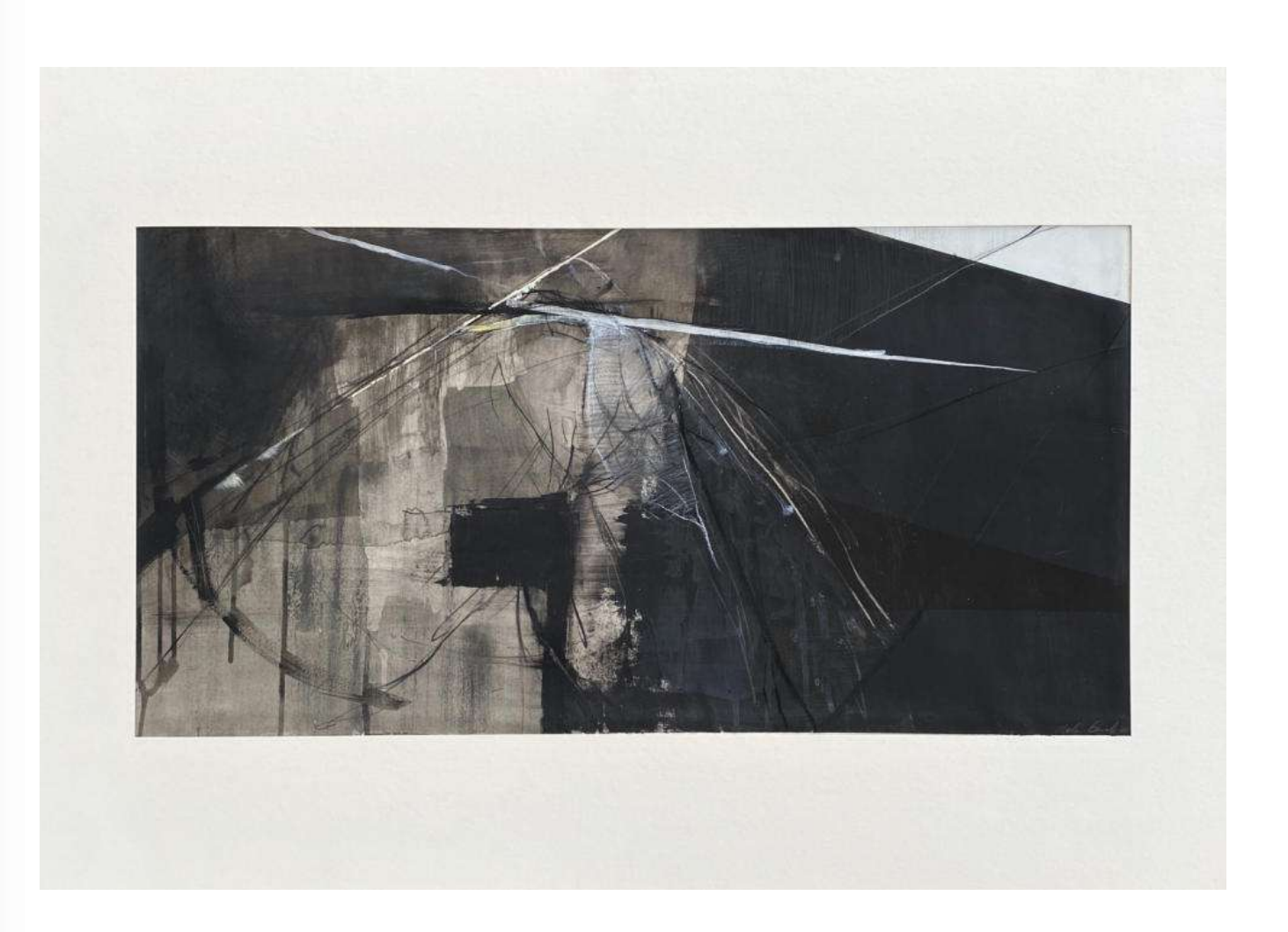

17. Nela Ćwiek(ur.1992)<br>Bez tytułu 3(2017) sygn.dat.p.d. Nela Ćwiek 2017<br>akryl, węgiel, papier 42,5x83 (w św.p-p)

Cena wywoławcza: 550,-

18. Nela Ćwiek(ur.1992)<br>Bez tytułu 4(2017) sygn.dat.p.d. Nela Ćwiek 2017<br>akryl, węgiel, papier 42,5x83 (w św.p-p)

Cena wywoławcza: 550,-

www.ryneksztuki.eu

19. Izabela Gałązka-Olejniczak(ur.1984)<br>Kobieta i łabędzie(2022) sygn.dat.p.d. IG X 2022<br>olej, płótno 90x90

Cena wywoławcza: 650,-

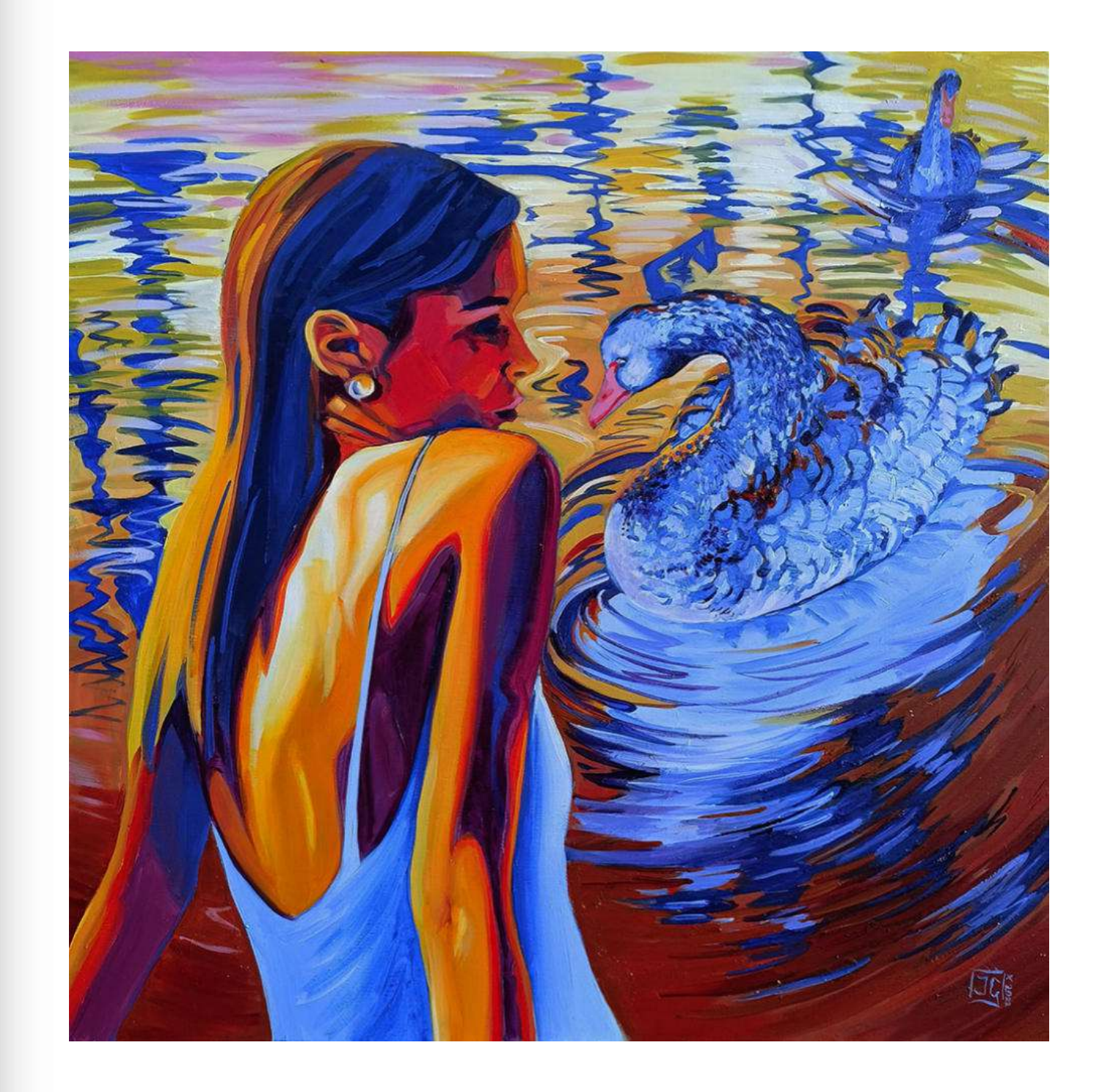

20. Piotr Gola(ur.1985)<br>Malarze dźwięków(2022) sygn.p.d. P. Gola<br>akryl, pastel, płótno 120x80

Cena wywoławcza: 700,-

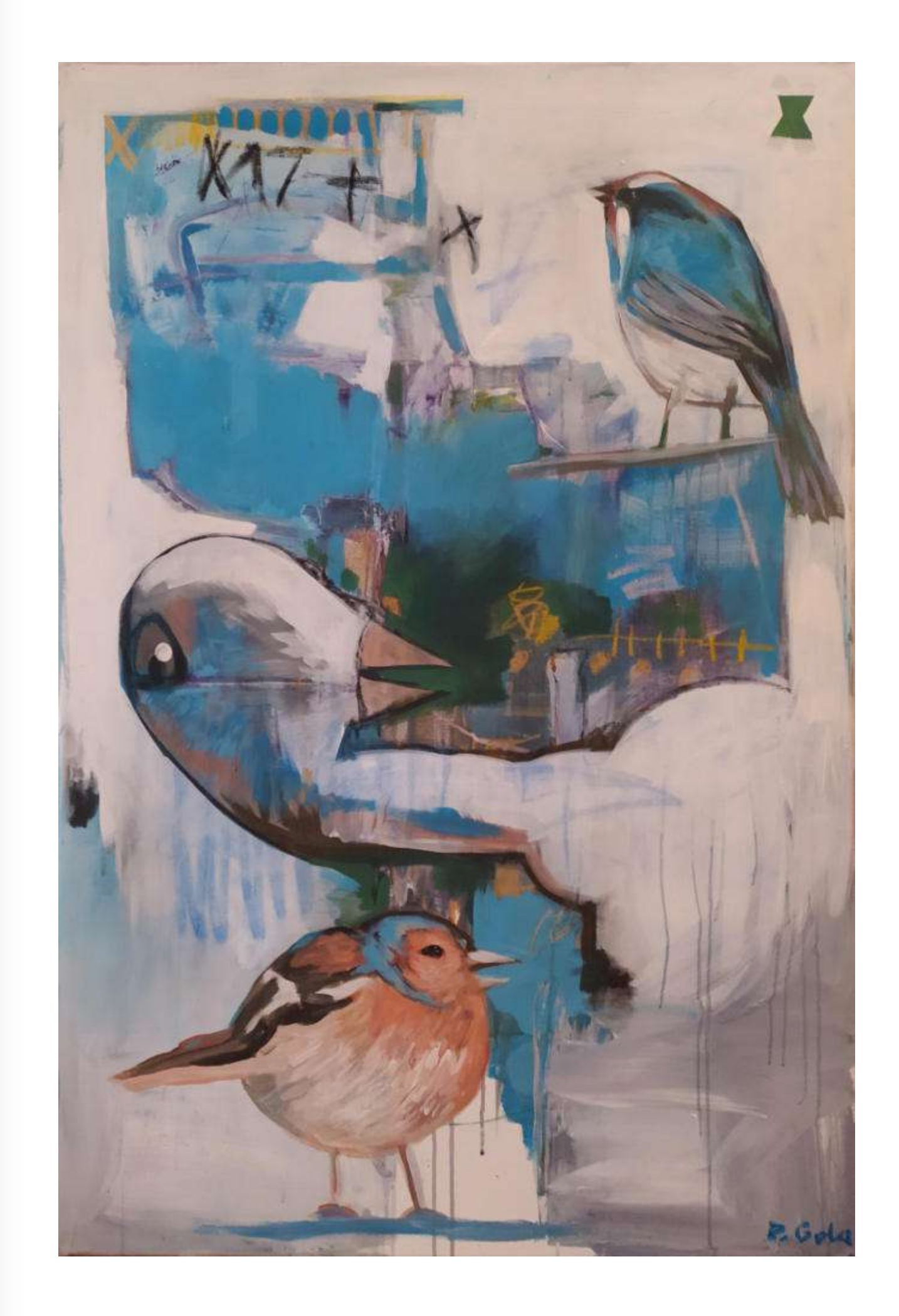

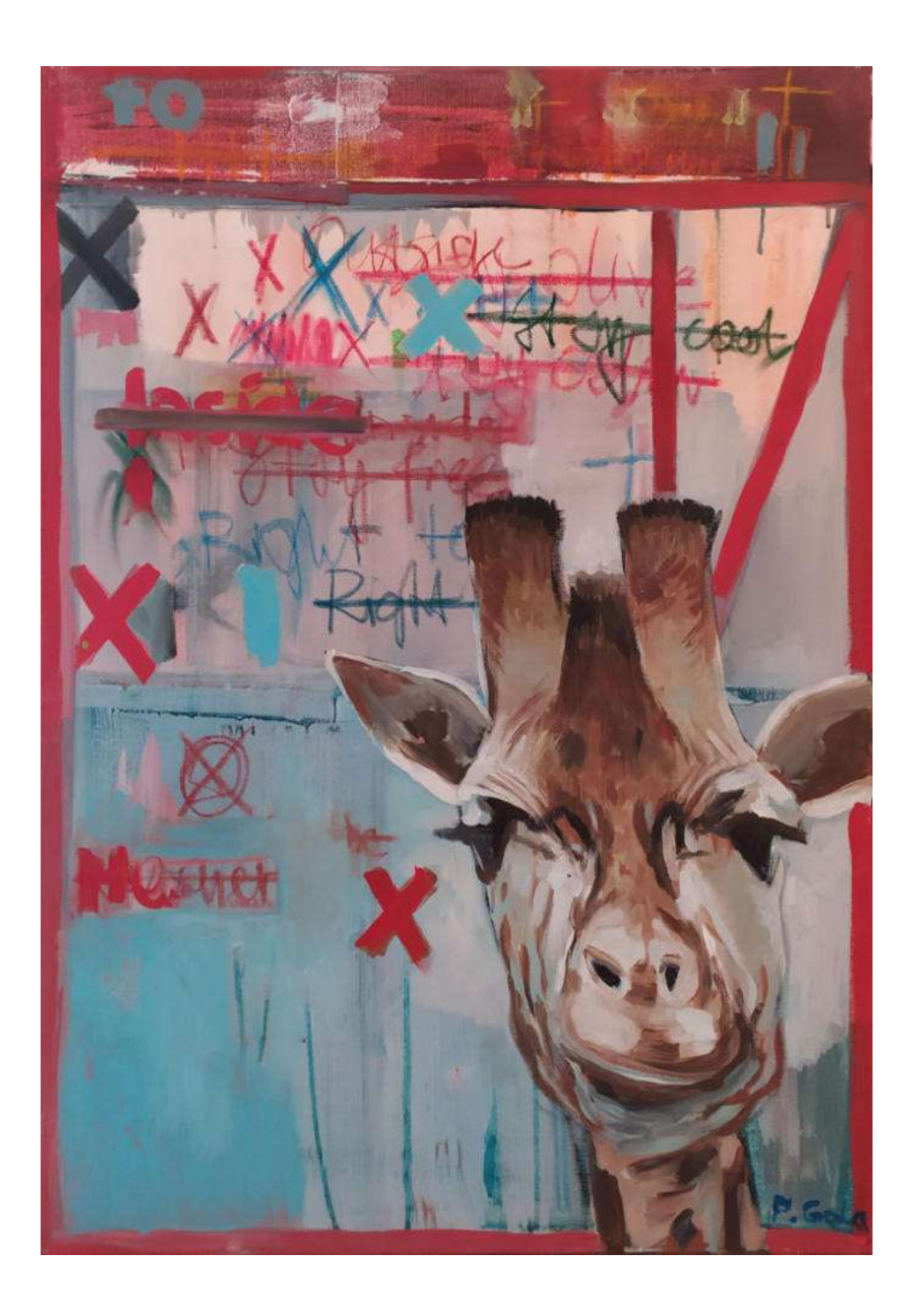

**21. Piotr Gola**(ur.1985) Odkręcona(2022) sygn.p.d. P.Gola<br>akryl, pastel, płótno 100x70

Cena wywoławcza: 600,-

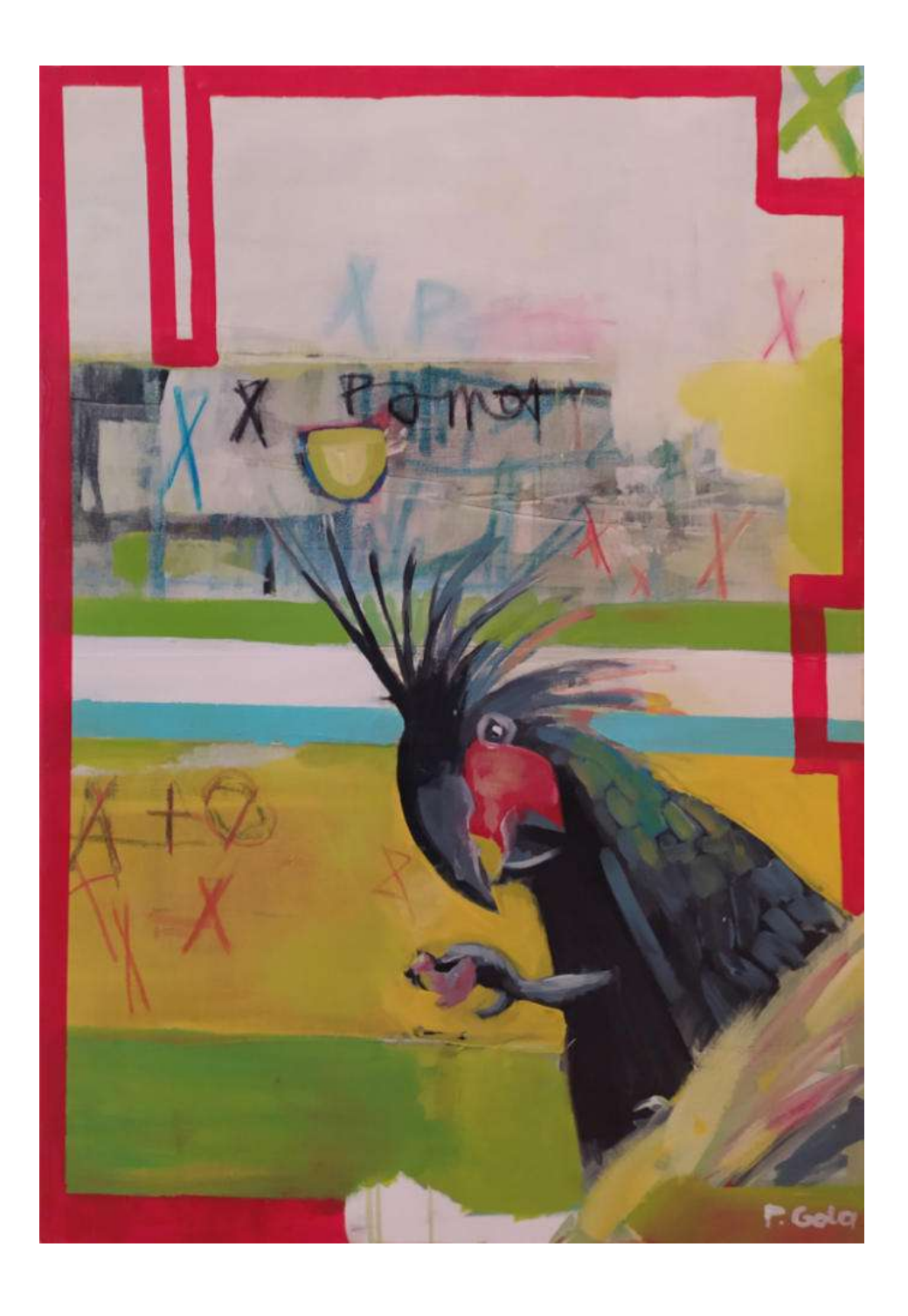

**22. Piotr Gola**(ur.1985) Zig-Zac(2022) sygn.p.d. P.Gola<br>akryl, pastel, płótno 100x70

Cena wywoławcza: 600,-

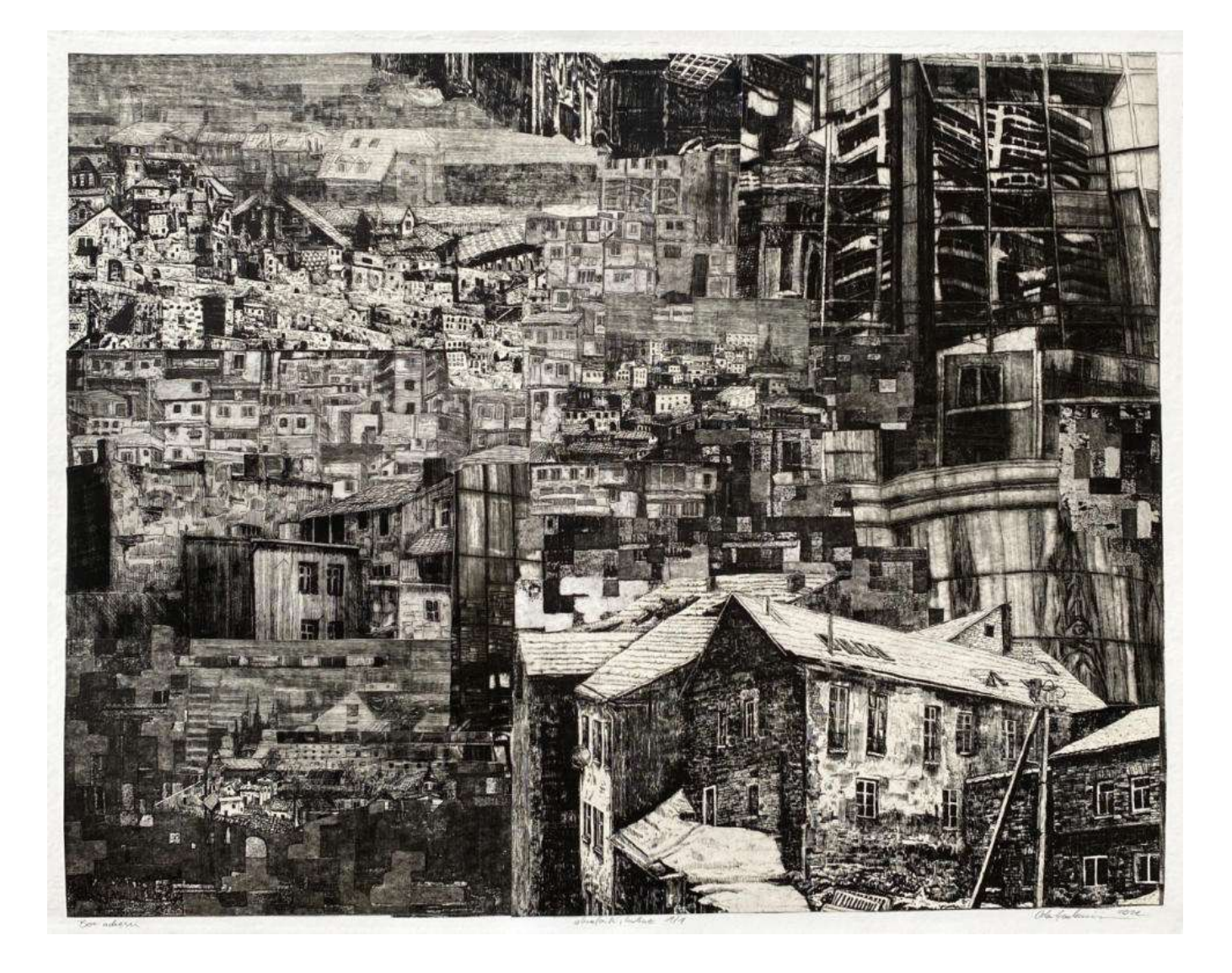

23. Oskar Gorzkiewicz(ur.1988) Bez adresu(2022) sygn.dat.p.d. Óskar Gorzkiewicz 2022 collage  $55x70$ 

Cena wywoławcza: 550,-

www.ryneksztuki.eu

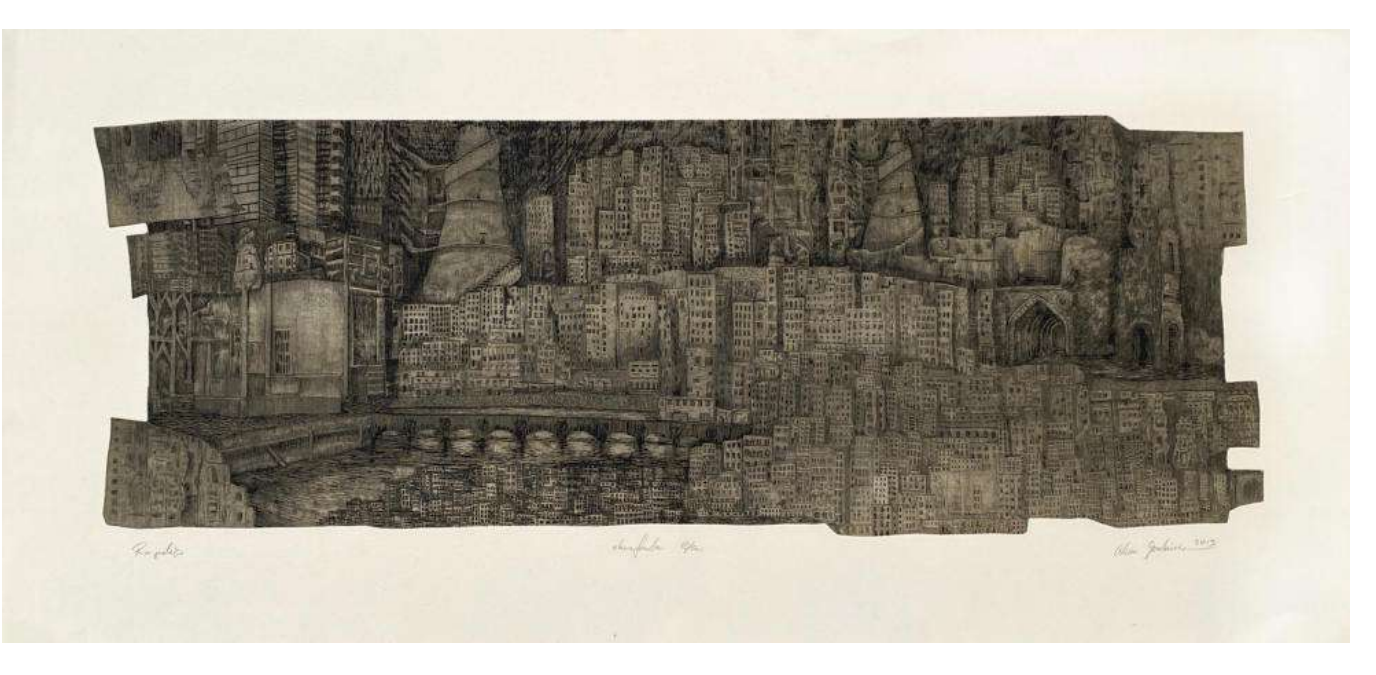

24. Oskar Gorzkiewicz(ur.1988) Pro polis(2013) sygn.dat.p.d. Oskar Gorzkiewicz 2013 akwaforta (e.a.) 30x84

Cena wywoławcza: 400,-

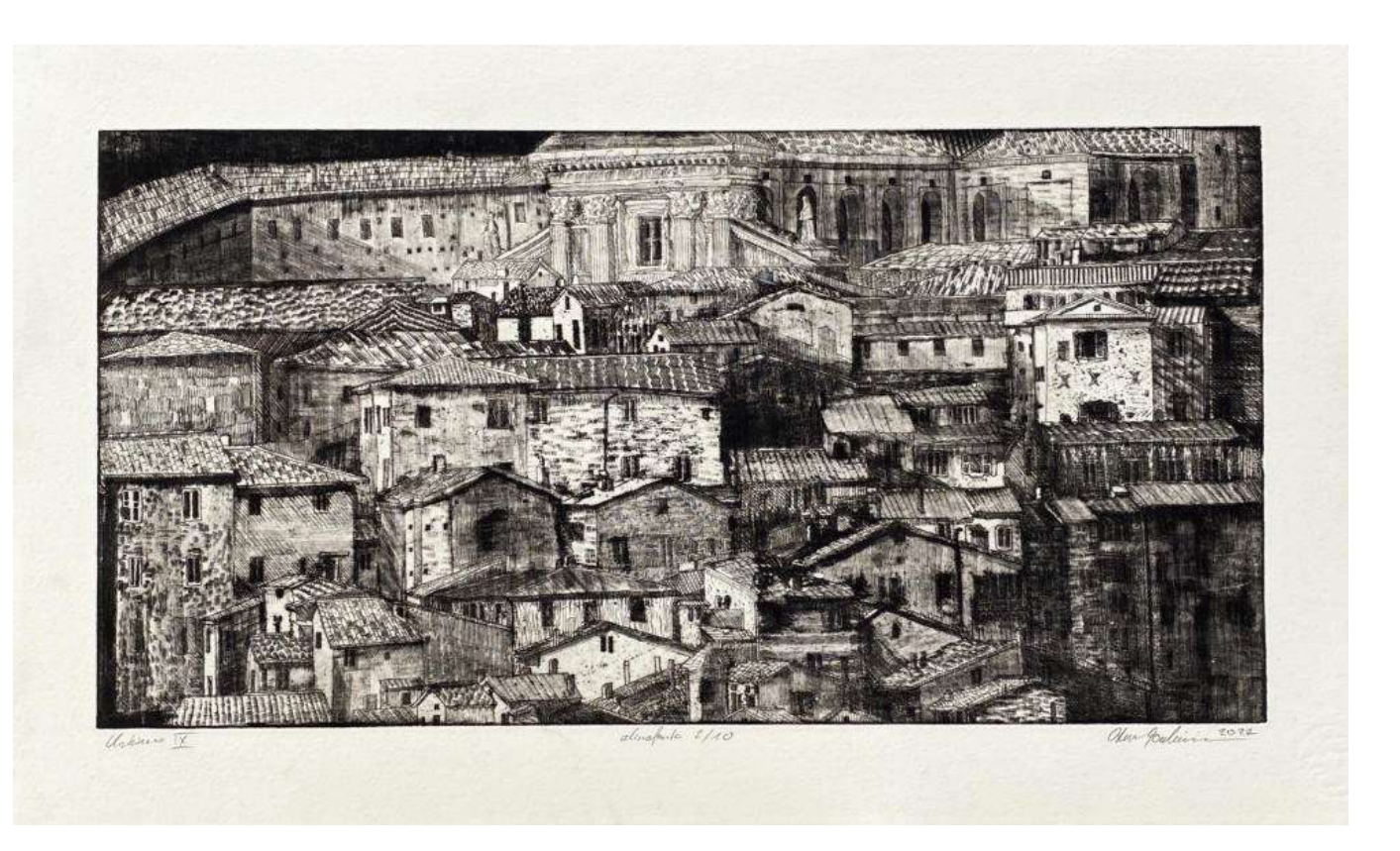

25. Oskar Gorzkiewicz(ur.1988) Urbino IX(2022) sygn.dat.p.d. Oskar Gorzkiewicz 2022 akwaforta  $(2/10)$   $25,5x49,5$ 

Cena wywoławcza: 300,-

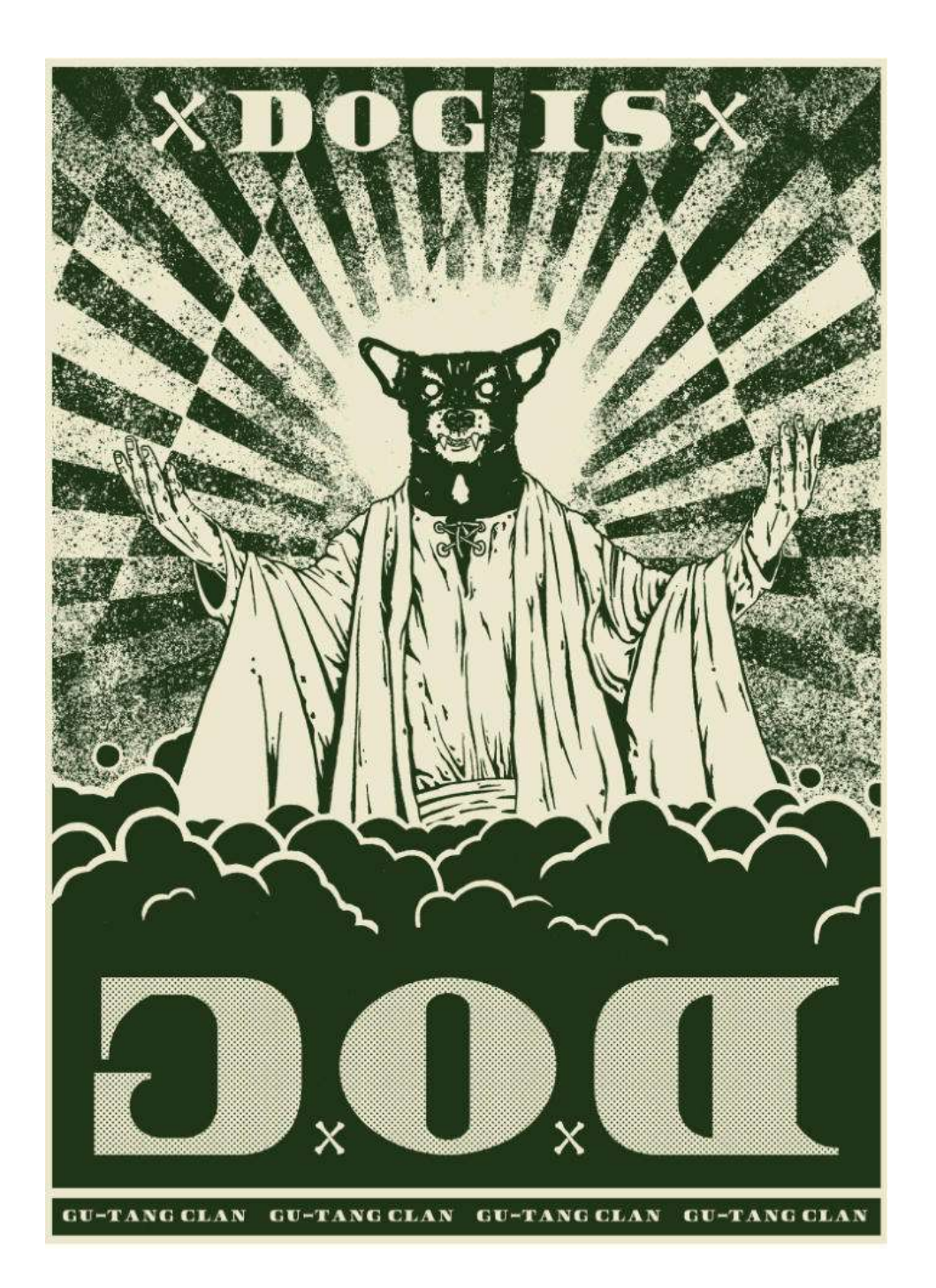

### 26. Gu-tang Clan Dog is dog(2022) sygn.dat.na odwrociu GU-TANG CLAN ... 2022 sitodruk  $(2/20)$  70x50

Cena wywoławcza: 300,-

![](_page_17_Picture_3.jpeg)

27. Gu-tang Clan AFX.942937.wav(2022) sygn.dat.na odwrociu GU-TANG CLAN / 2022 technika własna, sitodruk, spray, papier/płyta wiórowa 75x50

Cena wywoławcza: 550,-

![](_page_18_Picture_0.jpeg)

![](_page_18_Picture_1.jpeg)

### 28. Agnieszka Hrynkiewicz-Sudnik(ur.1982)

Katania(2022) sygn.dat.na odwrociu 2022 / A. HRYNKIEWICZ-SUDNIK olej, płótno 80x60

Cena wywoławcza: 550,-

29. Agnieszka Hrynkiewicz-Sudnik(ur.1982) Agata(2022) sygn.dat.na odwrociu AGNIESZKA HRYNKIEWICZ-SUDNIK '22 olej, płótno 60x60

Cena wywoławcza: 500,-

30. Agnieszka Hrynkiewicz-Sudnik(ur.1982)<br>Zuza(2022) sygn.dat.na odwrociu 2022 / A. HRYNKIEWICZ olej, płótno 50x40

Cena wywoławcza: 450,-

![](_page_19_Picture_3.jpeg)

31. Zigi Jack<br>Łąka II z cyklu "Ogrody"(2022) sygn.dat.p.d. ZIGI JACK 2022R.<br>akryl, olej, płótno 90x110

Cena wywoławcza: 700,-

![](_page_20_Picture_2.jpeg)

# 32. Joanna Jamielucha (ur. 1991)<br>Sen (2022) sygn.na odwrociu JAMIELUCHA<br>akryl, płótno 100x100

Cena wywoławcza: 700,-

![](_page_21_Picture_2.jpeg)

![](_page_22_Picture_0.jpeg)

### 33. Mateusz Jaśkiewicz(ur.1994)

Wadi(2021) sygn.dat.na odwrociu Mateusz Jaśkiewicz / 2021 akryl, płótno 120x100

Cena wywoławcza: 700,-

![](_page_22_Picture_4.jpeg)

34. Mateusz Jaśkiewicz(ur.1994) Golgota(2022) sygn.dat.na odwrociu Mateusz Jaśkiewicz / 2022 akryl, pastel, płótno 100x80

Cena wywoławcza: 650,-

![](_page_23_Picture_0.jpeg)

![](_page_23_Picture_1.jpeg)

35. Wojciech Kaleta(ur.1981)<br>25 godzin(2018-2022) sygn.l.g. Kaleta<br>olej, płótno 70x70

Cena wywoławcza: 550,-

36. Wojciech Kaleta(ur.1981)<br>Kompozycja złożona druga(2018-2022) sygn.l.d. Kaleta olej, płótno 60x90

Cena wywoławcza: 600,-

www.ryneksztuki.eu

![](_page_24_Picture_0.jpeg)

37. Wojciech Kaleta(ur.1981)<br>Pokrótce-tryptyk(2022) sygn.dat.na odwrociu Wojciech Kaleta 2022r<br>olej, płótno 30x25, 30x35, 30x25

Cena wywoławcza: 700,-

38. Luiza Kasprzyk(ur.1975)<br>Spięcie(2020) sygn.p.d. Luiza Kasprzyk<br>linoryt (2/77) 63x61,8

Cena wywoławcza: 300,-

![](_page_25_Picture_2.jpeg)

![](_page_26_Picture_0.jpeg)

39. Luiza Kasprzyk(ur.1975) Bierni(2020) sygn.p.d. Luiza Kasprzyk linoryt  $(3/27)$   $42x70$ 

Cena wywoławcza: 300,-

Linsayt 5/68 Zmaki

40. Luiza Kasprzyk(ur.1975) Znaki(2020) sygn.p.d. Luiza Kasprzyk linoryt  $(5/68)$  20,2x20,3

Cena wywoławcza: 200,-

www.ryneksztuki.eu

![](_page_26_Picture_7.jpeg)

![](_page_27_Picture_0.jpeg)

![](_page_27_Picture_1.jpeg)

41. Milena Kliszko(ur.1983) Goodbye to summer I(2022) sygn.dat.na odwrociu Milena Kliszko 2022 r. akryl, płótno 80x80

Cena wywoławcza: 600,-

42. Milena Kliszko(ur.1983) Goodbye to summer II(2022) sygn.dat.na odwrociu Milena Kliszko 2022 r. akryl, płótno 80x80

Cena wywoławcza: 600,-

www.ryneksztuki.eu

43. Milena Kliszko(ur.1983) Bez tytułu(2022) sygn.dat.na odwrociu Milena Kliszko 2022 r. akryl, płótno 60x100

Cena wywoławcza: 600,-

![](_page_28_Picture_2.jpeg)

![](_page_29_Picture_0.jpeg)

44. Anna Kołakowska(ur.1982) Pink tulips(2022) sygn.dat.p.d. AK 22' olej, płótno 70x50

Cena wywoławcza: 500,-

![](_page_29_Picture_3.jpeg)

45. Anna Kołakowska(ur.1982) Fly away(2022) sygn.dat.p.d.  $AK$  22'<br>olej, płótno 80,5x60,5

Cena wywoławcza: 550,-

46. Anna Kołakowska(ur.1982)<br>Feed me(2022) sygn.dat.p.d. AK 22'<br>olej, płótno 60x60

Cena wywoławcza: 500,-

![](_page_30_Picture_3.jpeg)

47. Jonasz Koperkiewicz(ur.1988)<br>Tabaet(2022) sygn.dat.na odwrociu J.Koperkiewicz / 2022<br>akryl, olej, płótno 120x120

Cena wywoławcza: 700,-

![](_page_31_Picture_3.jpeg)

![](_page_32_Picture_0.jpeg)

### 48. Aneta Kowalczyk(ur.1980)

Jaźń się czerwieni(2022) sygn.dat.p.d. Aneta Kowalczyk / 2022<br>akryl, płótno 60x50

Cena wywoławcza: 500,-

![](_page_32_Picture_4.jpeg)

49. Aneta Kowalczyk(ur.1980) W mokrych cieniach jesieni(2022) sygn.dat.p.d. Aneta Kowalczyk 2022<br>akryl, płótno 60x50

Cena wywoławcza: 500,-

![](_page_33_Picture_0.jpeg)

50. Monika Kubiaczyk-Cygan(ur.1980)<br>Misa z kolekcji "One"(2022) sygn.dat. 2022r. / Monika / Kubiaczyk-Cygan<br>ceramika szkliwiona vys.8, śr.38

Cena wywoławcza: 600,-

![](_page_33_Picture_4.jpeg)

![](_page_33_Picture_5.jpeg)

www.ryneksztuki.eu

51. Monika Kubiaczyk-Cygan(ur.1980)<br>Maski-tryptyk(2020) sygn.dat. Monika / Kubiaczyk-Cygan / 2020r.<br>ceramika szkliwiona, deska vys.20, szer.18 (każdy moduł)

Cena wywoławcza: 1.500,-

![](_page_34_Picture_5.jpeg)

![](_page_35_Picture_0.jpeg)

52. Kinga Kubiak(ur.1993)<br>Night(2022) sygn.p.d. Kinga Kubiak<br>akryl, pastel, płótno 60x60

Cena wywoławcza: 500,-

![](_page_35_Picture_3.jpeg)

53. Kinga Kubiak(ur.1993)<br>Niebo(2022) sygn.p.d. Kinga Kubiak<br>technika własna, akryl, pastel, płótno 60x60

Cena wywoławcza: 500,-

www.ryneksztuki.eu
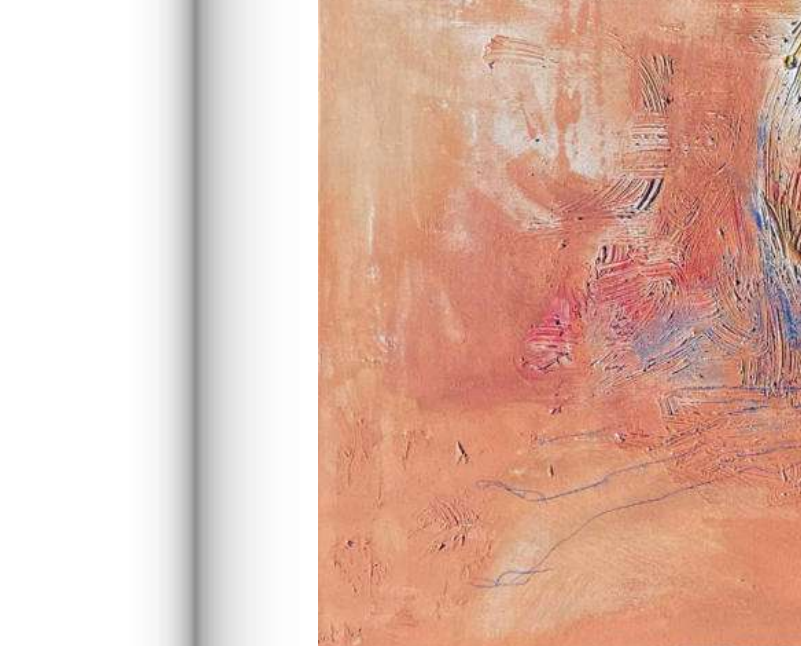

54. Kinga Kubiak(ur.1993)<br>Impresja(2022) sygn.p.d. Kinga Kubiak<br>technika własna, akryl, pastel, płótno 50x80

Cena wywoławcza: 550,-

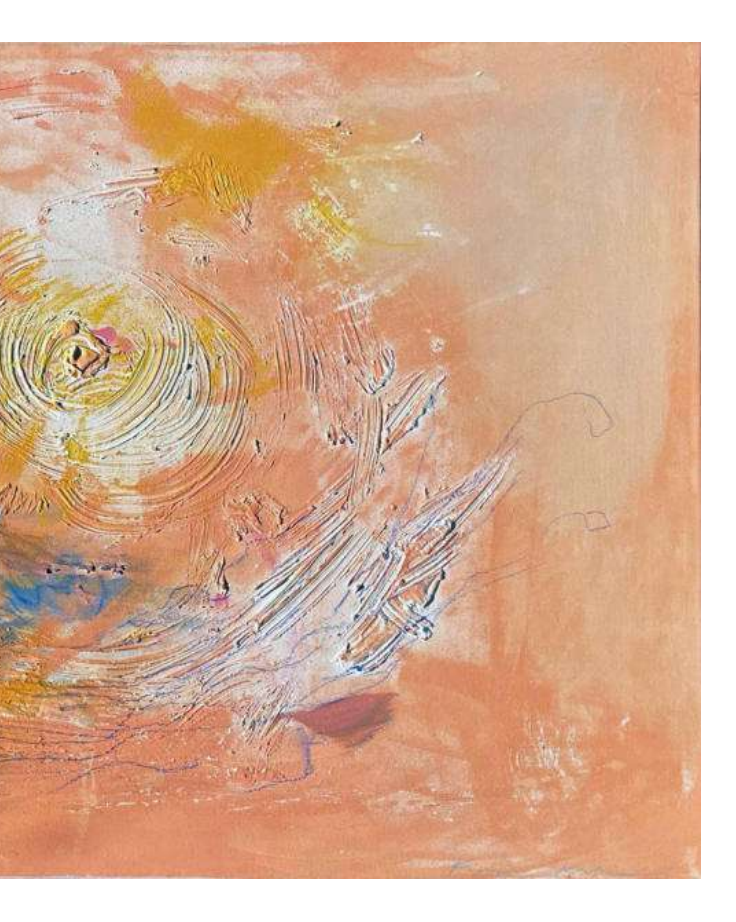

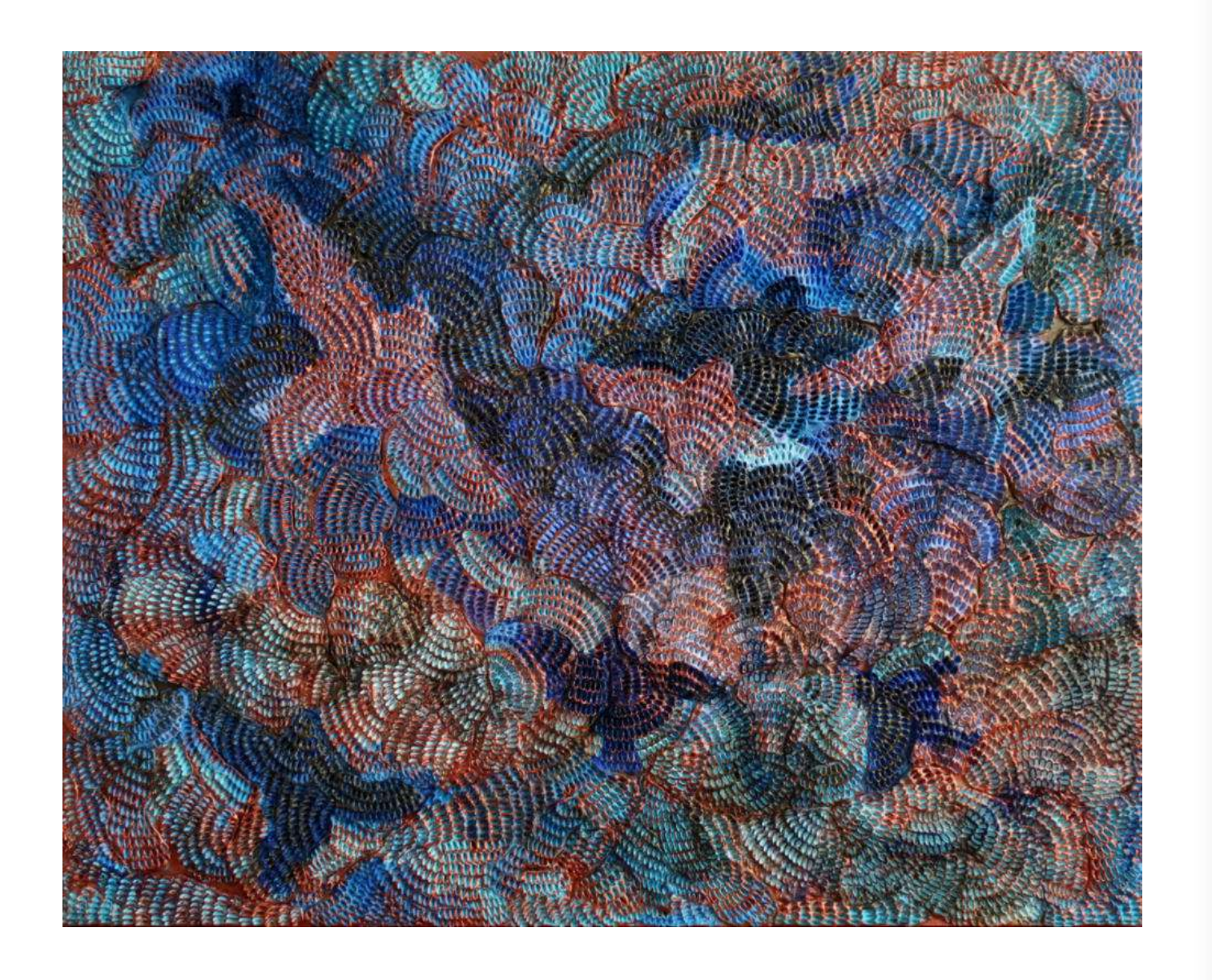

55. Olga Kunats(ur.1995)<br>Ptaki pokoju(2022) sygn.dat.na odwrociu Kunats O. 22<br>technika własna, glinka samoutwardzalna, akryl, pilśnia 60x75

Cena wywoławcza: 550,-

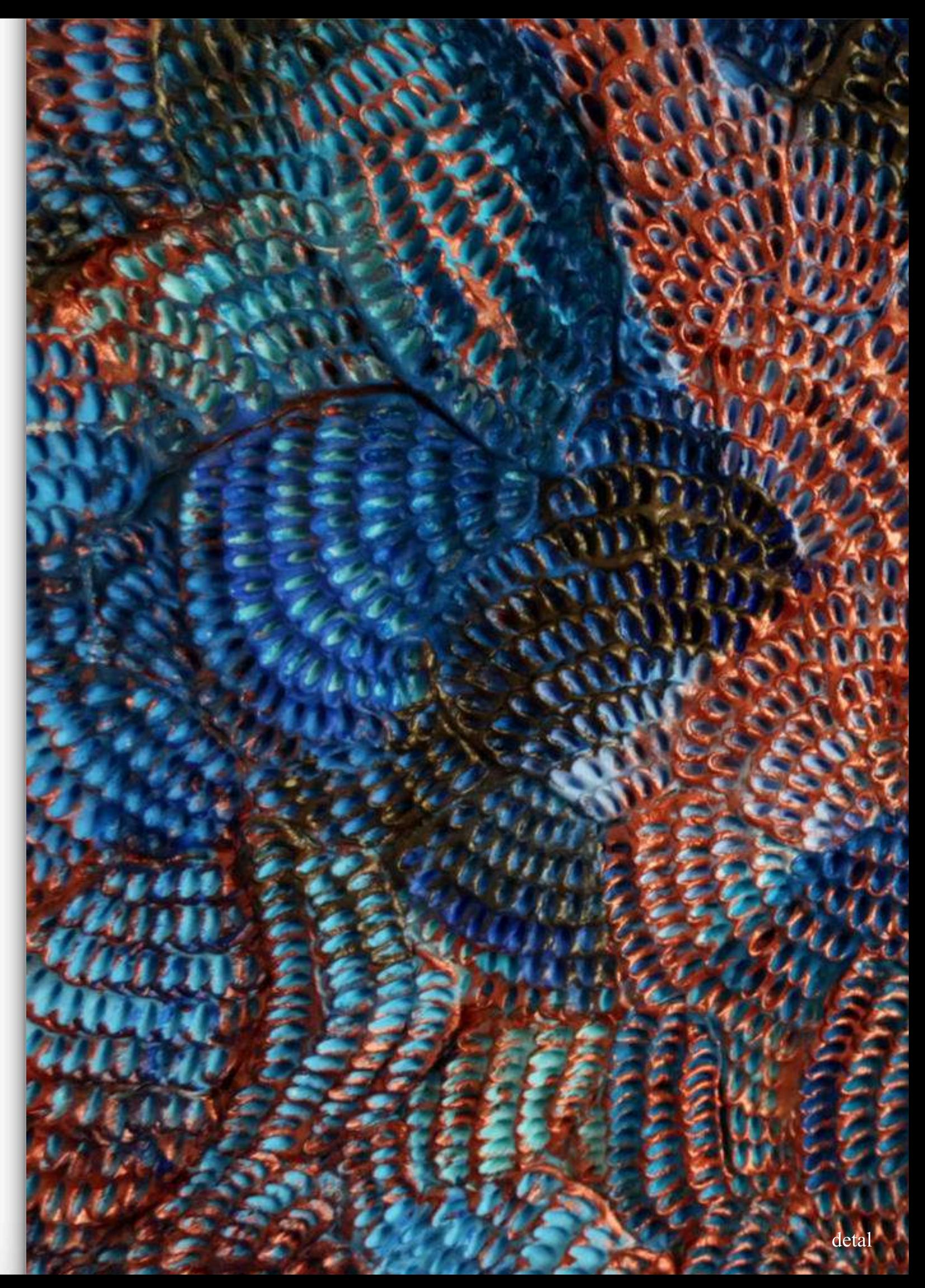

www.ryneksztuki.eu

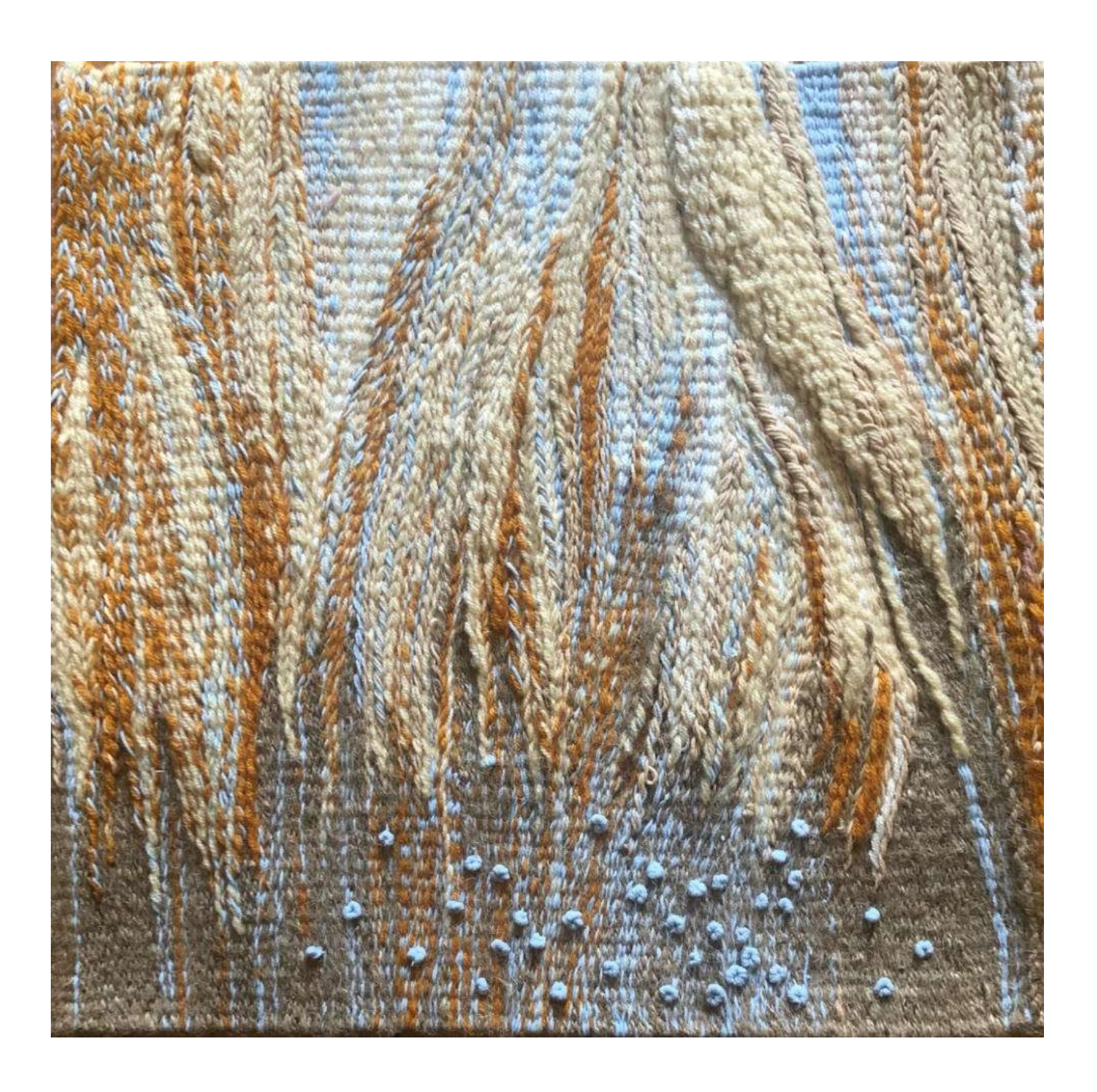

56. Olga Kunats(ur.1995)<br>Wierzby słoneczne-gobelin(2022) sygn.na odwrociu Kunats O.<br>przędza bawełniana, akrylowa 49x50

Cena wywoławcza: 500,-

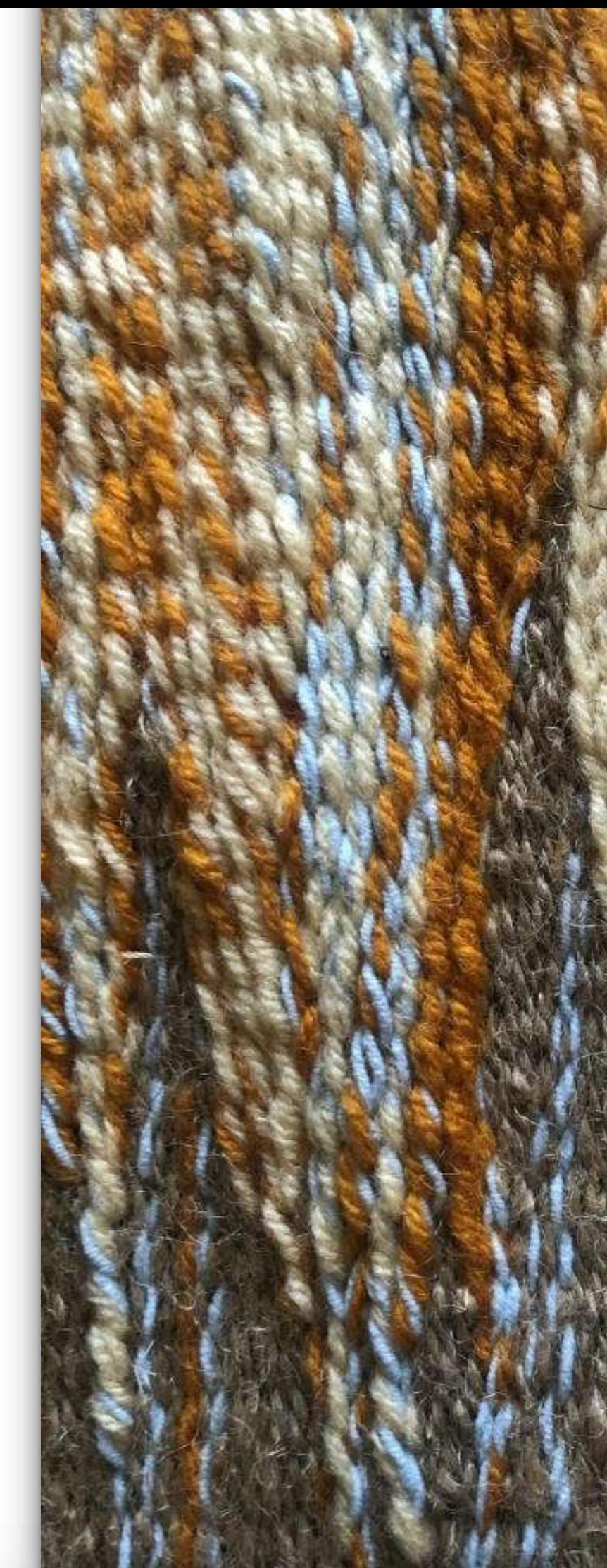

detal

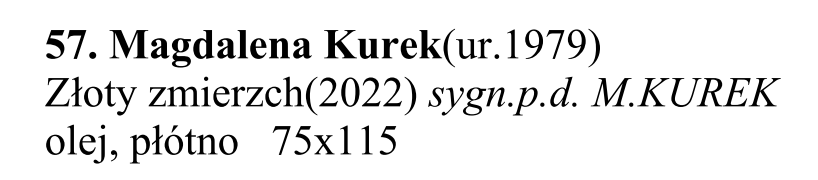

Cena wywoławcza: 650,-

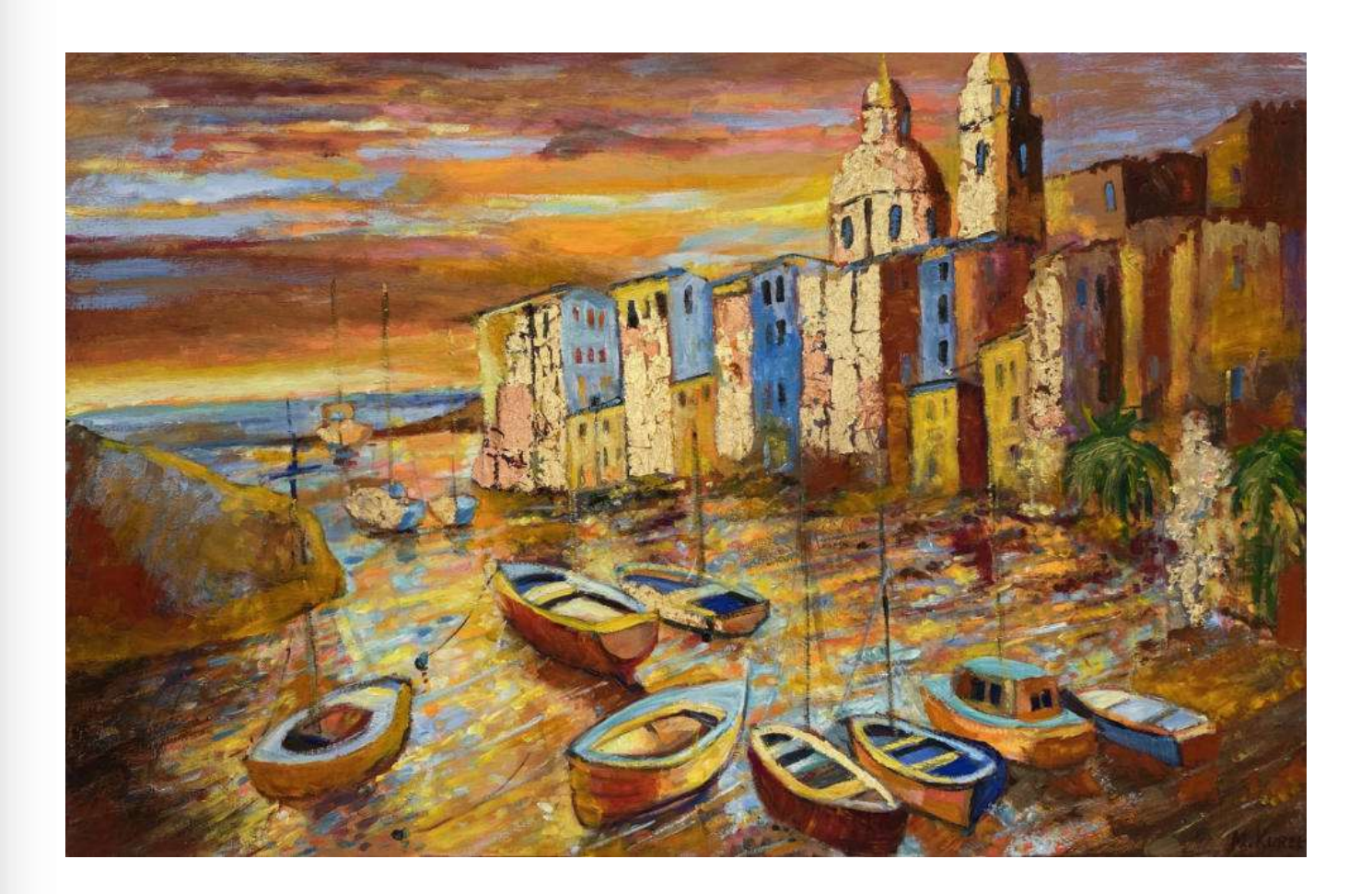

**58. Adrianna Kusielczuk**(ur.1999)<br>Otulona przez komary(2019) sygn.dat.na odwrociu Kusielczuk Adrianna / ... 2019<br>olej, płótno 80x60

Cena wywoławcza: 550,-

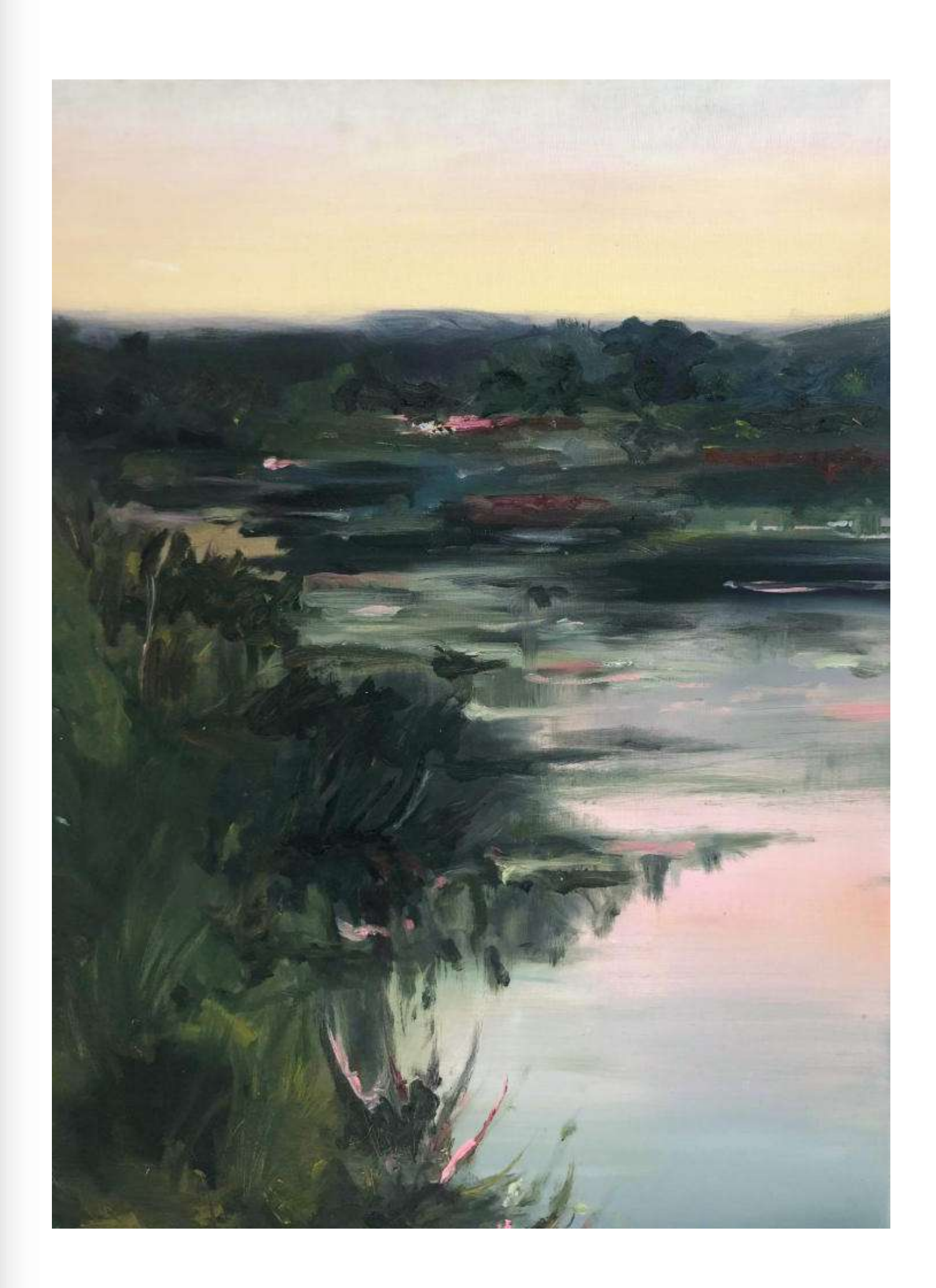

www.ryneksztuki.eu

59. Adrianna Kusielczuk(ur.1999)<br>Pierścionek-Początek(2021) sygn. A Kusielczuk<br>srebro pr. 985, perły, żywica epoksydowa dł.6,1 rozmiar 10

Cena wywoławcza: 1.000,-

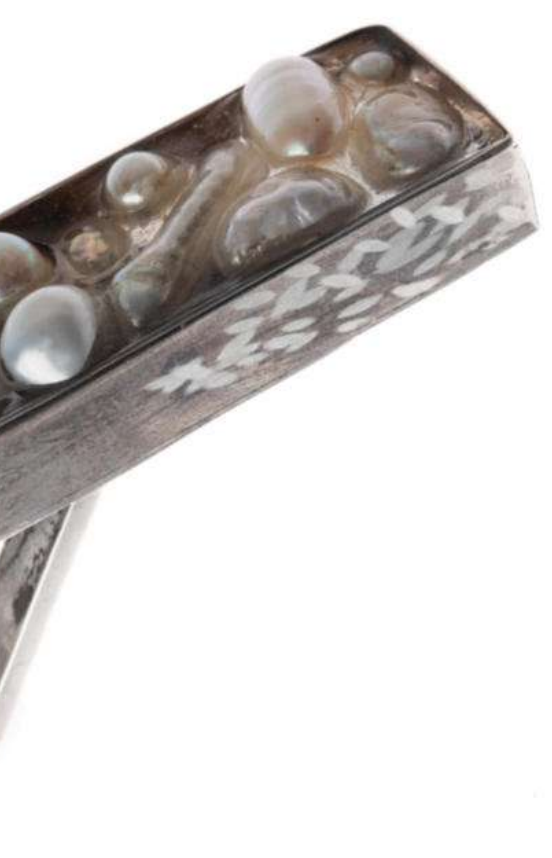

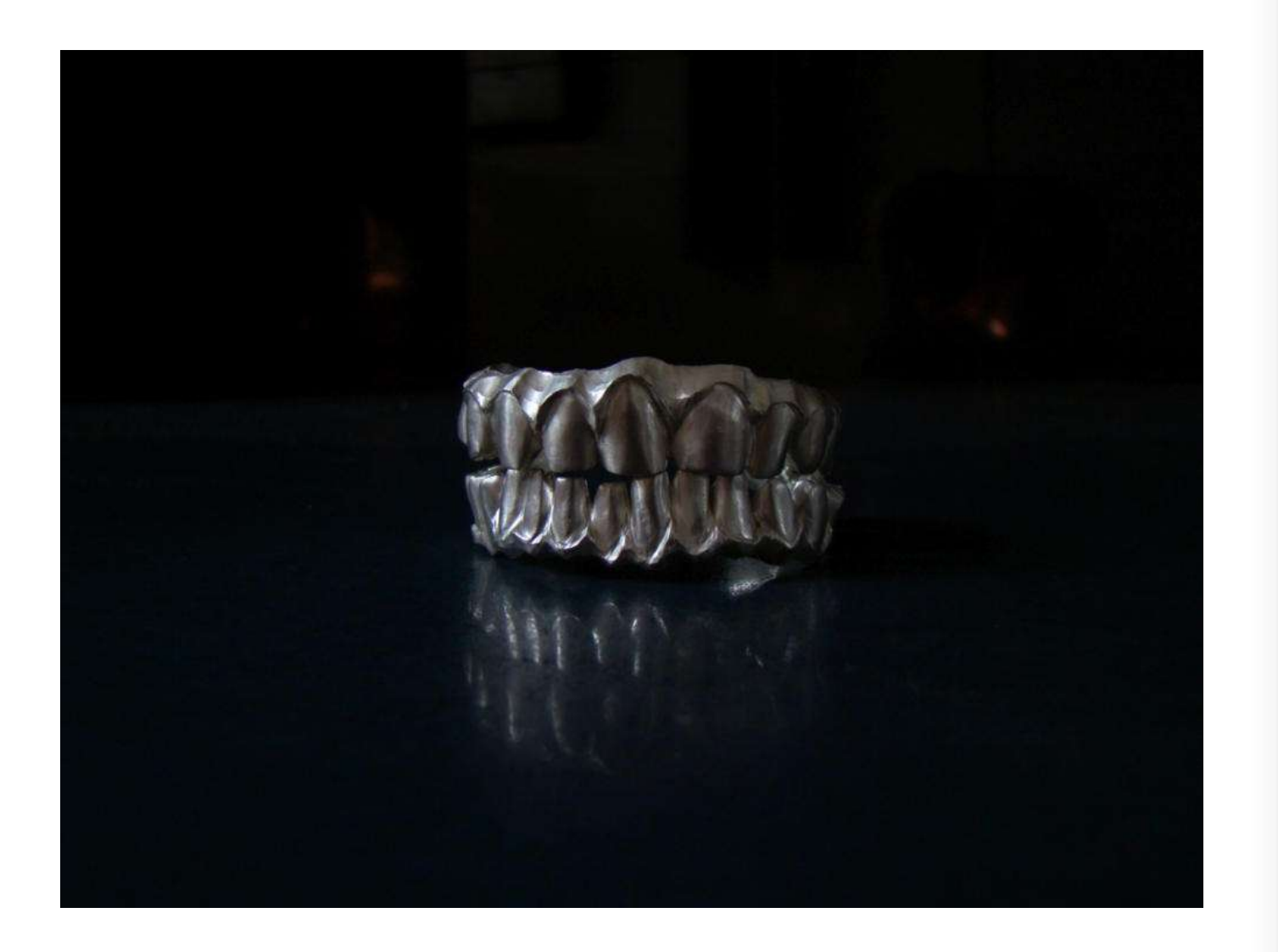

60. Adrianna Kusielczuk(ur.1999)<br>Bransoleta-Ugryźć Cię?(2021) sygn. AKusielczuk i AK<br>srebro pr. 930 88,6 g śr.5,7 i 5

Cena wywoławcza: 1.900,-

www.ryneksztuki.eu

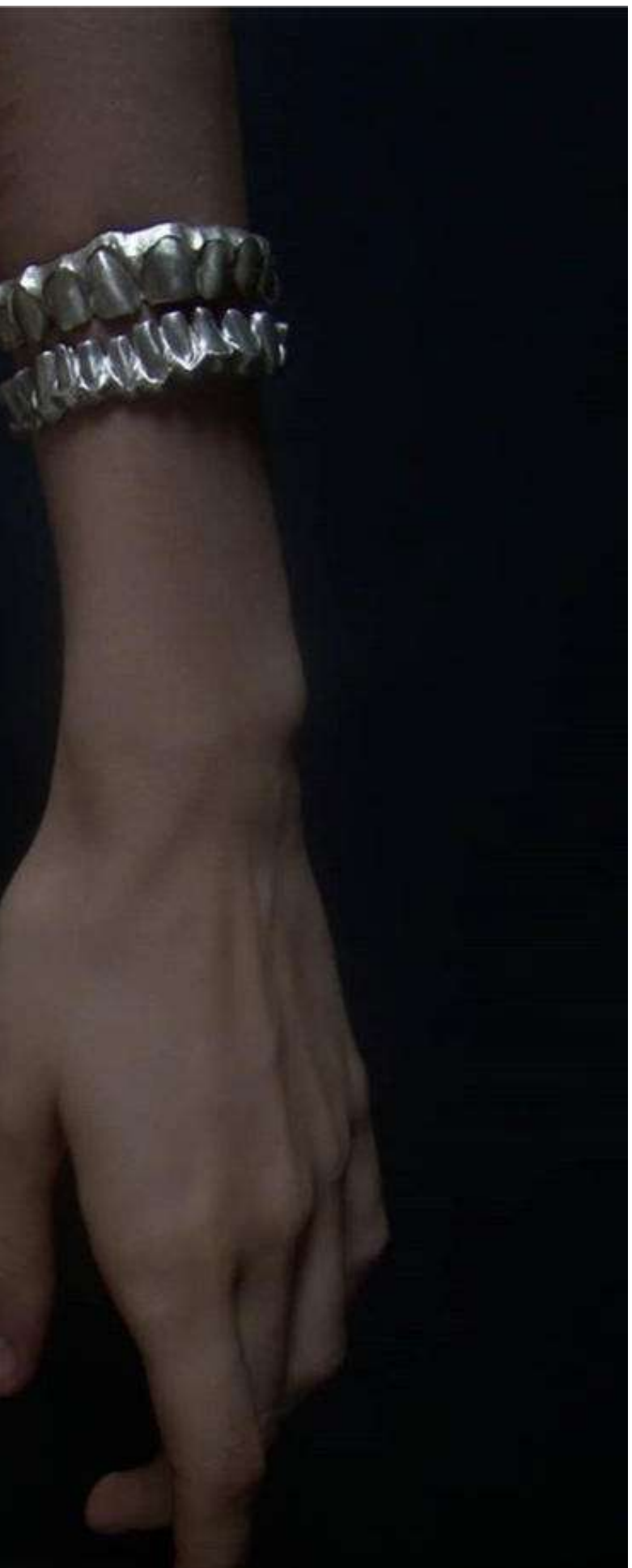

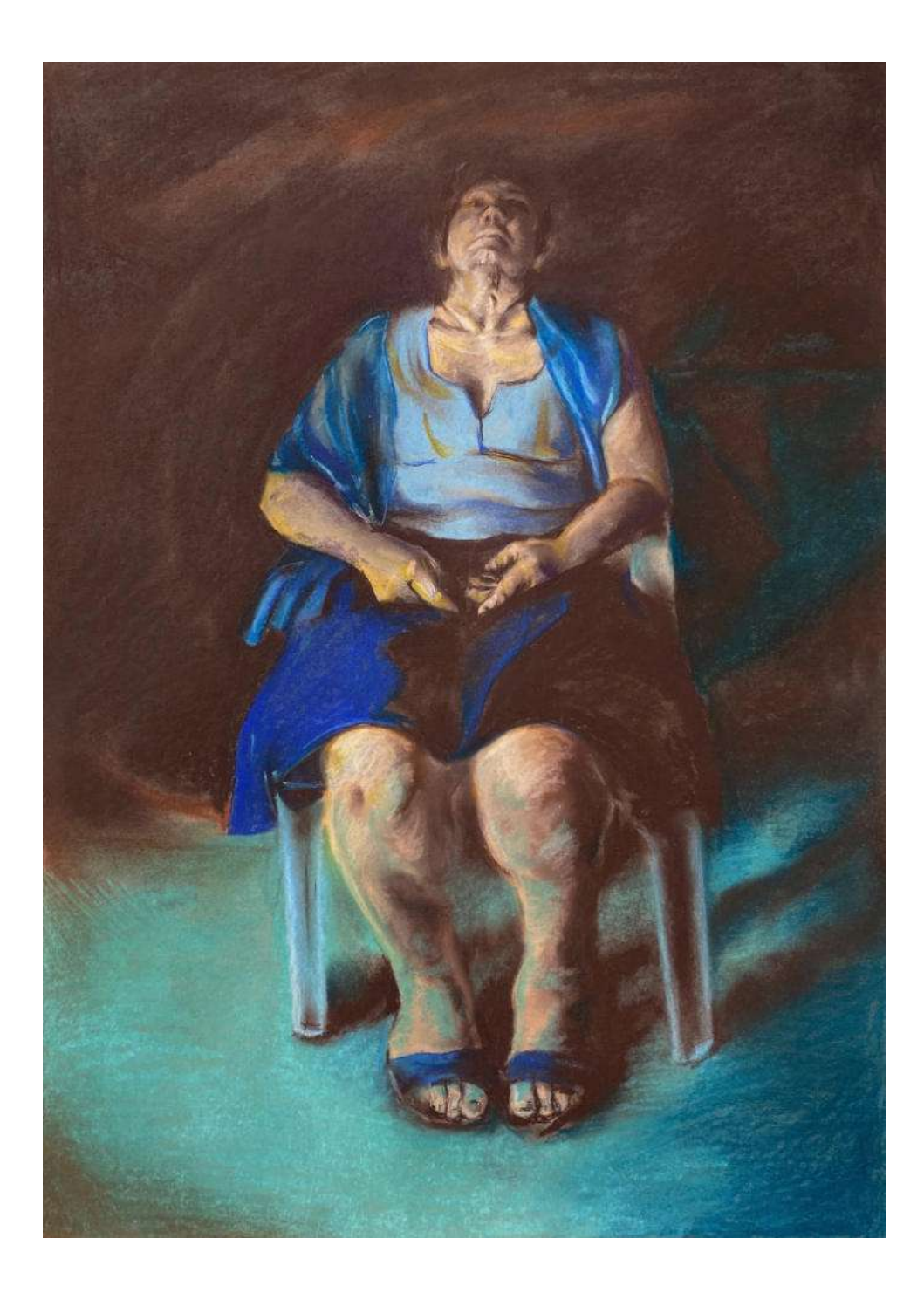

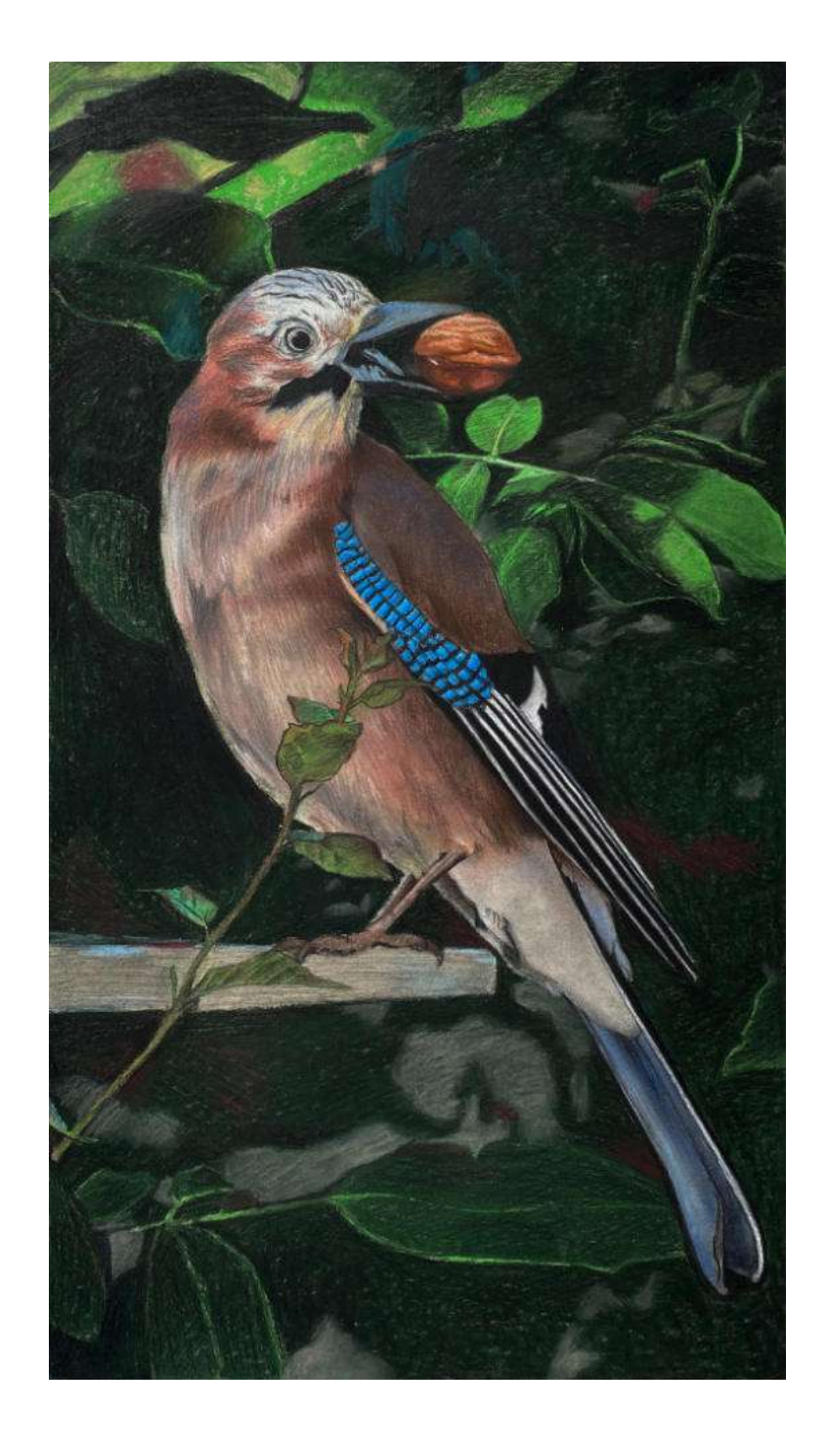

## 61. Hanna Lew Kiedrowska(ur.1997)

Bez tytułu(2017) sygn.dat.na odwrociu Hanna Lew Kiedrowska 2017 pastel, papier/tektura 70x50

Cena wywoławcza: 500,-

62. Hanna Lew Kiedrowska(ur.1997) pastel, papier/tektura 70x40

Cena wywoławcza: 500,-

## Sójka(2020) sygn.dat.na odwrociu Hanna Lew Kiedrowska / ... 2020

63. Lix Flair Habilitation(2022) sygn.dat.p.d. L.F. / 2022<br>akryl, płótno 73,5x65

Cena wywoławcza: 550,-

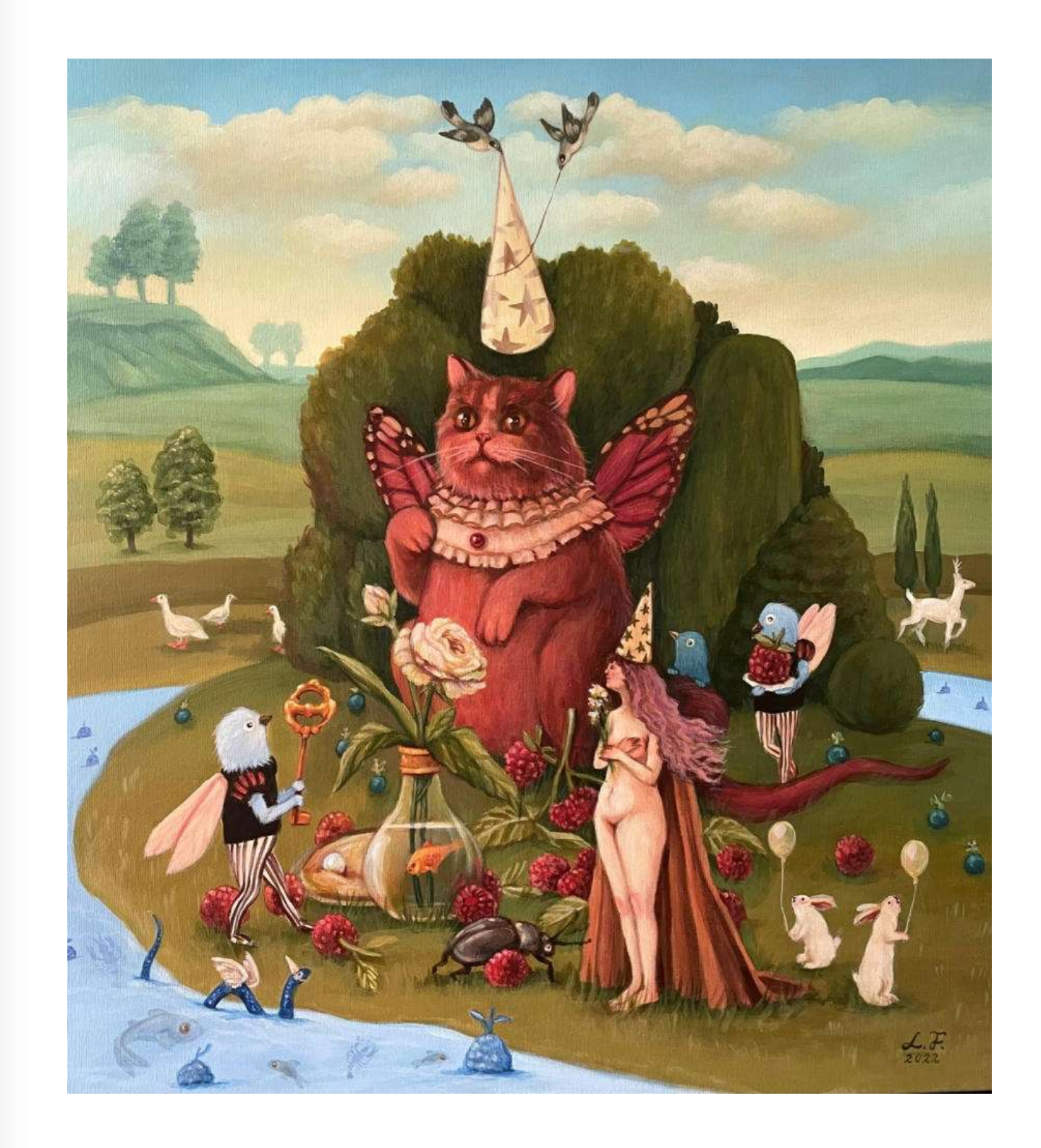

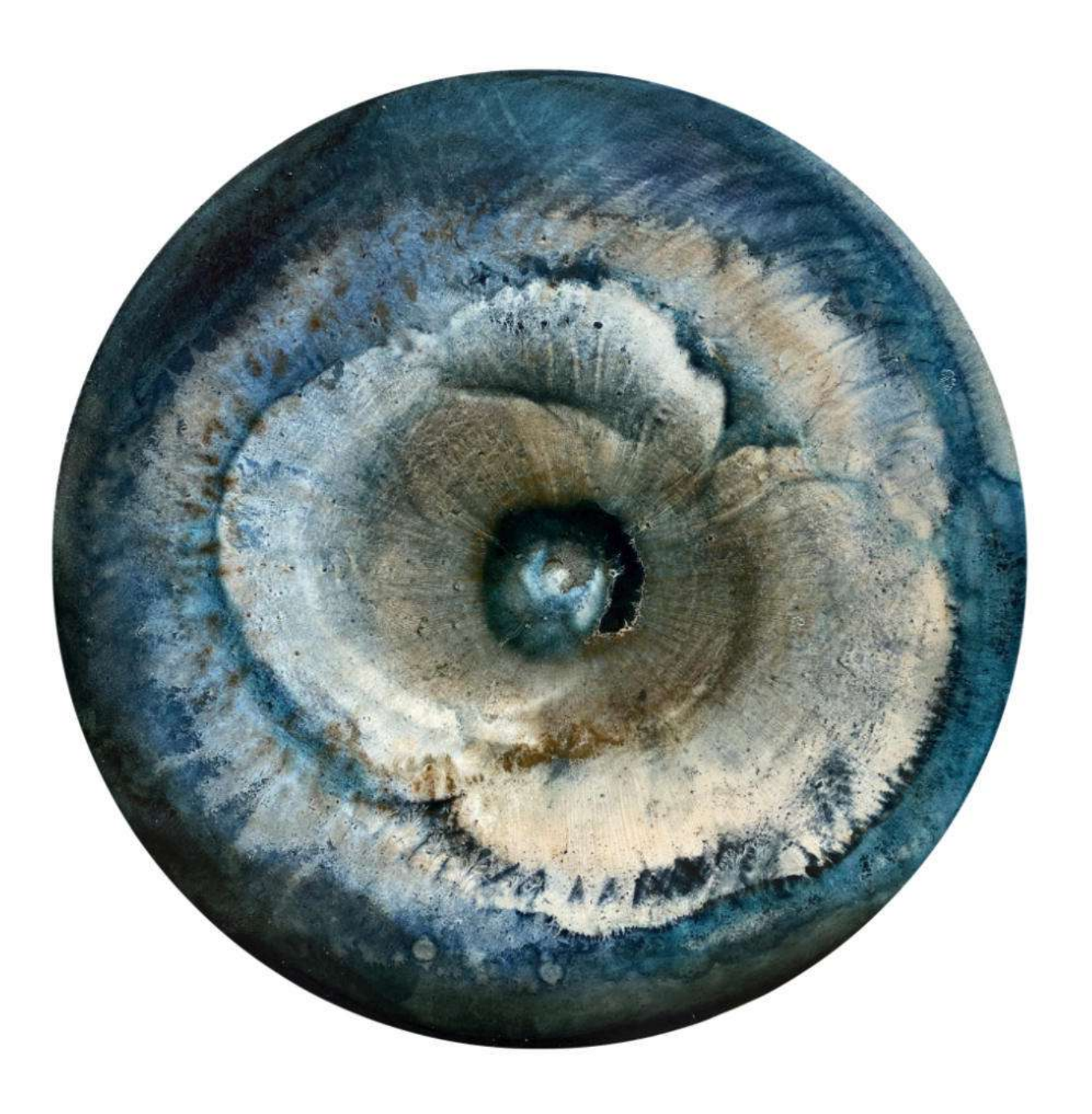

64. Martyna Łuszczyńska (ur. 1997)<br>RytMy XX (2022) sygn. dat.na odwrociu MARTYNA / ŁUSZCZYŃSKA / 2022<br>olej, płótno śr. 106

Cena wywoławcza: 700,-

65. Martyna Łuszczyńska (ur. 1997)<br>RytMy XXI (2022) sygn. dat.na odwrociu MARTYNA / ŁUSZCZYŃSKA / 2022<br>olej, płótno śr. 106

Cena wywoławcza: 700,-

www.ryneksztuki.eu

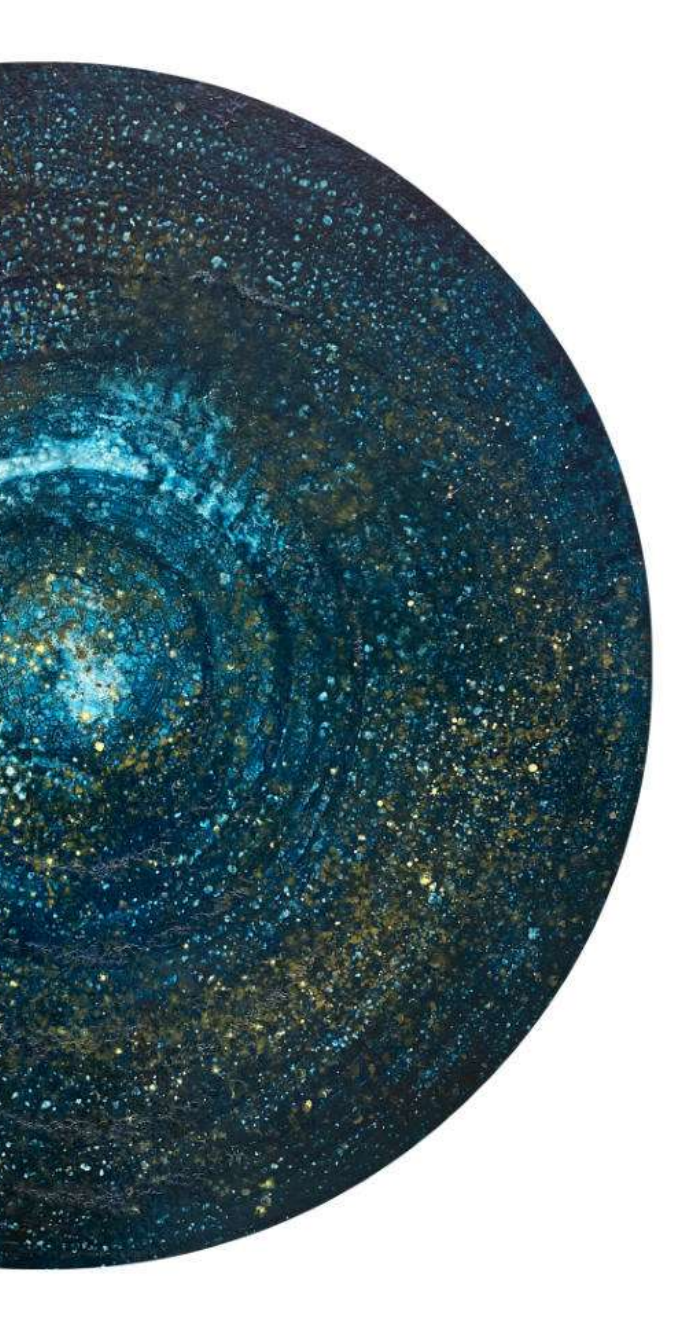

66. Martyna Łuszczyńska (ur. 1997)<br>RytMy XXIII (2022) sygn. dat. na odwrociu Martyna / Łuszczyńska / 2022<br>olej, płótno 65x72,5

Cena wywoławcza: 550,-

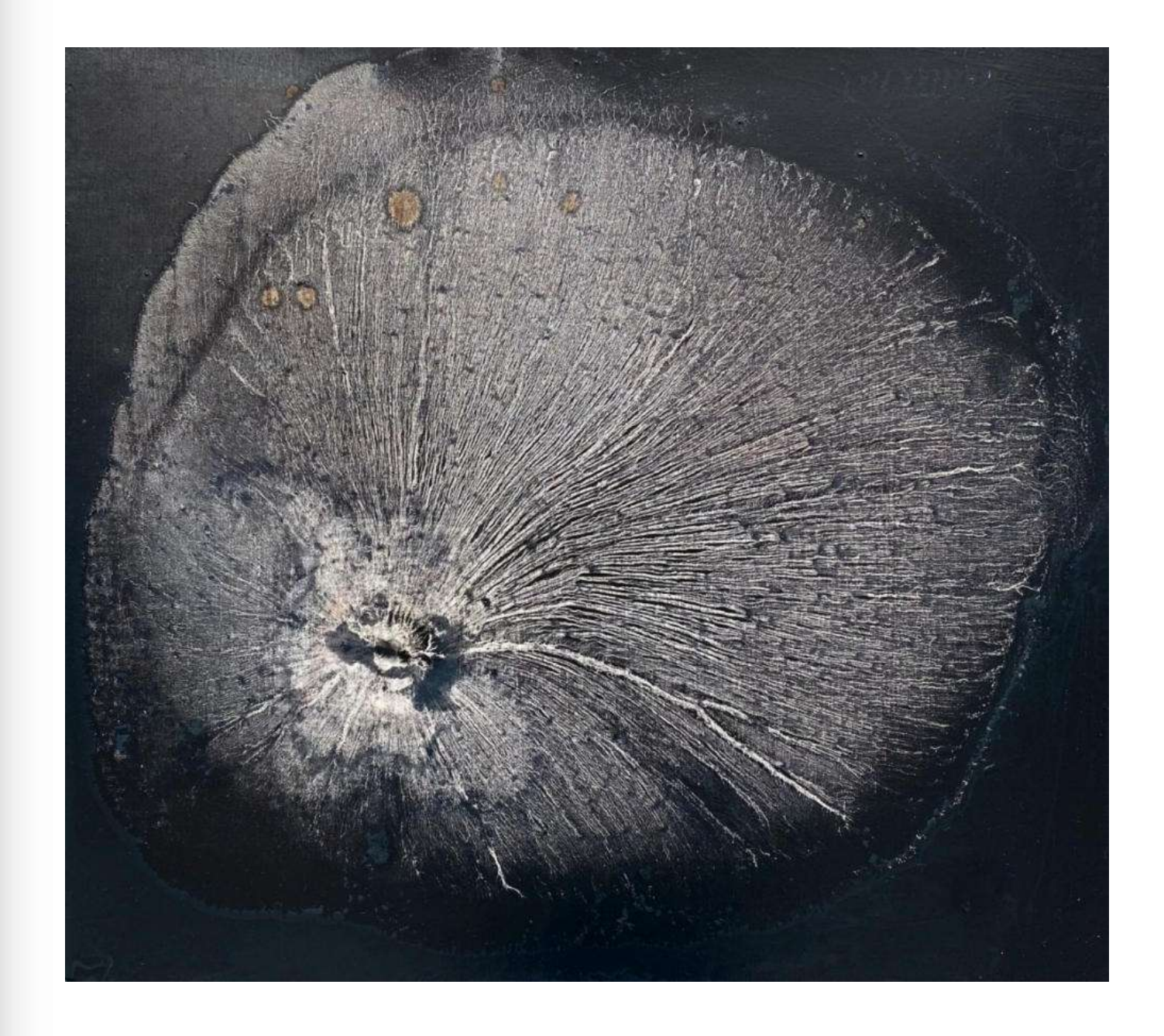

67. Krzysztof Mikoś(ur.1959)<br>Bodiaki(2022) sygn.dat.na odwrociu Krzysztof Mikoś / ... 2022<br>monotypia 65,6x46,8

Cena wywoławcza: 400,-

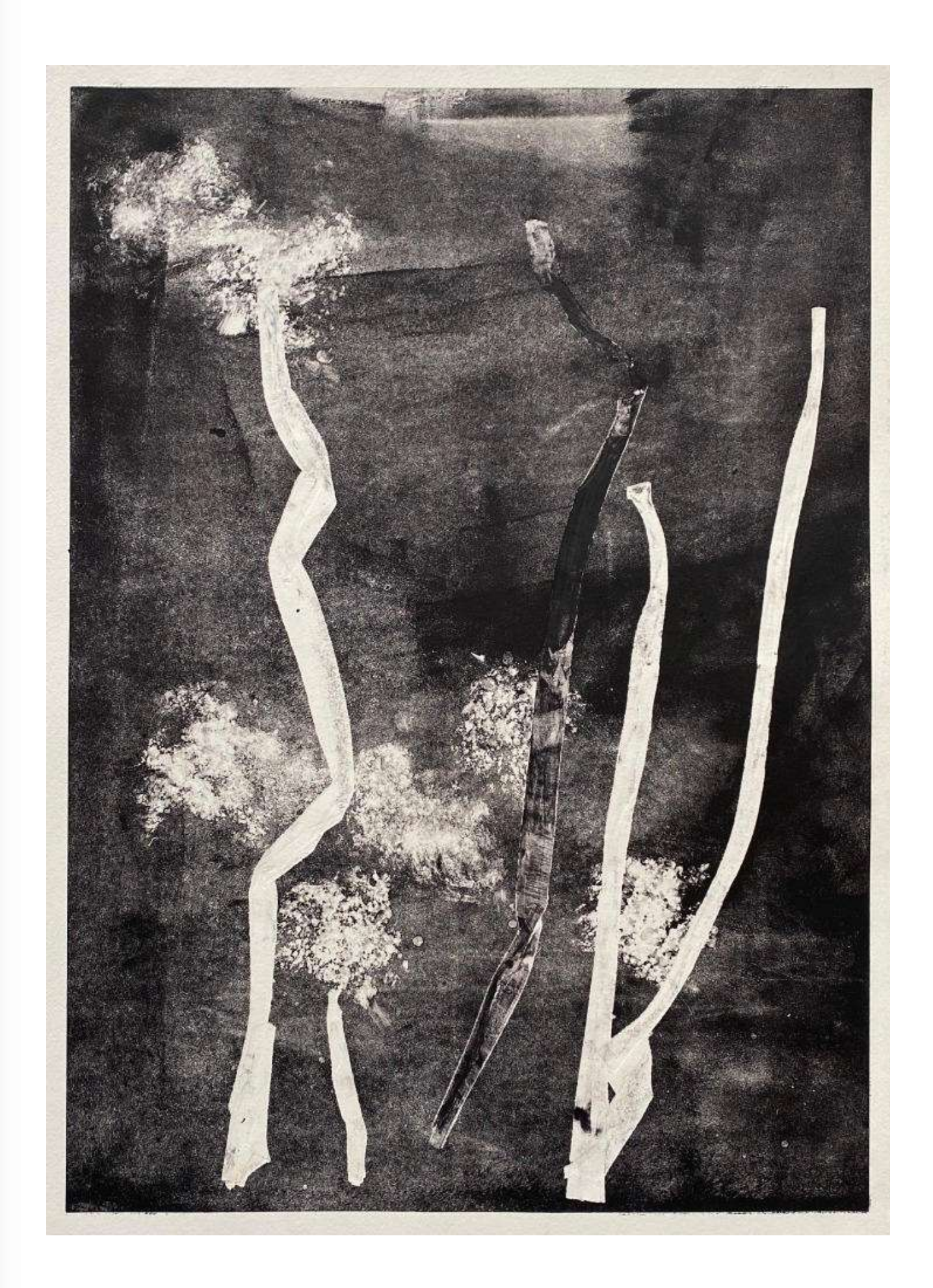

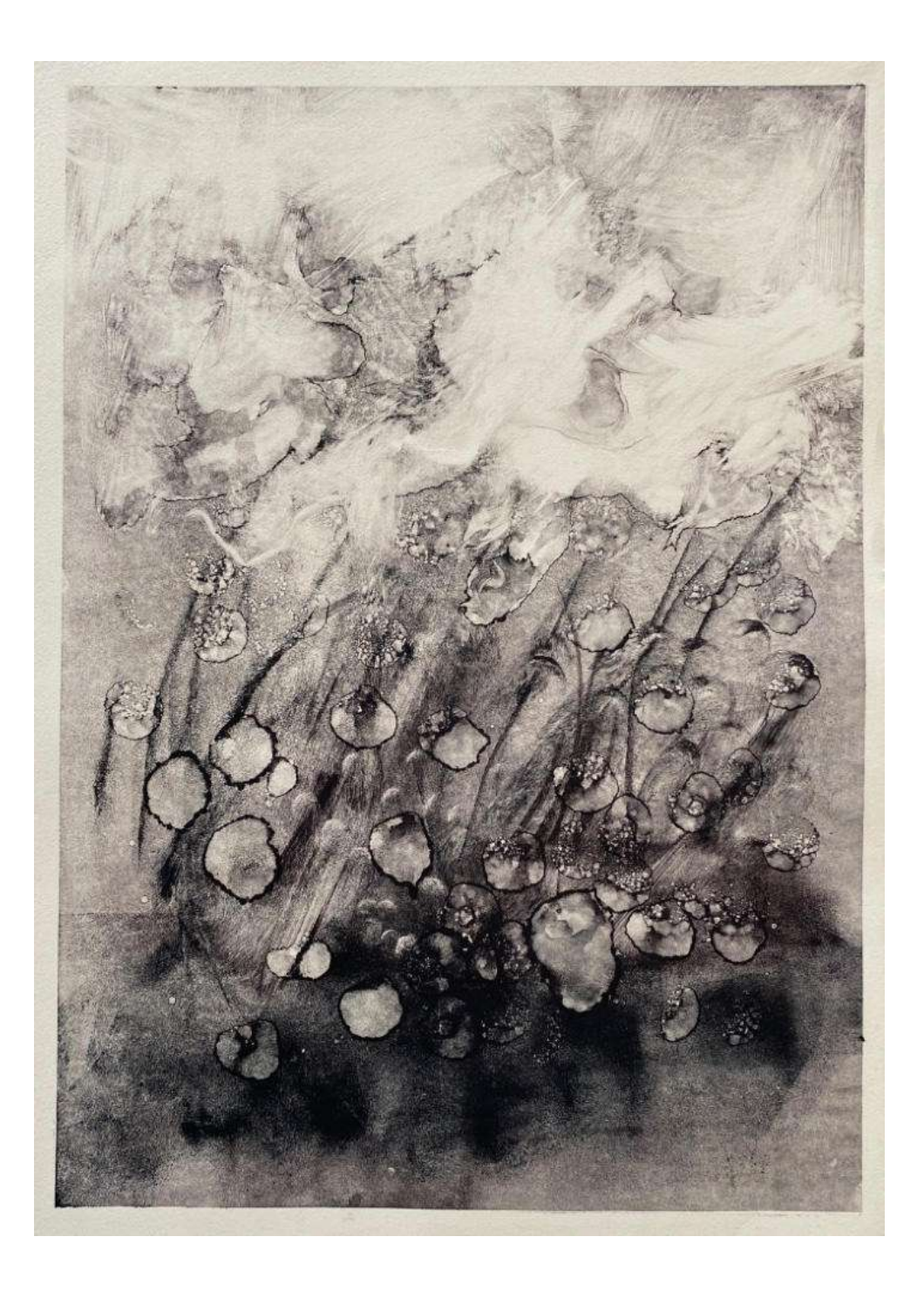

68. Krzysztof Mikoś(ur.1959) Dmuchawce, latawce, wiatr(2022) sygn.dat.na odwrociu Krzysztof Mikoś / ... 2022 monotypia 65,6x46,8

Cena wywoławcza: 400,-

69. Krzysztof Mikoś(ur.1959) Pejzaż II(2022) sygn.dat.na odwrociu Krzysztof Mikoś / ... 2022 monotypia  $65,6x46,8$ 

Cena wywoławcza: 400,-

www.ryneksztuki.eu

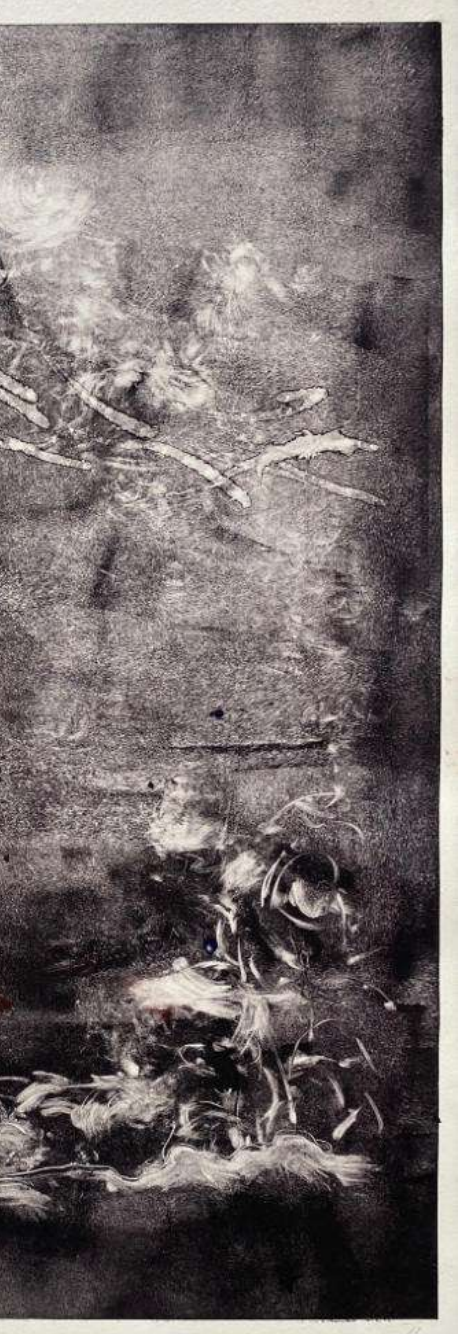

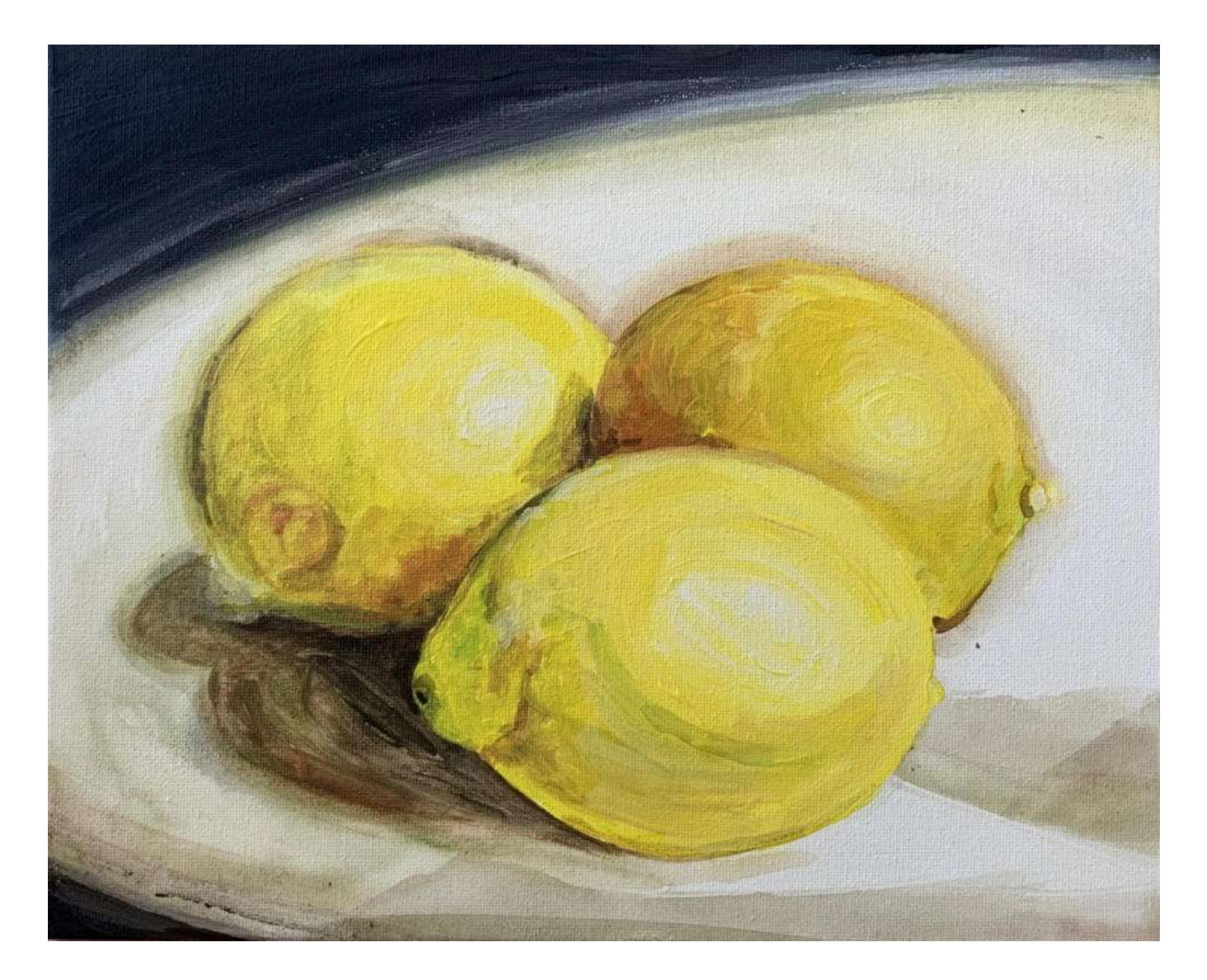

70. Anna Olszewska(ur.1991) Cytryny(2022) sygn.dat.na odwrociu Olszewska 2022 akryl, płótno  $24x30$ 

Cena wywoławcza: 400,-

71. Anna Olszewska(ur.1991) Goździki(2018) sygn.p.d. AW<br>akryl, płótno 30x21, 30x21

Cena wywoławcza: 450,-

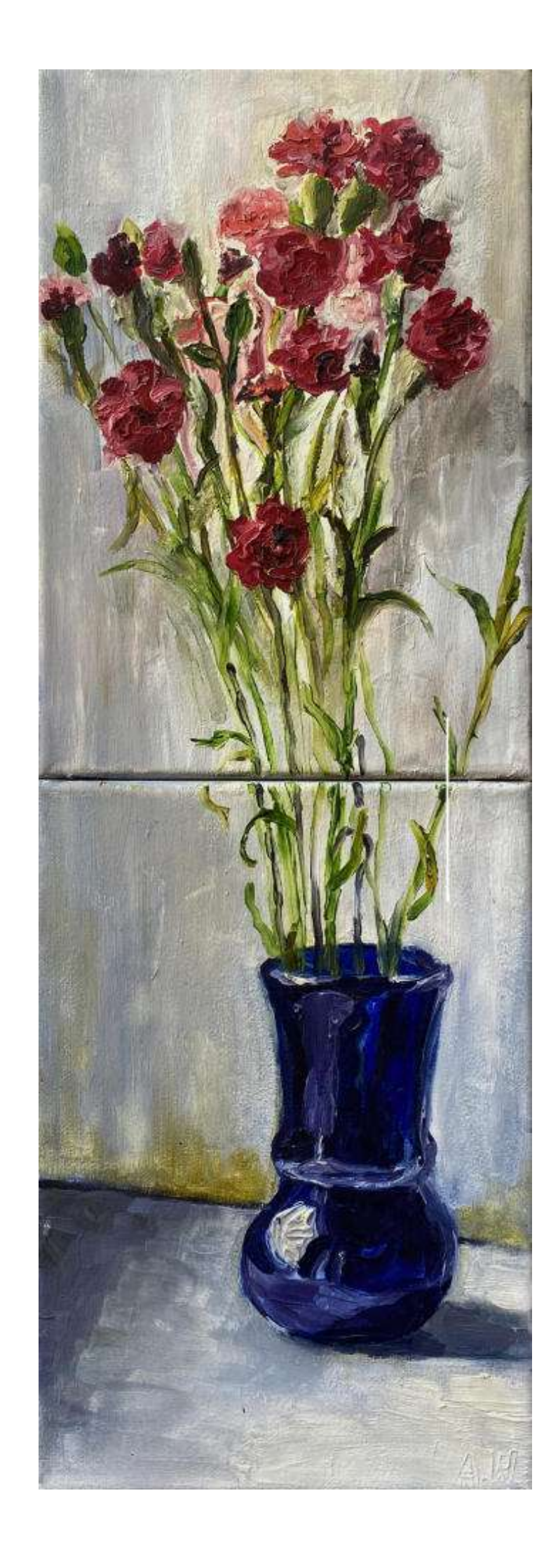

72. Anna Olszewska(ur.1991)<br>Mozaika(2022) sygn.dat.na odwrociu Olszewska / 2022<br>akryl, płótno 55x40

Cena wywoławcza: 450,-

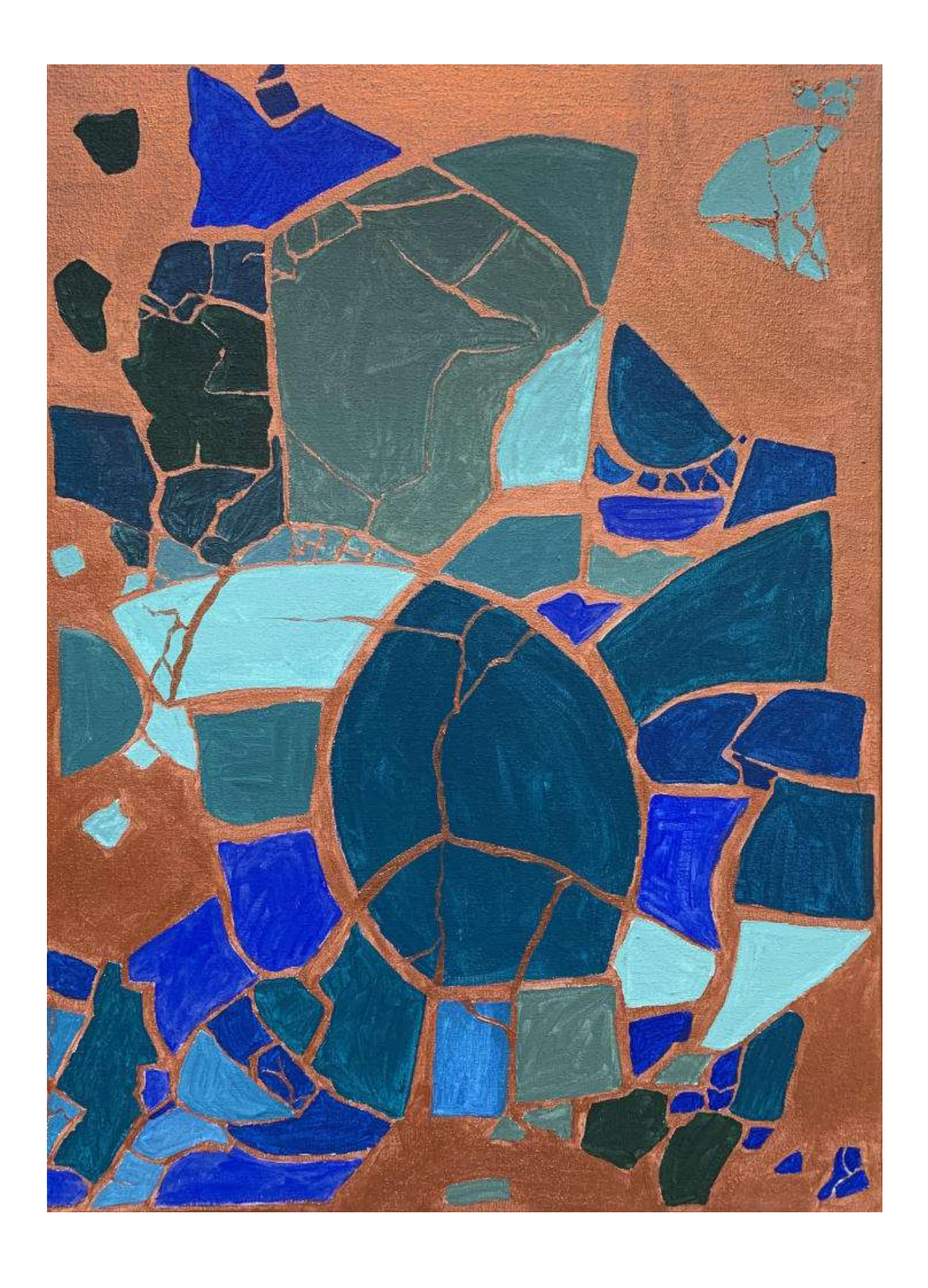

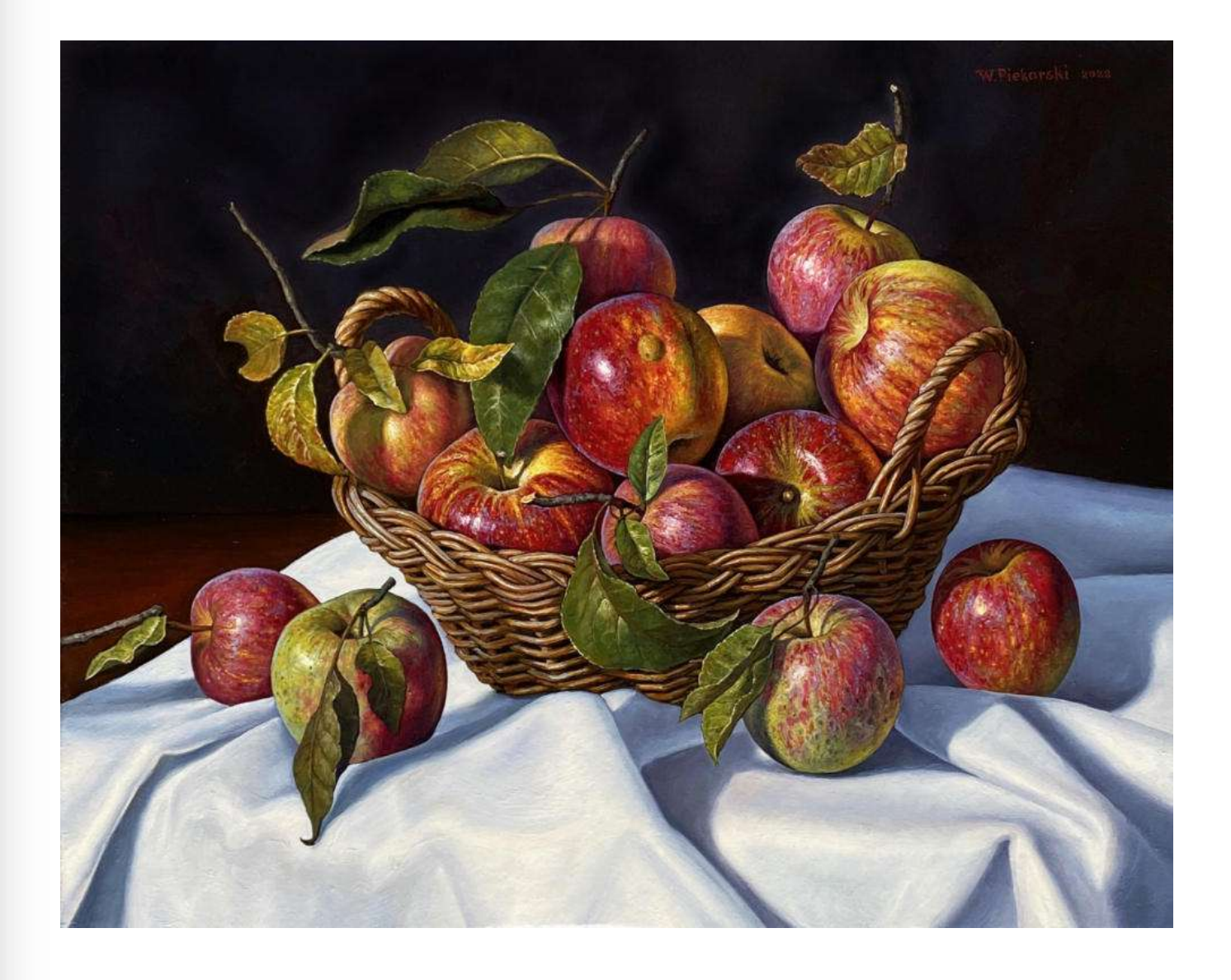

73. Wojciech Piekarski(ur.1980)<br>Martwa natura z koszem jabłek(2022) sygn.dat.p.g. W.Piekarski 2022<br>olej, płótno 40x50

Cena wywoławcza: 450,-

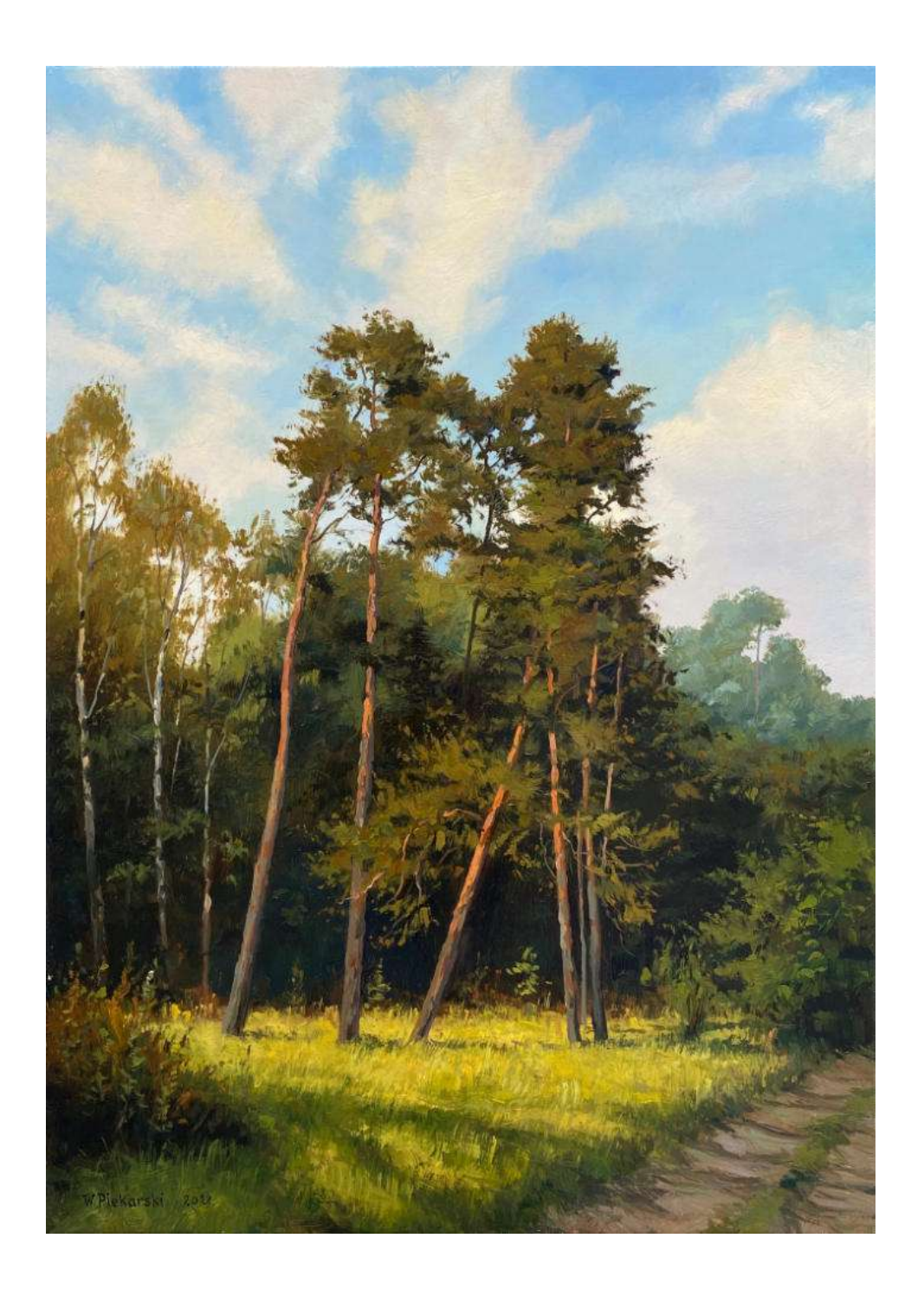

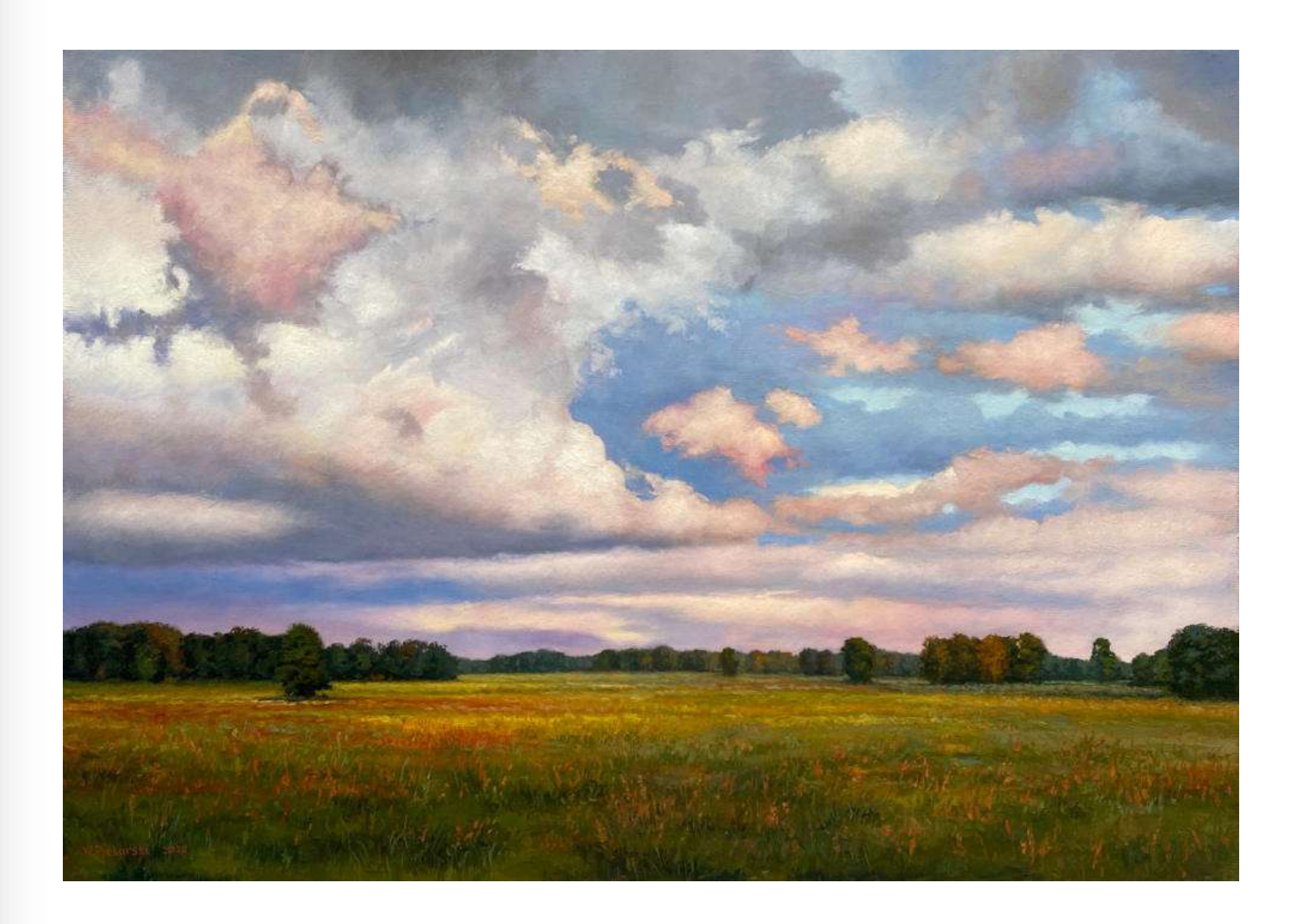

74. Wojciech Piekarski(ur.1980) Sosny(2022) sygn.dat.l.d. W.Piekarski 2022<br>olej, płótno 70x50

Cena wywoławcza: 500,-

75. Wojciech Piekarski(ur.1980) Pejzaż z chmurami(2022) sygn.dat.l.d. W.Piekarski 2022 olej, płótno  $49,5x^2$ 0

Cena wywoławcza: 500,-

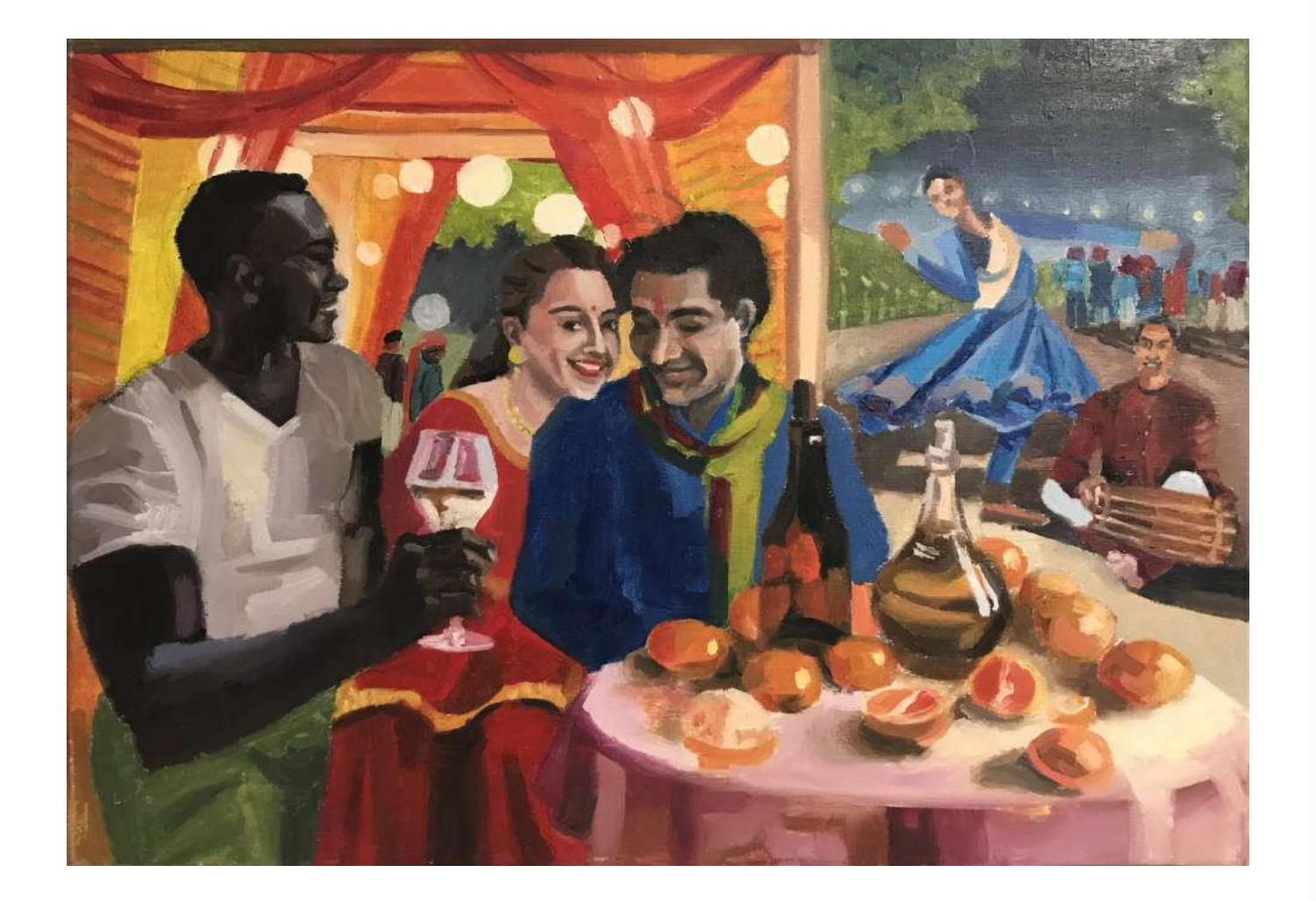

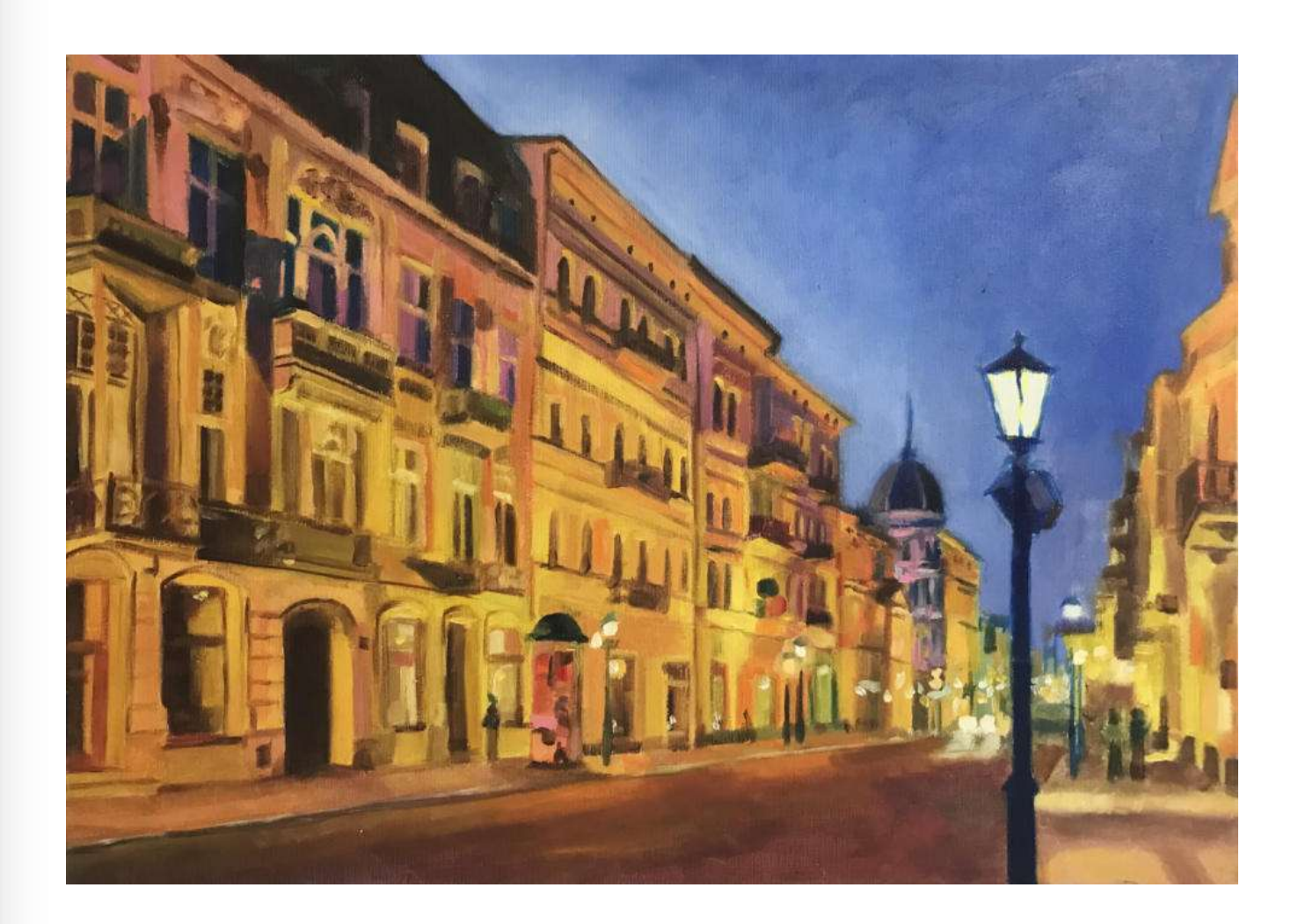

## 76. Natalia Pietrzykowska (ur. 1998)

Kolorowa uczta(2020) sygn.dat.na odwrociu NATALIA / PIETRZYKOWSKA / ... / 2020 olej, płótno  $50x70$ 

Cena wywoławcza: 500,-

77. Natalia Pietrzykowska (ur. 1998) Główna ulica(2020) sygn.na odwrociu NATALIA PIETRZYKOWSKA olej, płótno  $50x70$ 

Cena wywoławcza: 500,-

www.ryneksztuki.eu

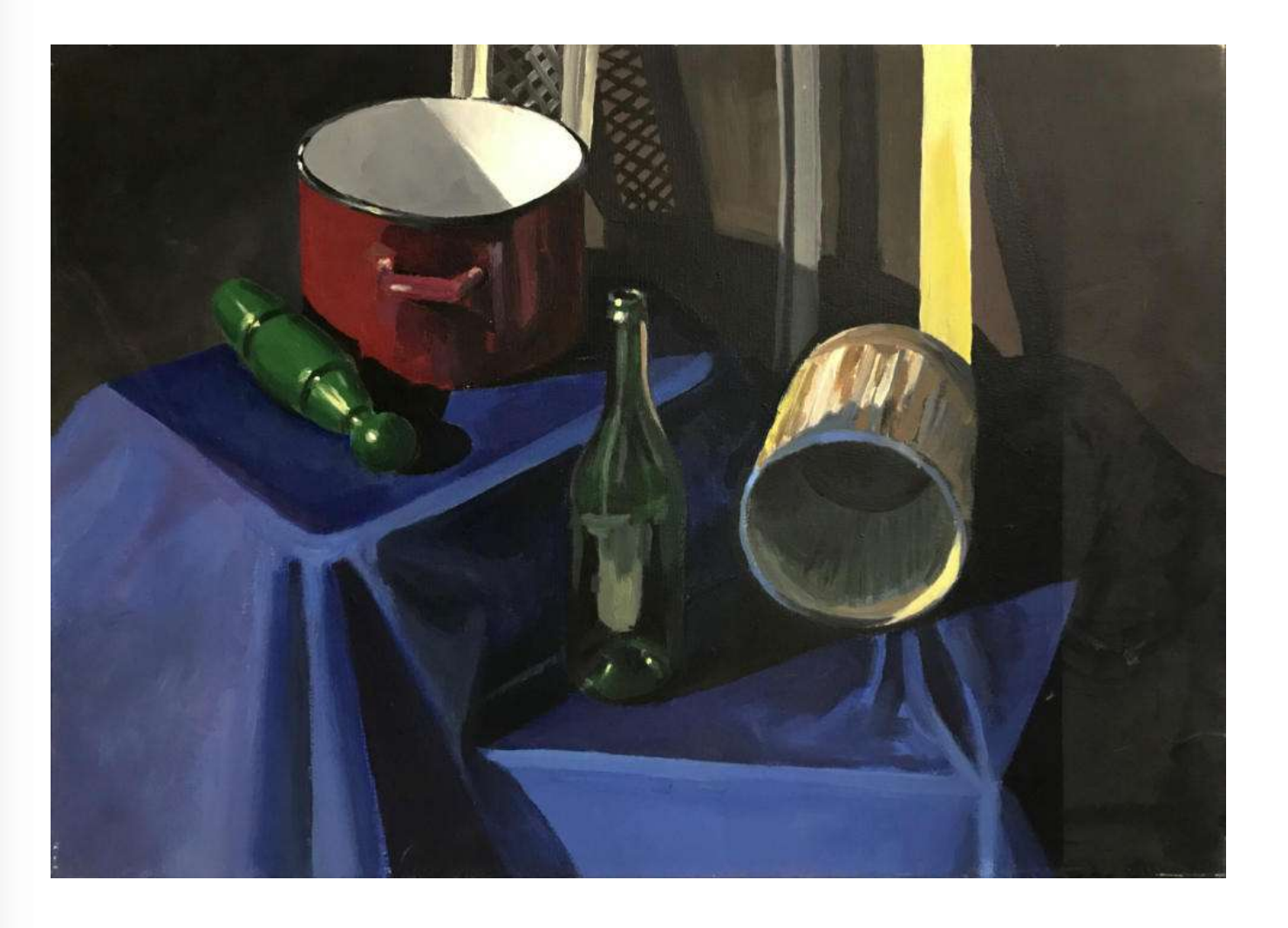

78. Natalia Pietrzykowska (ur. 1998)<br>Martwa natura (2020) sygn. dat. na odwrociu NATALIA / PIETRZYKOWSKA / ... / 2020<br>olej, płótno 50x70

Cena wywoławcza: 500,-

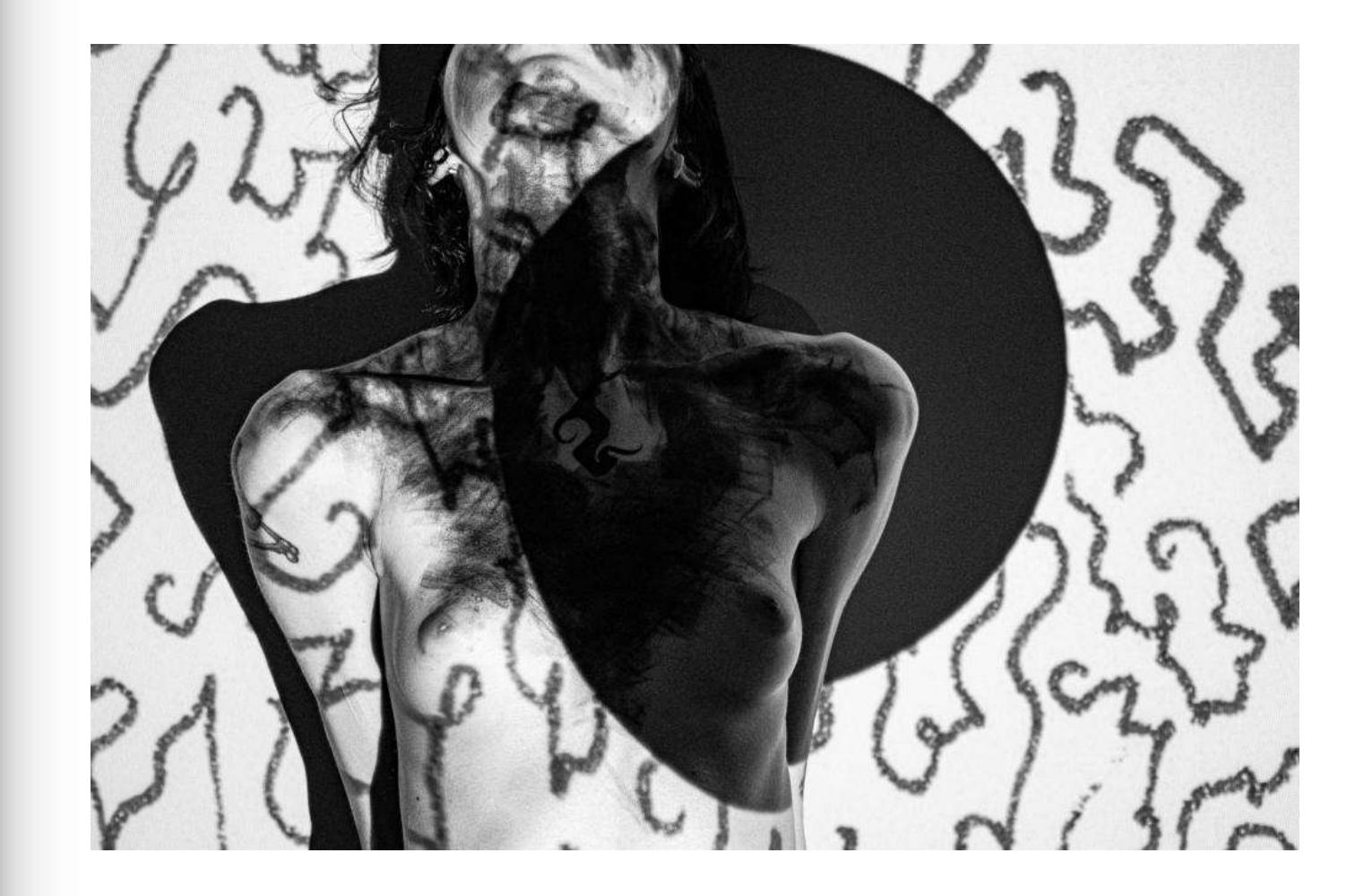

# **79. Piotr Podsiadly**(ur.1997)<br>INGENIO [i049112202161ingenio](2021)<br>*sygn.dat.na odwrociu Piotr Podsiadly / ... / 2021*<br>fotografia, druk UV, dibond (e.a.) 66,7x100

Cena wywoławcza: 500,-

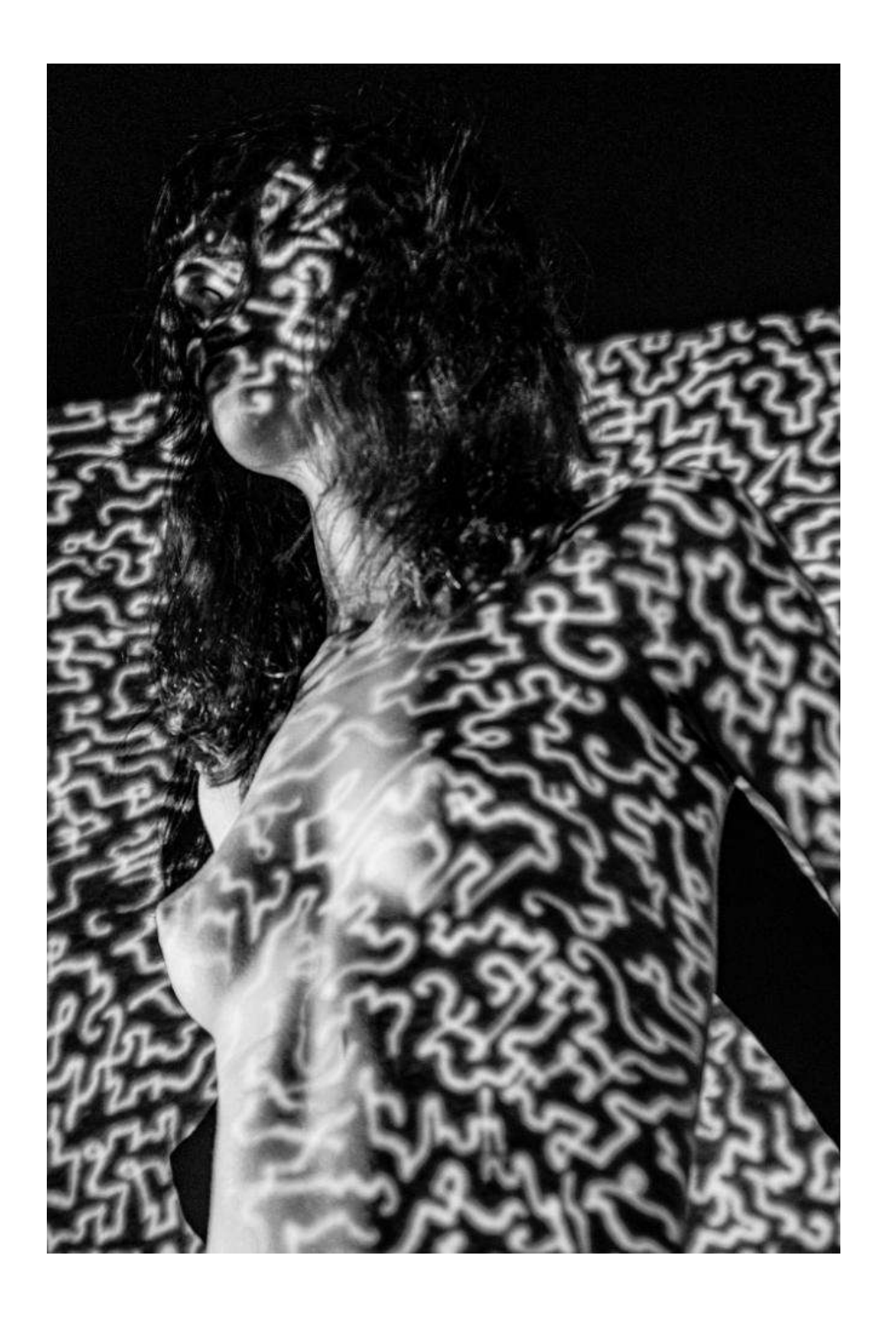

80. Piotr Podsiadly(ur.1997) INGENIO [i117102020172ingenio](2020) sygn.na odwrociu Piotr Podsiadły fotografia, druk UV, dibond (e.a.) 100x66,7

Cena wywoławcza: 500,-

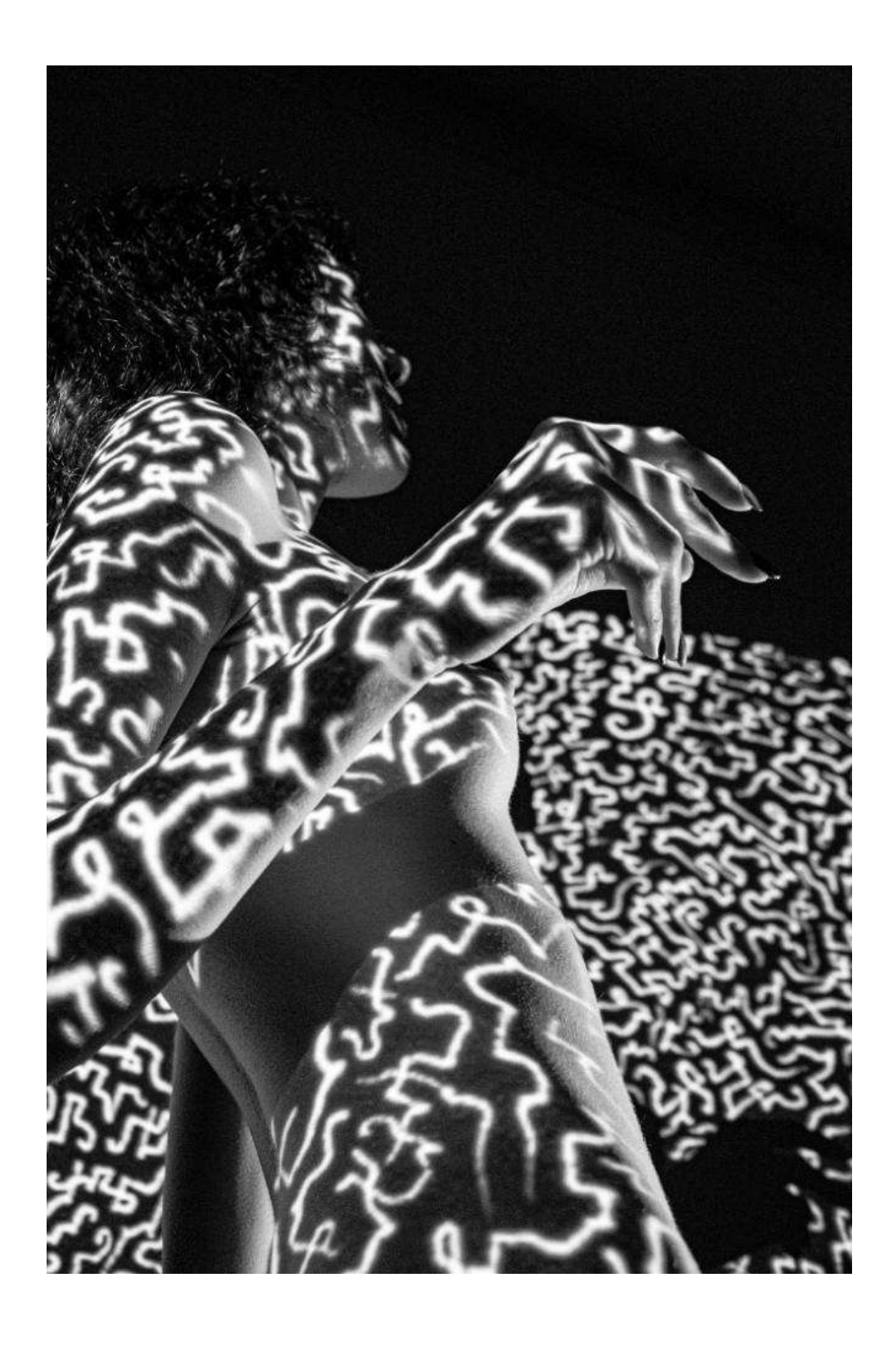

81. Piotr Podsiadly(ur.1997) INGENIO [i328102020172ingenio](2020) sygn.dat.na odwrociu Piotr / Podsiadły / ... / 2020 fotografia, druk UV, dibond (e.a.) 100x66,7

Cena wywoławcza: 500,-

82. Magdalena Połacik(ur.1980)<br>Kawa z przyjacielem(2022) sygn.dat.na odwrociu M. Połacik / 2022<br>olej, płótno 70x50

Cena wywoławcza: 500,-

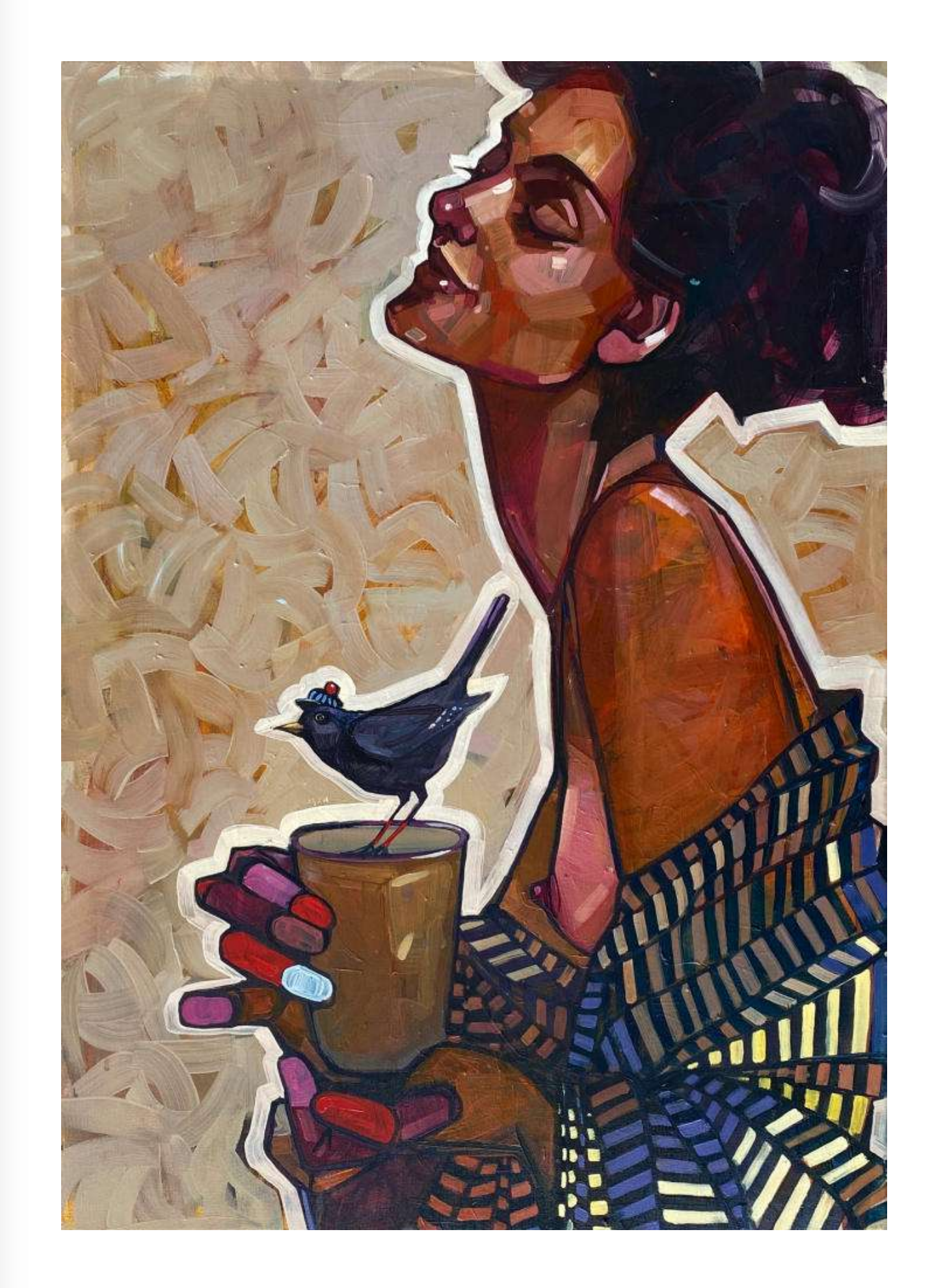

www.ryneksztuki.eu

83. Magdalena Połacik(ur.1980)<br>Popołudnie w towarzystwie(2022) sygn.dat.na odwrociu M. Połacik / 2022<br>olej, płótno 50x60

Cena wywoławcza: 500,-

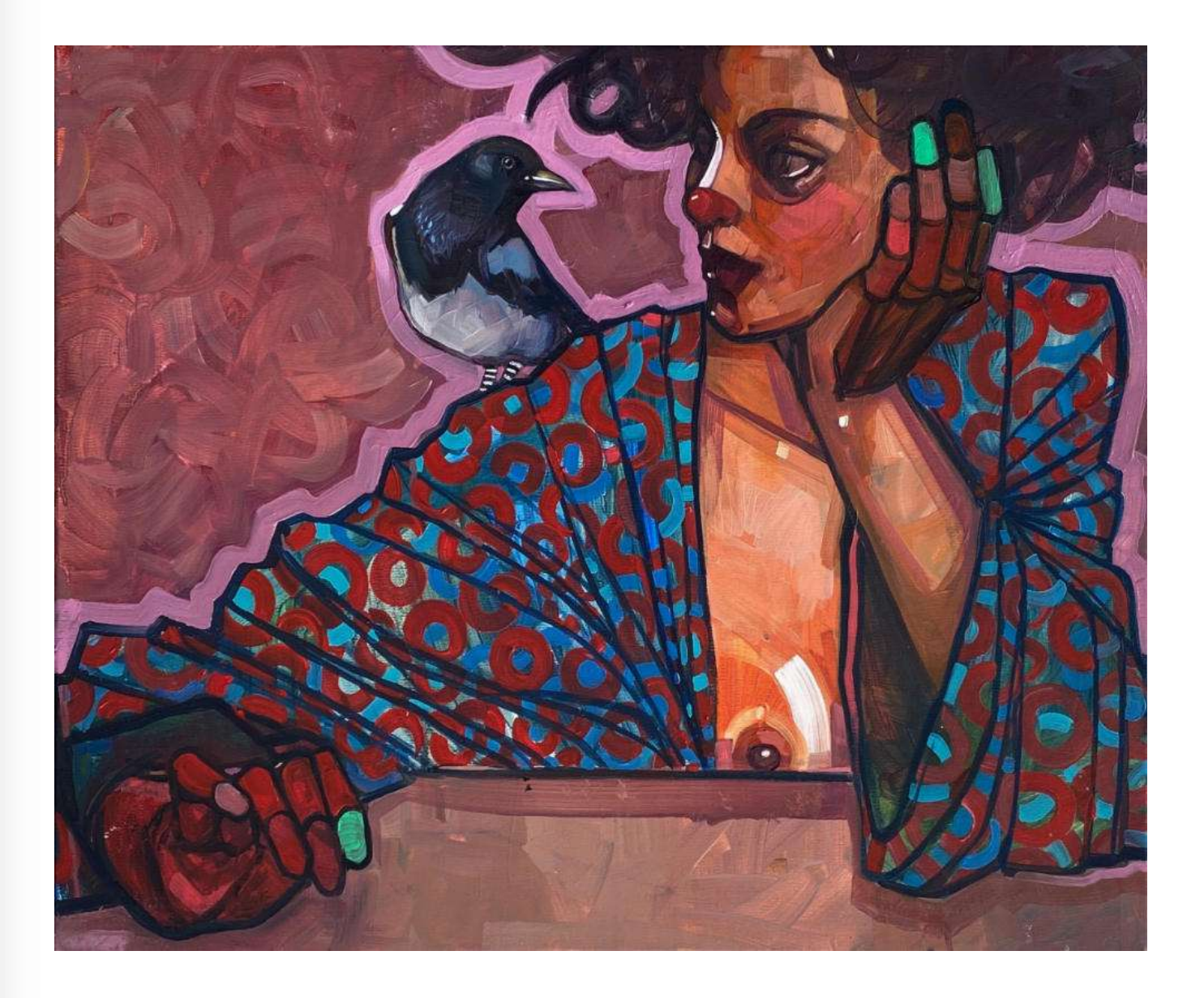

84. Magdalena Połacik(ur.1980)<br>Plotki(2022) sygn.dat.na odwrociu M. Połacik / 2022<br>olej, płótno 30x30,5

Cena wywoławcza: 400,-

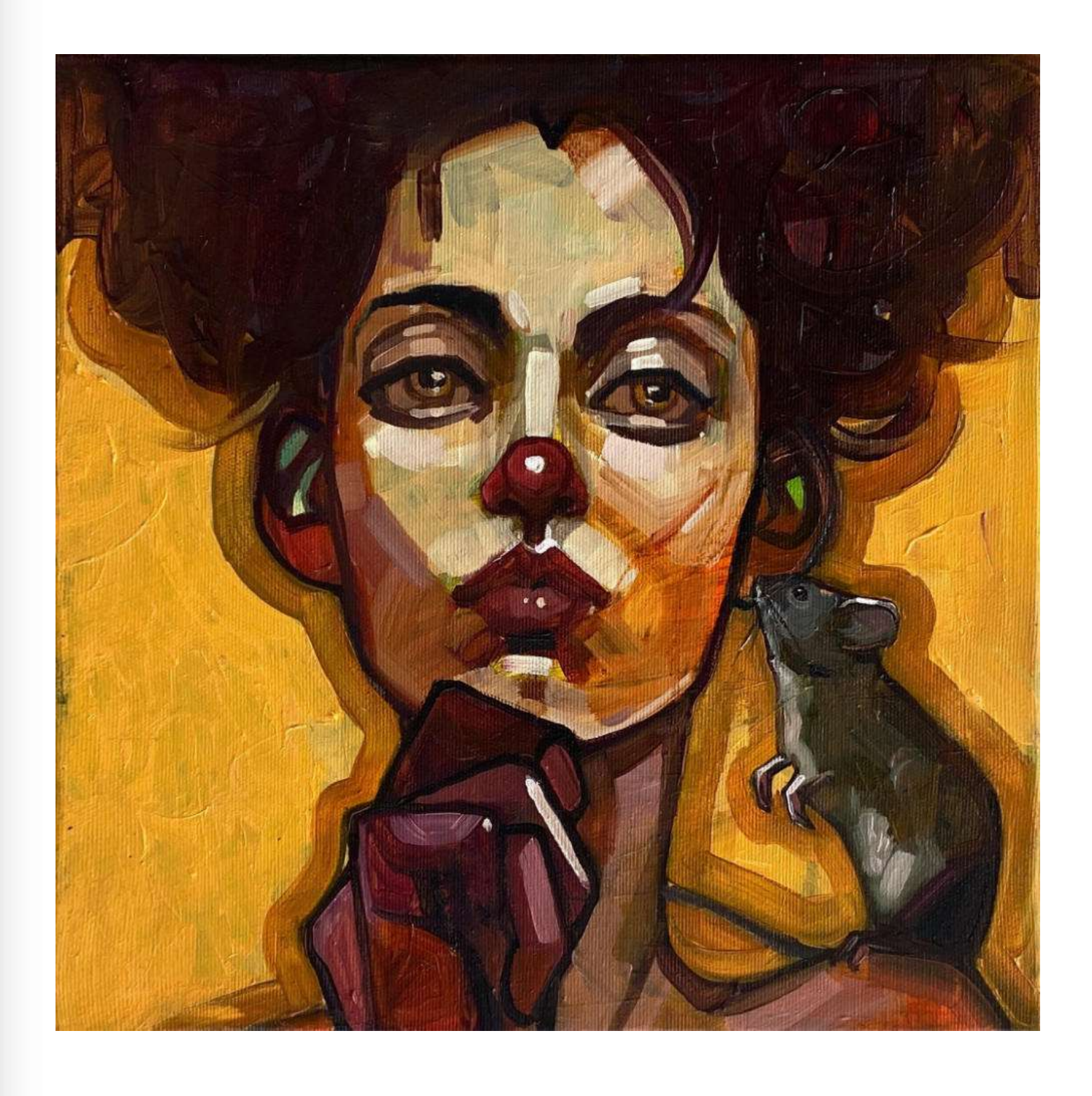

85. Ryszard Porębski(ur.1949)<br>Spotkanie jesienne *sygn.p.d. R PORĘBSKI*<br>olej, płyta mdf 26x22,5 (45,5x35 z ramą)

Cena wywoławcza: 600,-

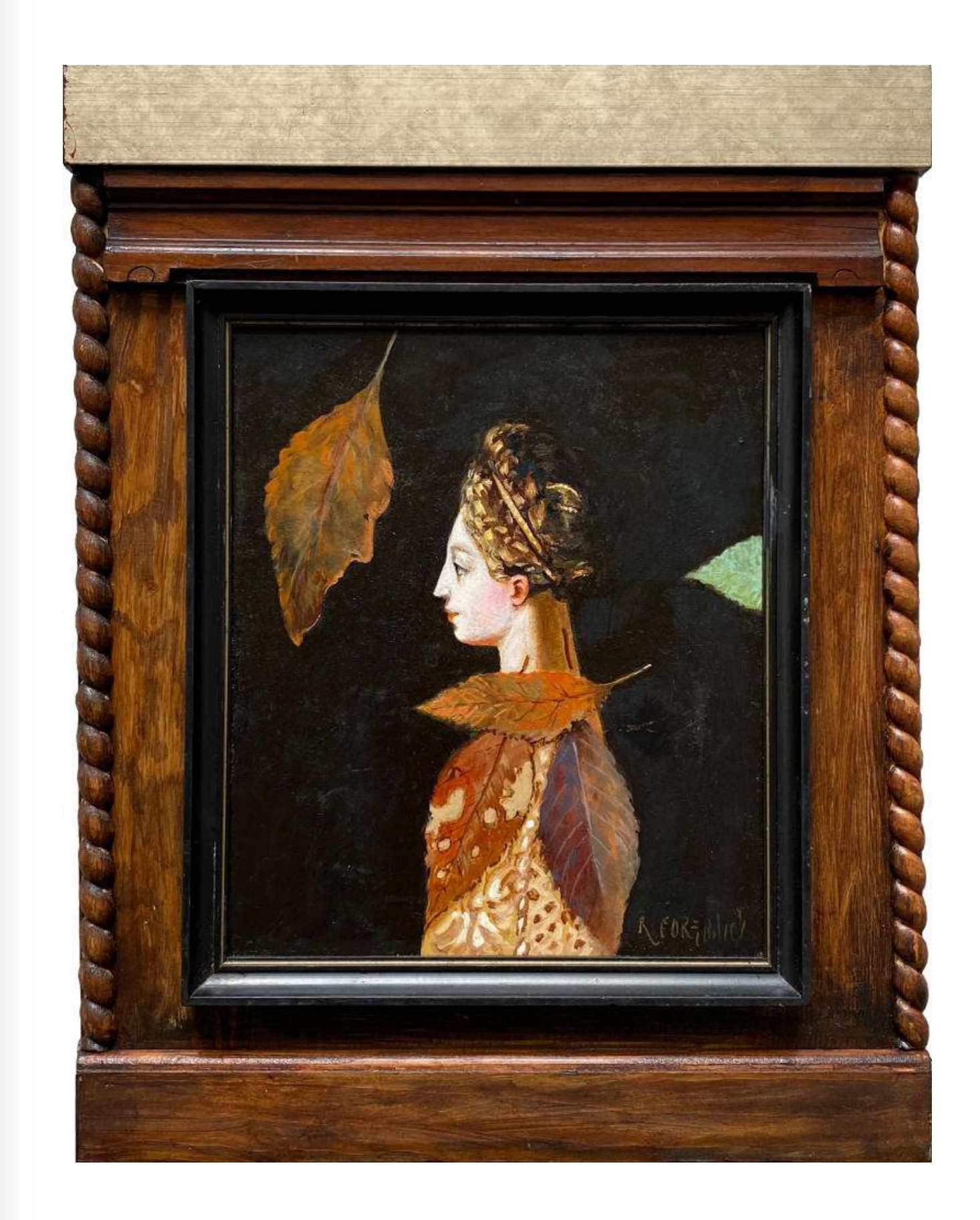

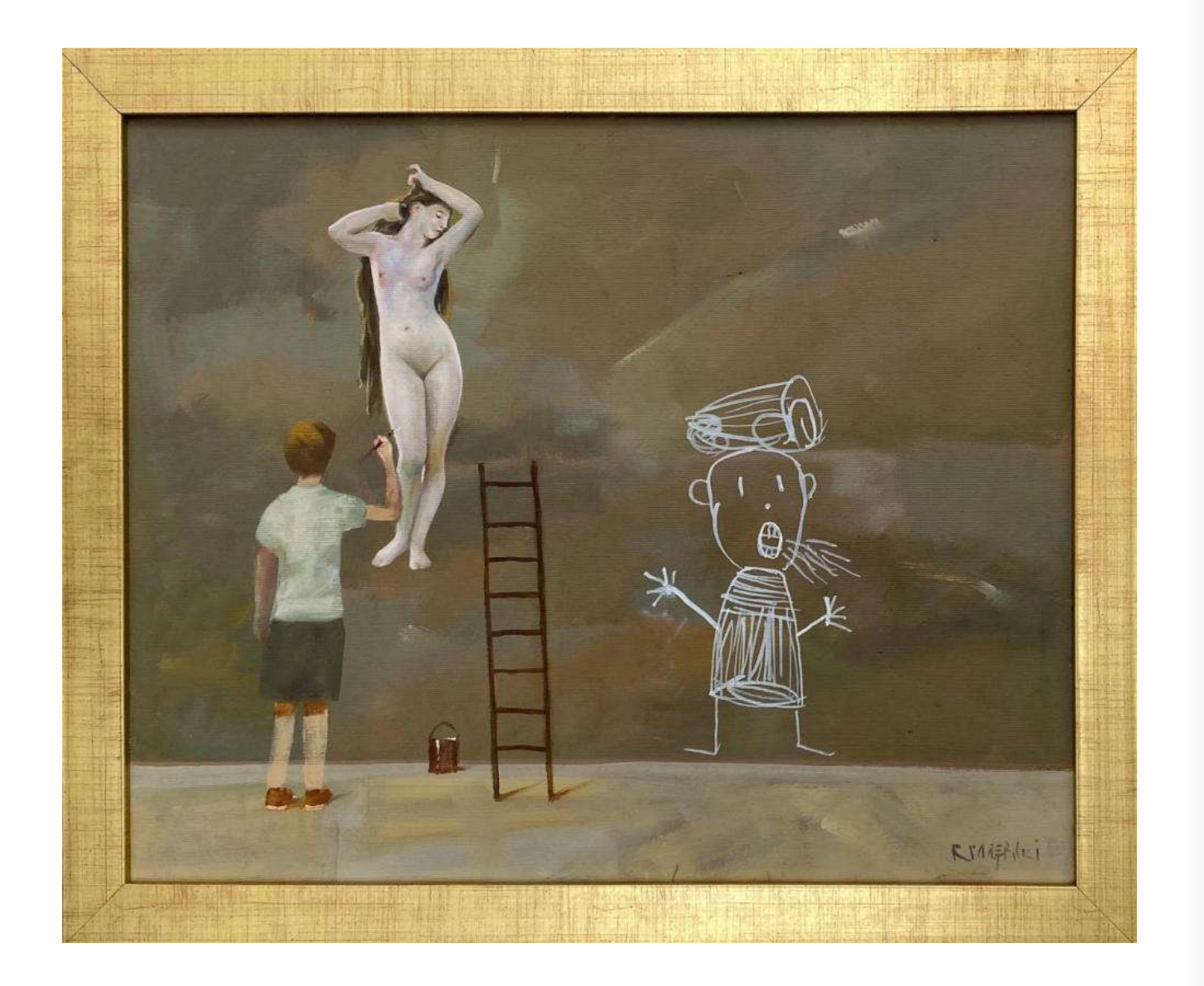

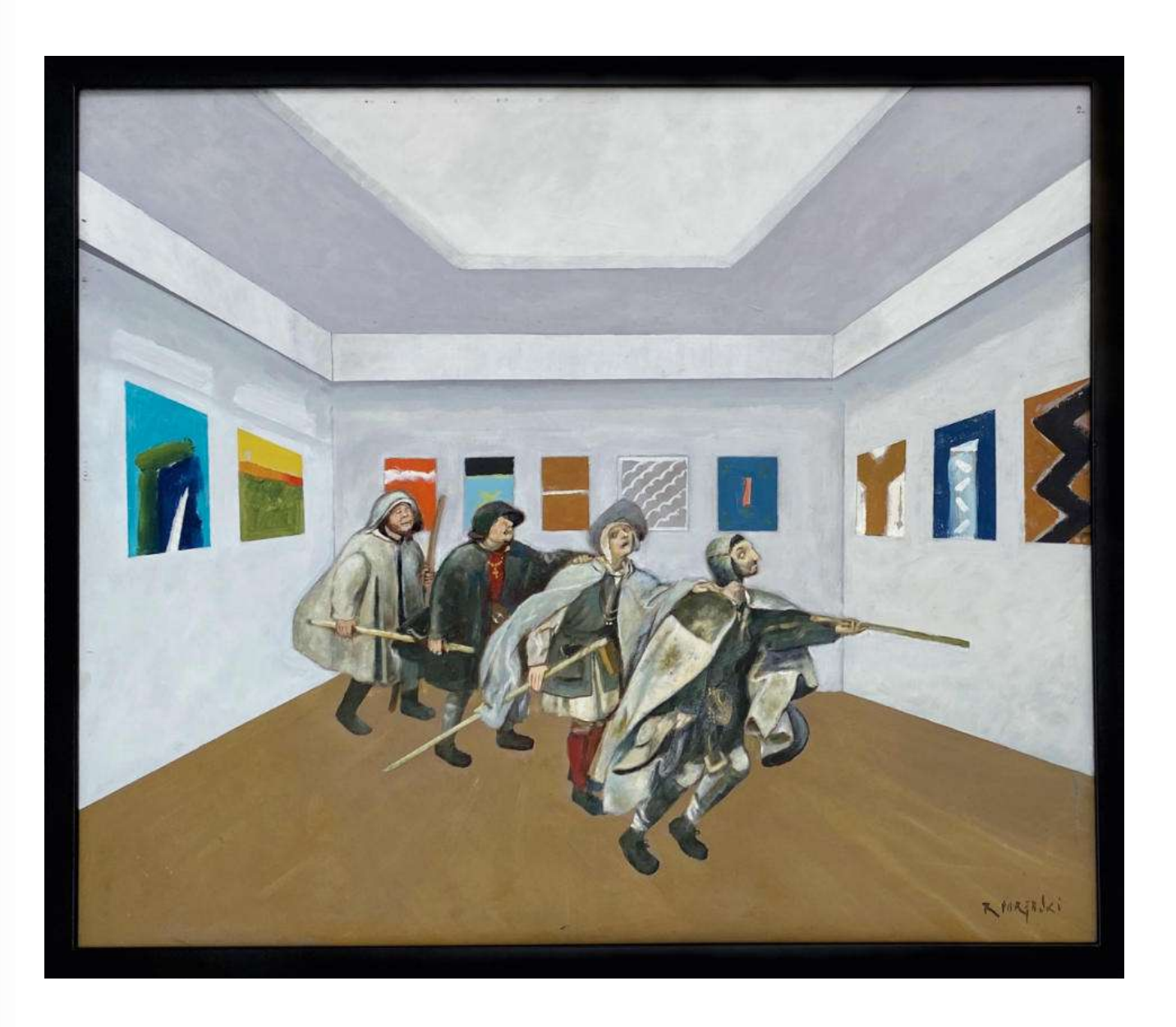

86. Ryszard Porębski(ur.1949) Mural muralowi ... *sygn.p.d. R POREBSKI*<br>olej, płótno 43x53 (49x59 z ramą)

Cena wywoławcza: 650,-

87. Ryszard Porębski(ur.1949) Exhibition sygn.p.d. R POREBSKI<br>olej, pilśnia 57,5x68 (60,5x71 z ramą)

Cena wywoławcza: 650,-

www.ryneksztuki.eu

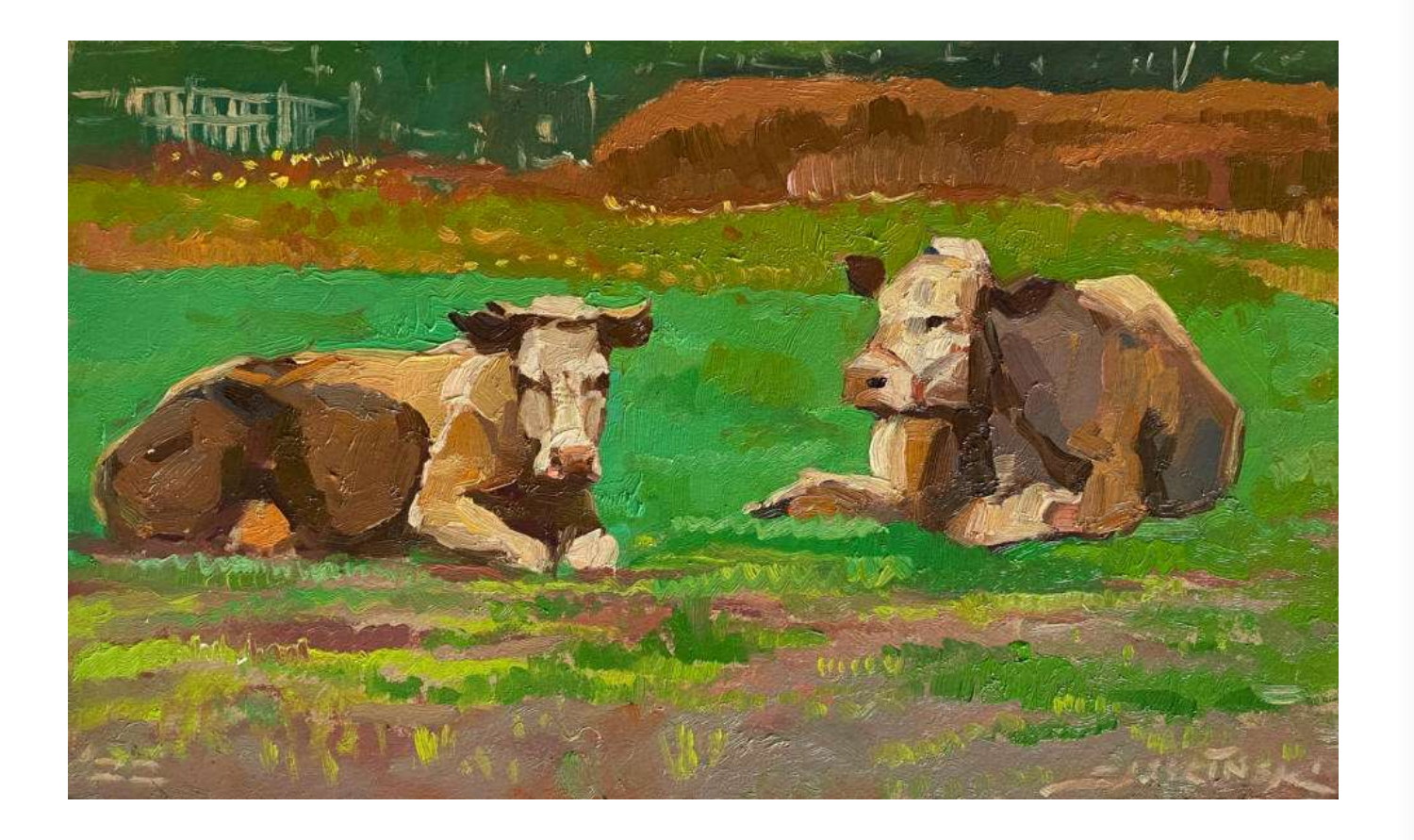

88. Sławomir J. Siciński(ur.1980) Krowy(2022) sygn.p.d. SJSICIŃSKI, dat.l.d. '22<br>olej, tektura 27,5x46,3

Cena wywoławcza: 400,-

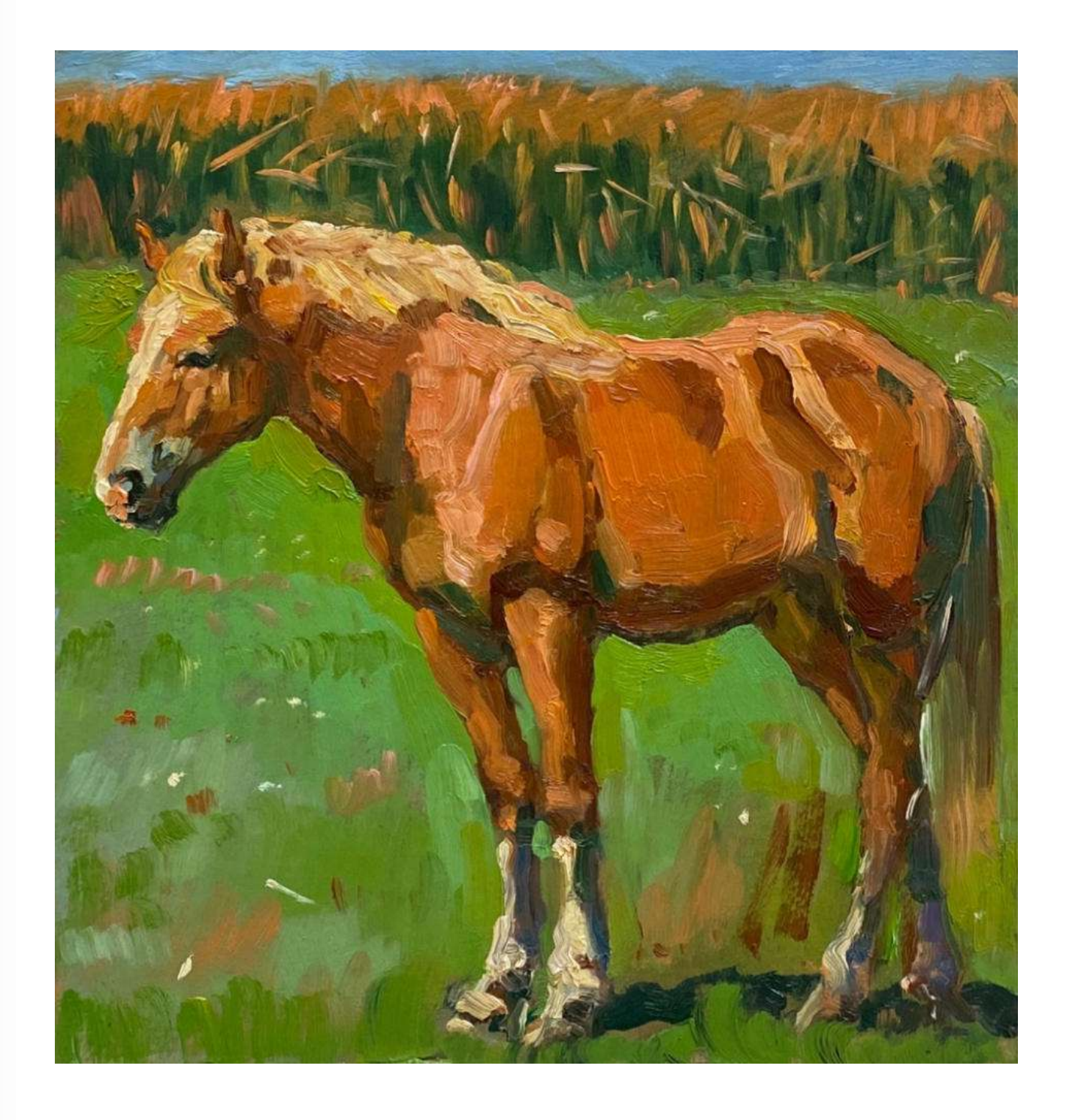

89. Sławomir J. Siciński(ur.1980) Koń(2022) sygn.na odwrociu SJSICIŃSKI<br>olej, tektura 33x31,5

Cena wywoławcza: 400,-

www.ryneksztuki.eu

90. Sławomir J. Siciński(ur.1980)<br>Pejzaż z drzewem(2022) sygn.na odwrociu SJSICIŃSKI<br>olej, tektura 37x35,5

Cena wywoławcza: 400,-

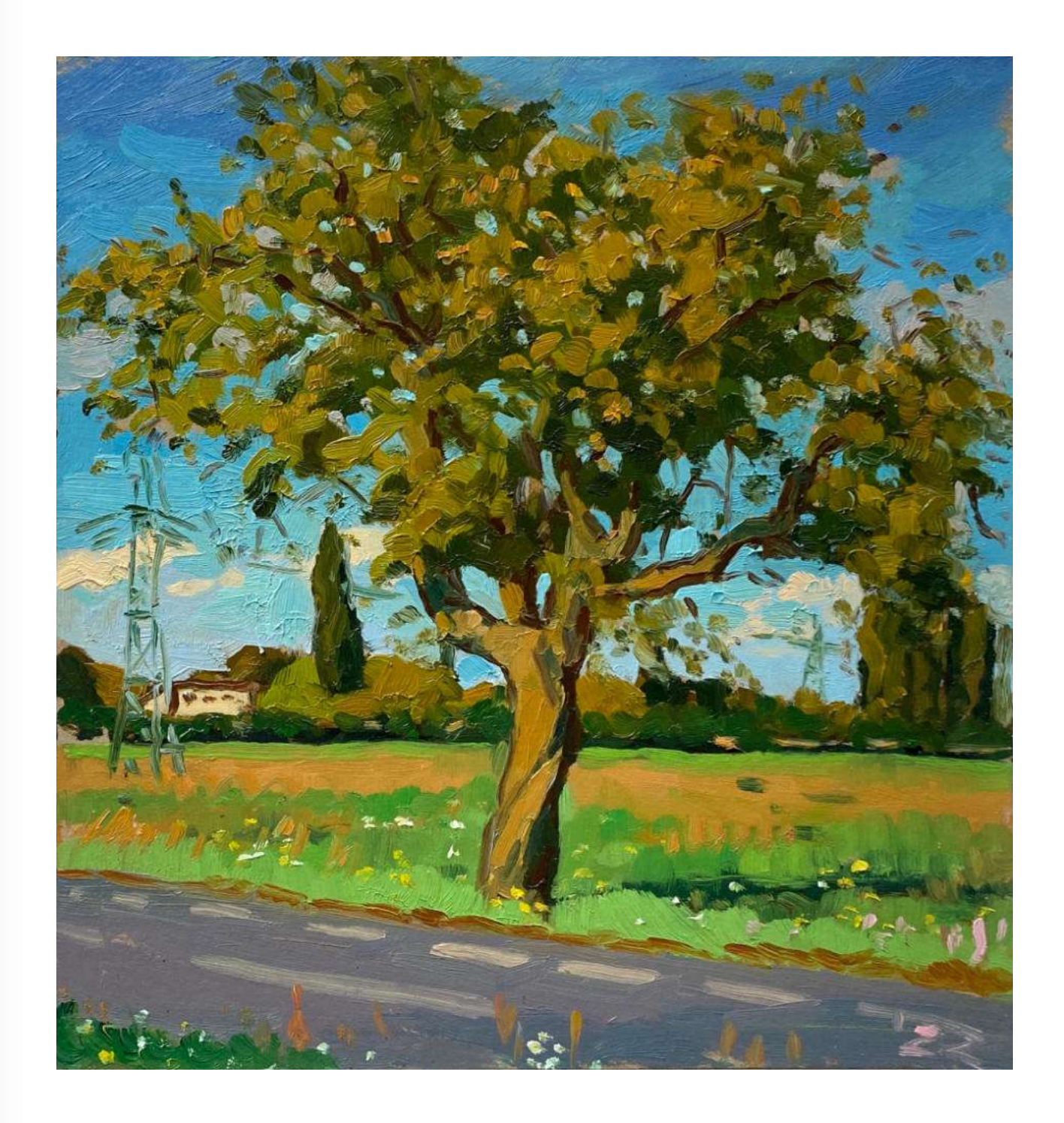

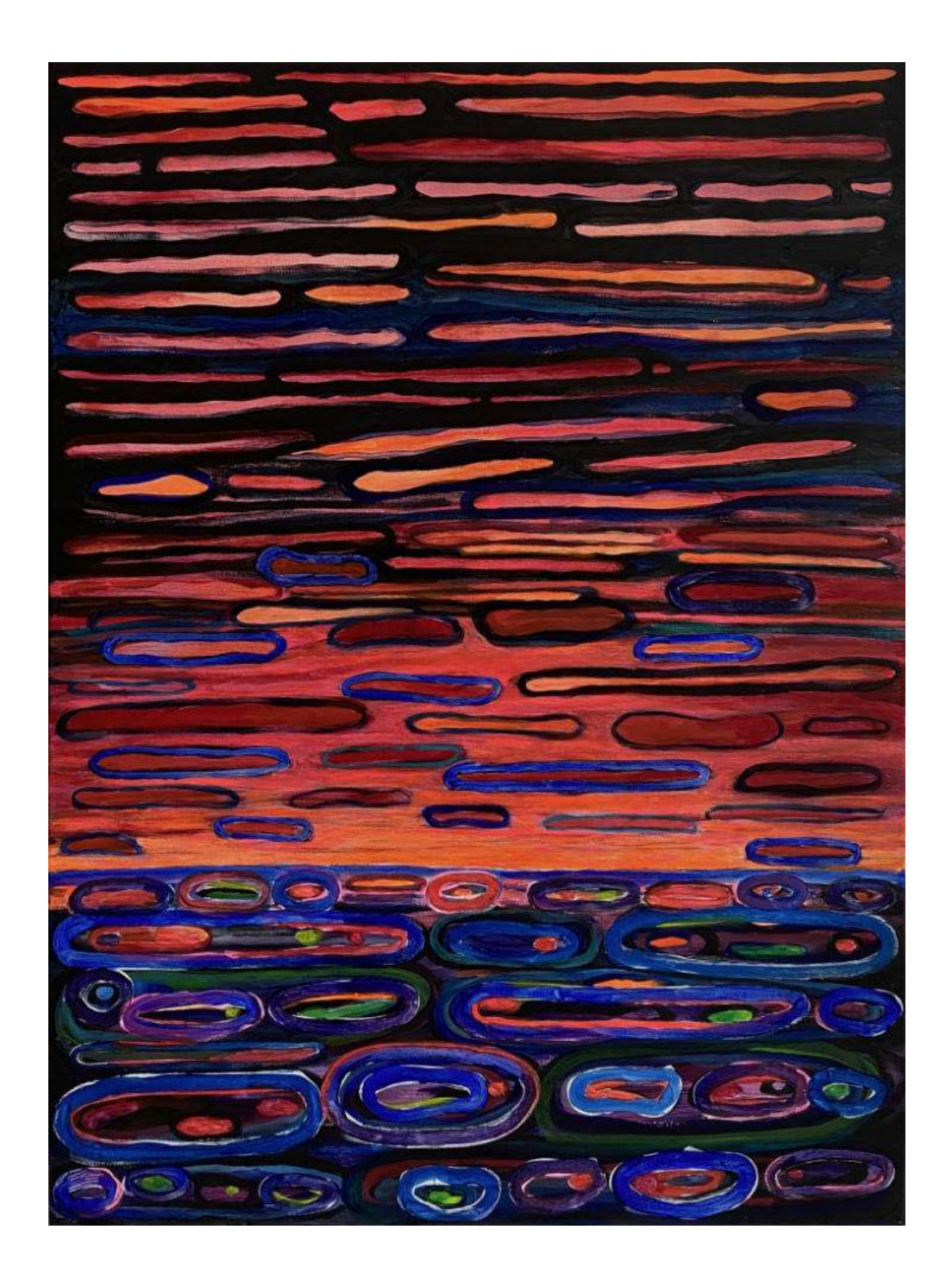

91. Małgorzata Skuza(ur.1959) Crimson(2022) sygn.dat.na odwrociu SQUZI'22 akryl, płótno  $81x60$ 

Cena wywoławcza: 550,-

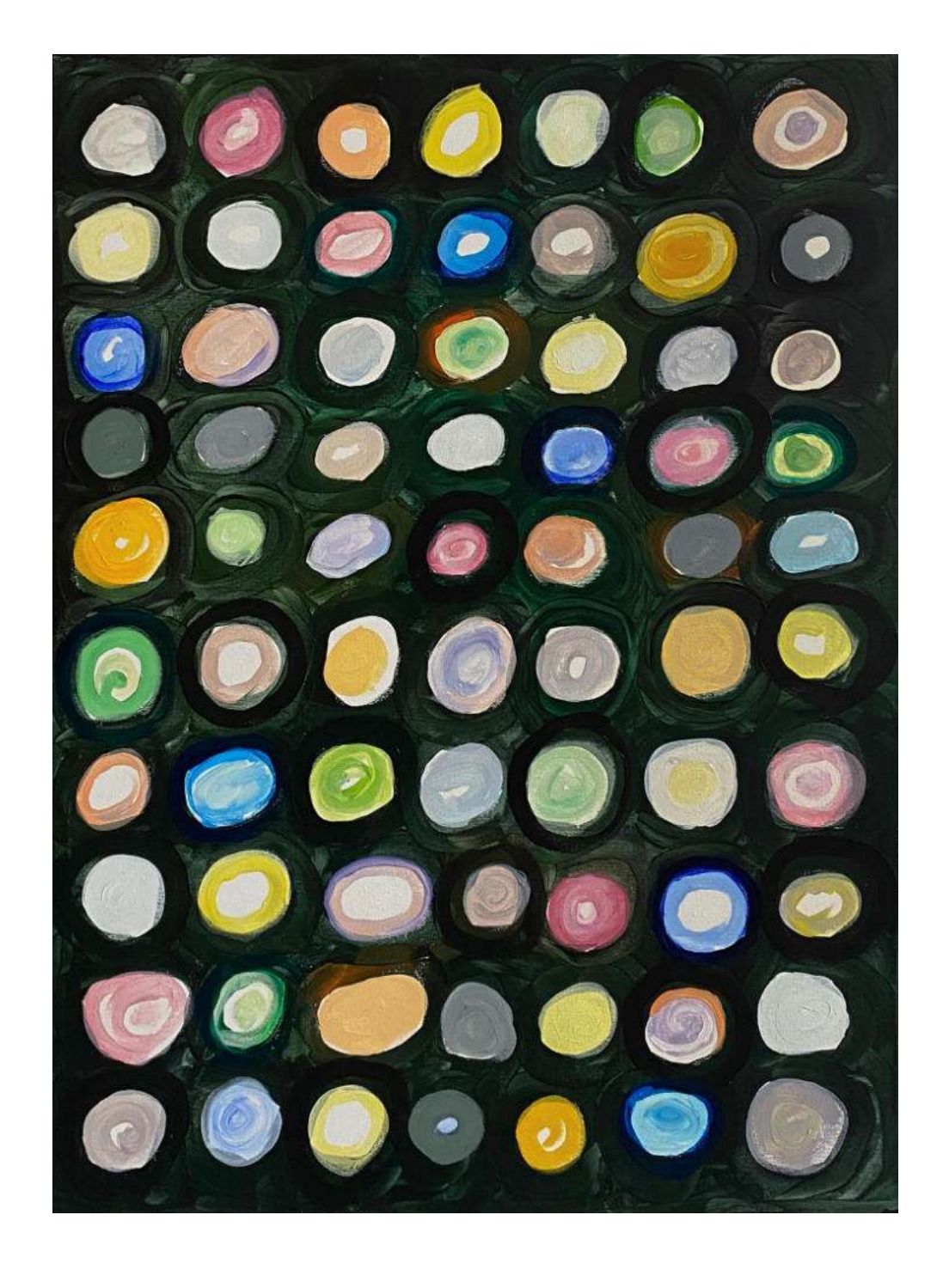

92. Małgorzata Skuza(ur.1959) akryl, płótno  $81x60$ 

Cena wywoławcza: 550,-

# Mutacje covidowe(2022) sygn.dat.na odwrociu SQUZI / 2022

93. Paula Solańska (ur. 1981) Sowa sygn. Paula Solańska<br>ceramika szkliwiona 17x18x14

Cena wywoławcza: 500,-

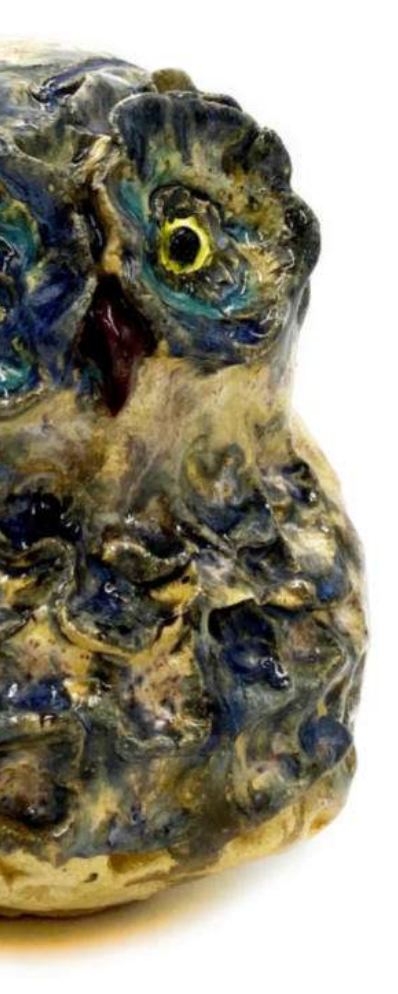

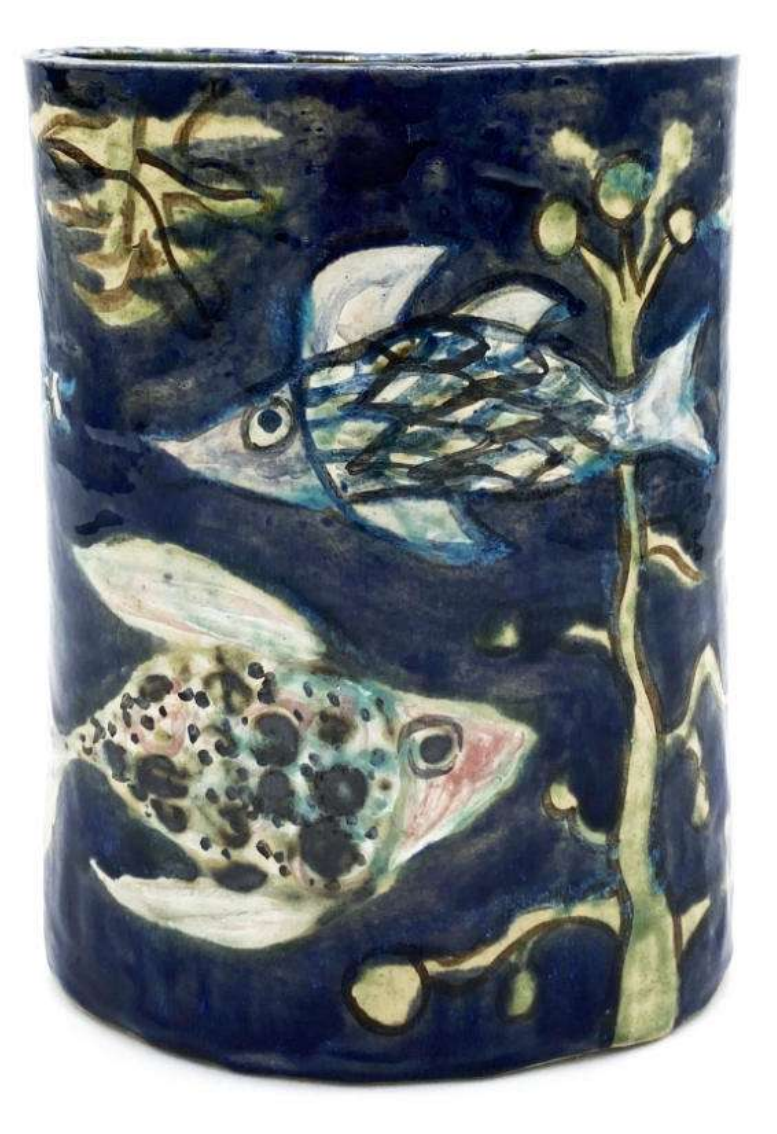

94. Paula Solańska (ur. 1981)<br>Wazon sygn. PAULA SOLAŃSKA<br>ceramika szkliwiona vys. 21

Cena wywoławcza: 450,-

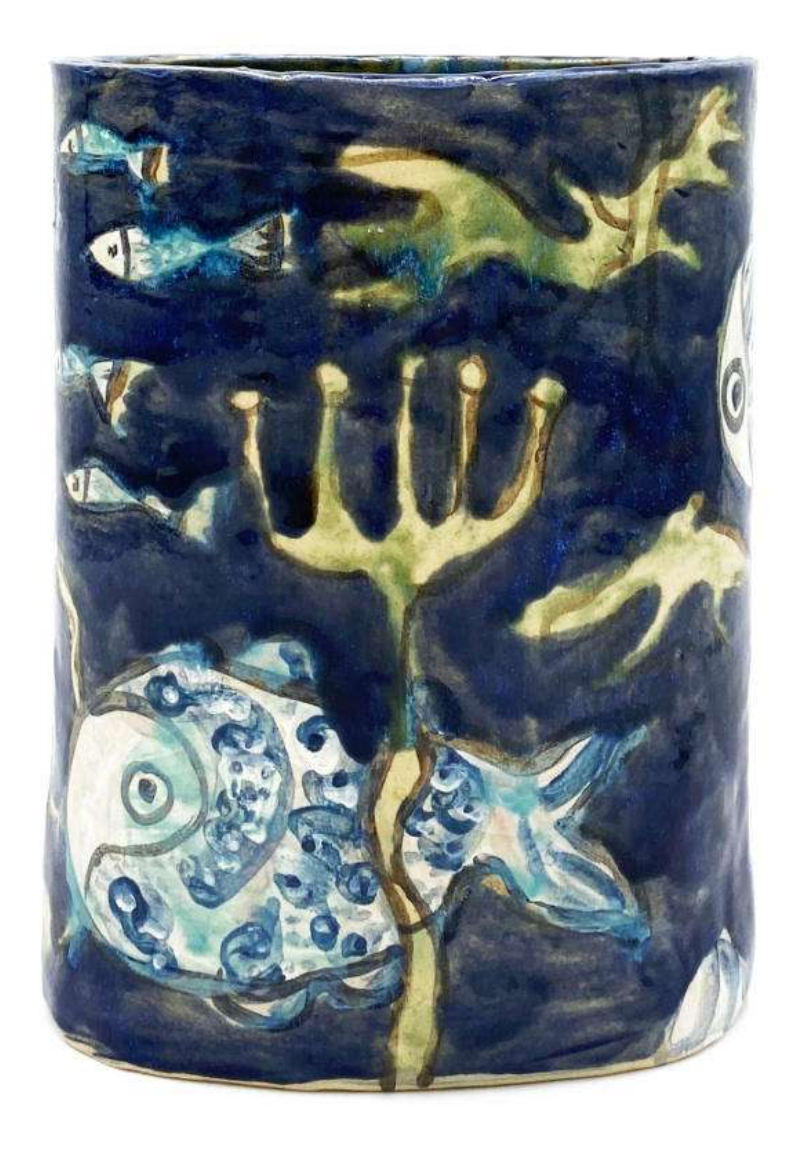

www.ryneksztuki.eu

95. Paula Solańska (ur. 1981)<br>Femina-patera sygn. Paula Solańska<br>ceramika szkliwiona śr. 35,5

Cena wywoławcza: 380,-

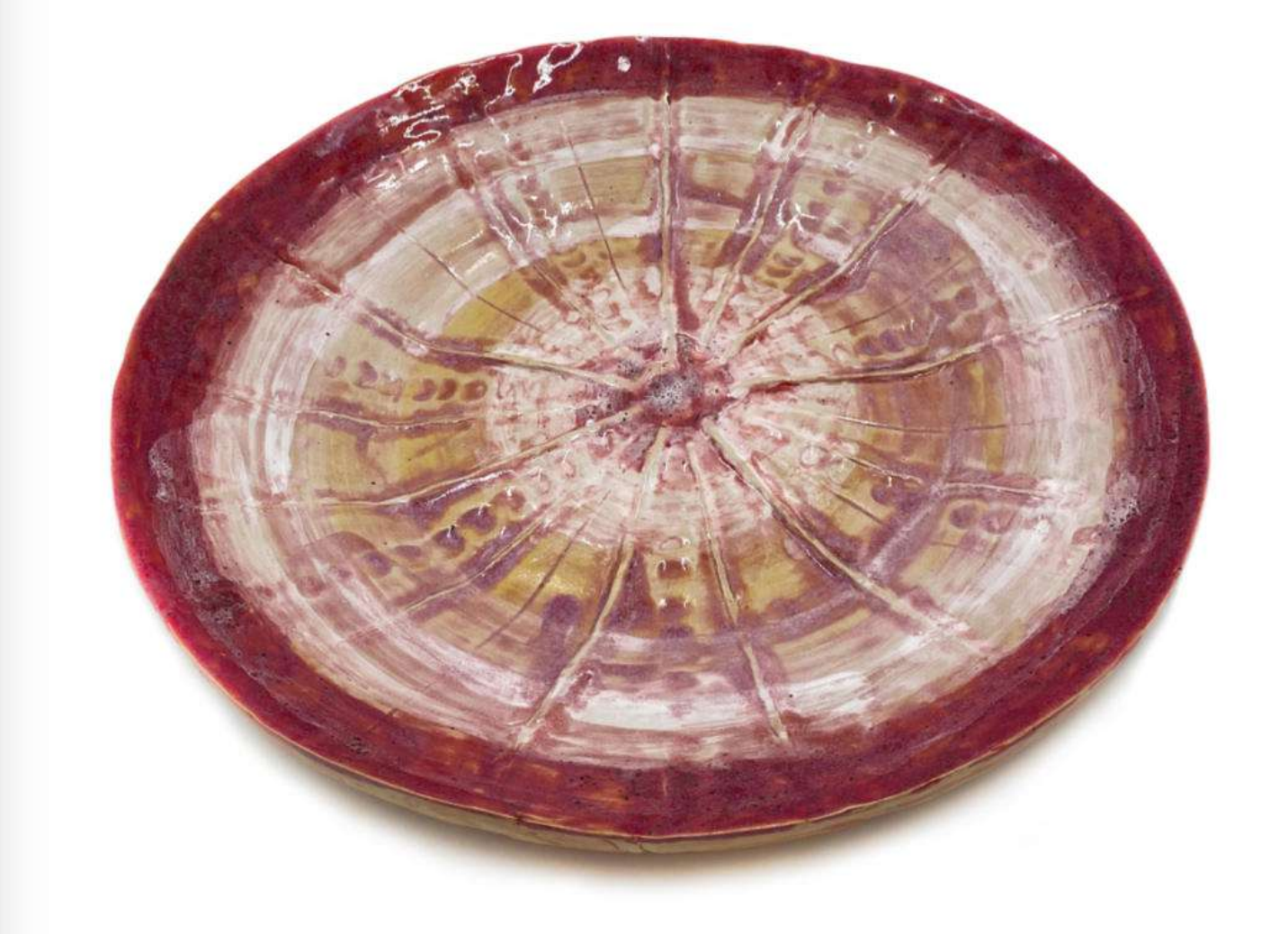

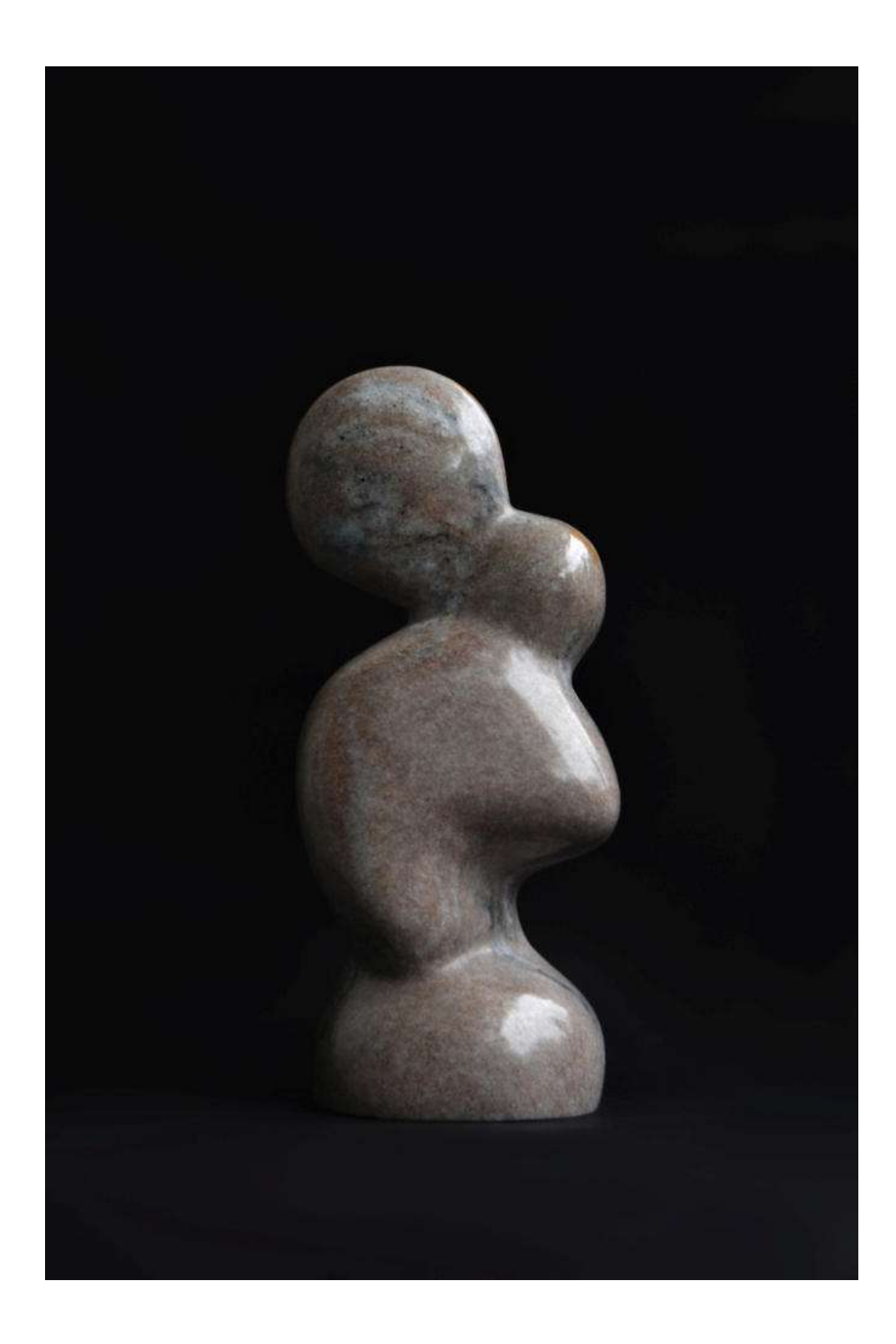

# 96. Julia Stachowska(ur.1997)<br>W objęciach(2022) sygn.dat. 2022 / Julia / Stachowska<br>marmur Sławniowice 33x14x12

Cena wywoławcza: 1.500,-

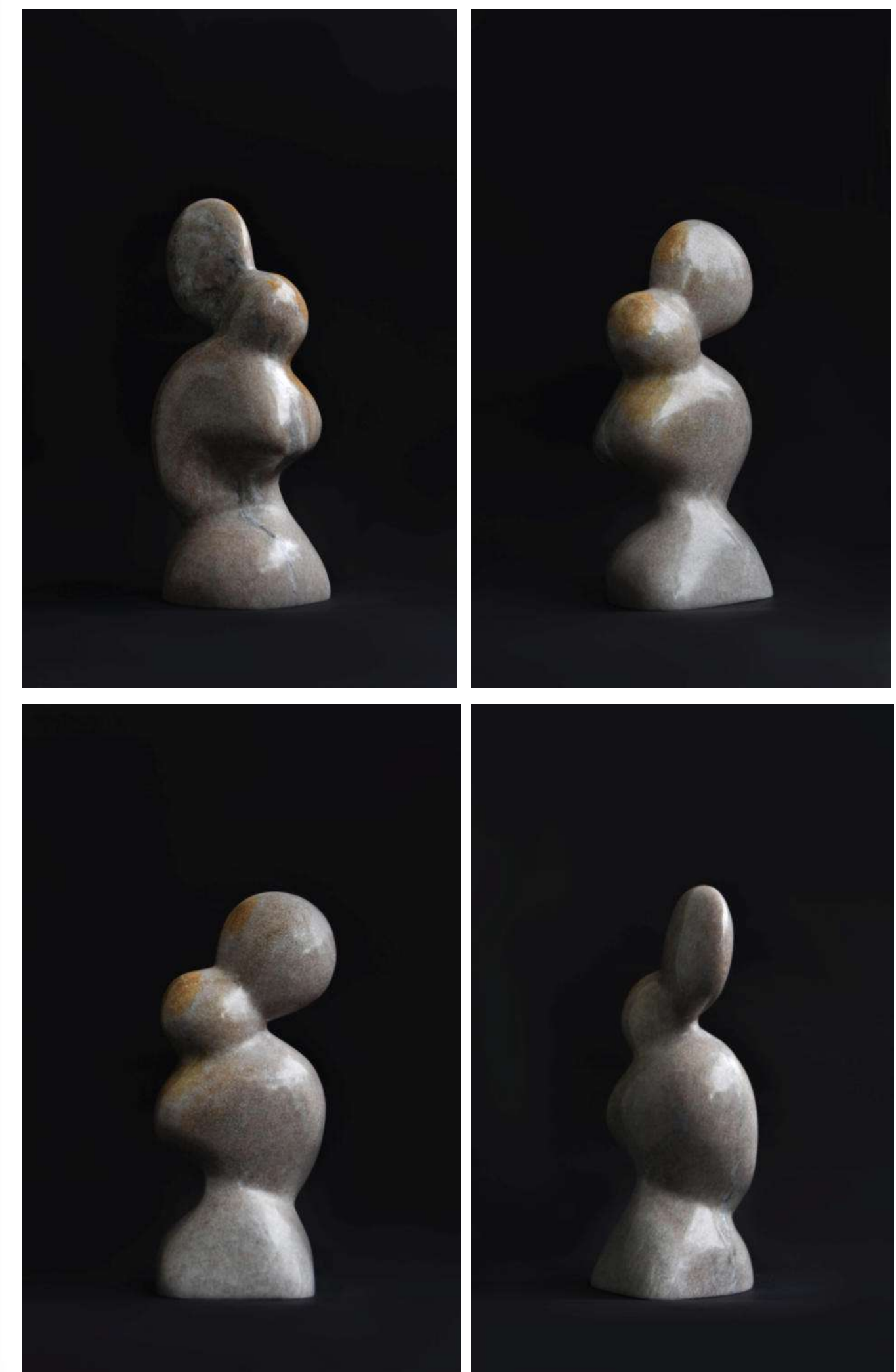

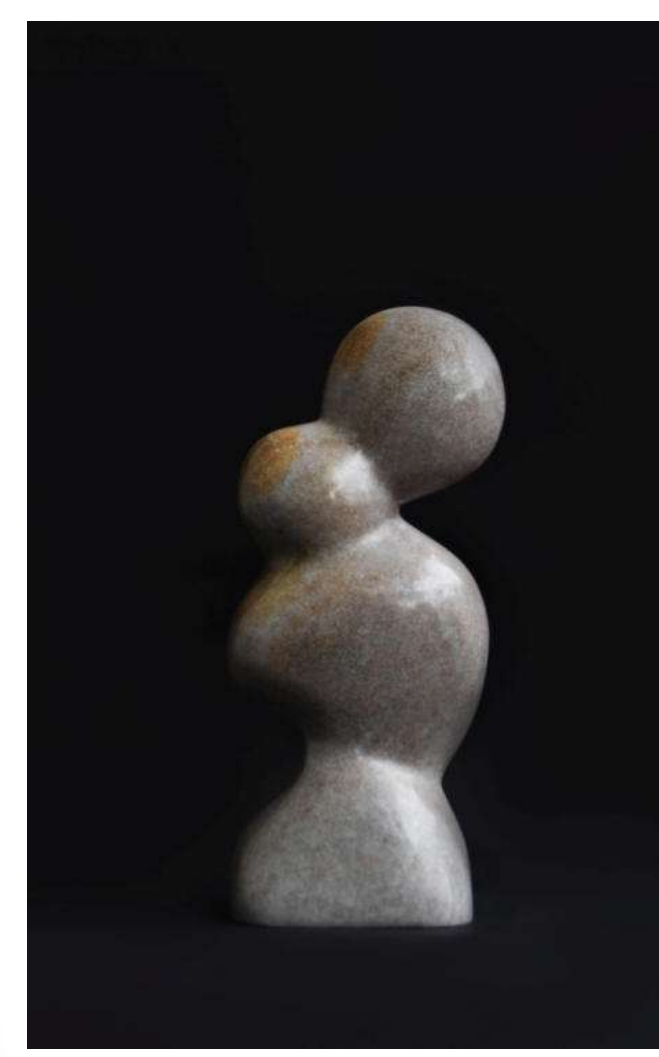

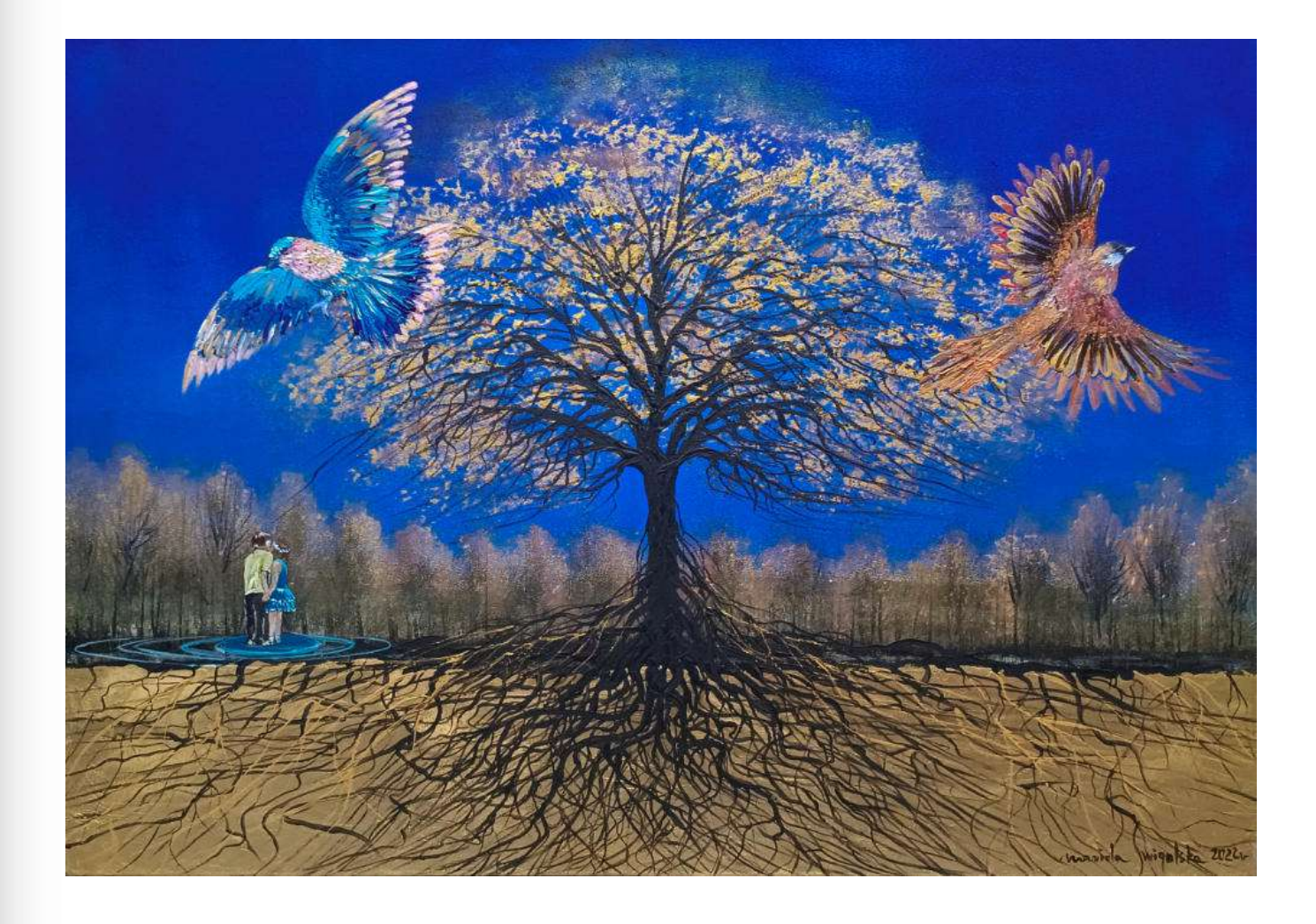

97. Mariola Świgulska (ur. 1961)<br>Magia pierwszego pocałunku (2022) sygn. dat.p.d. mariola Świgulska 2022 r<br>akryl, szlagmetal, płótno 70x100

Cena wywoławcza: 600,-

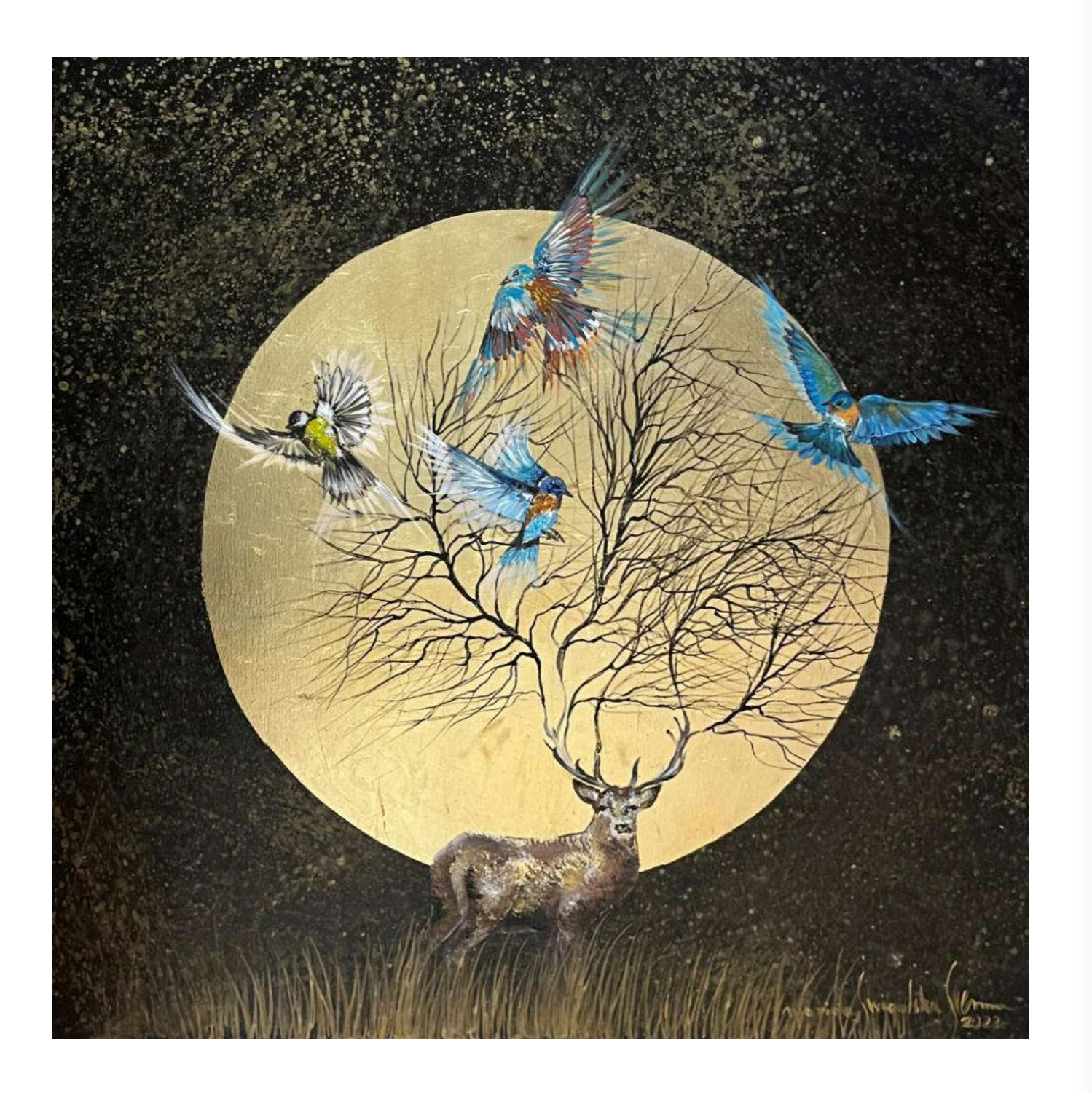

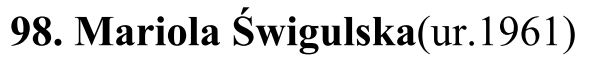

Baśniowa świta(2022) sygn.dat.p.d. mariola Świgulska Seenna / 2022r<br>akryl, szlagmetal, płótno 80x80

Cena wywoławcza: 600,-

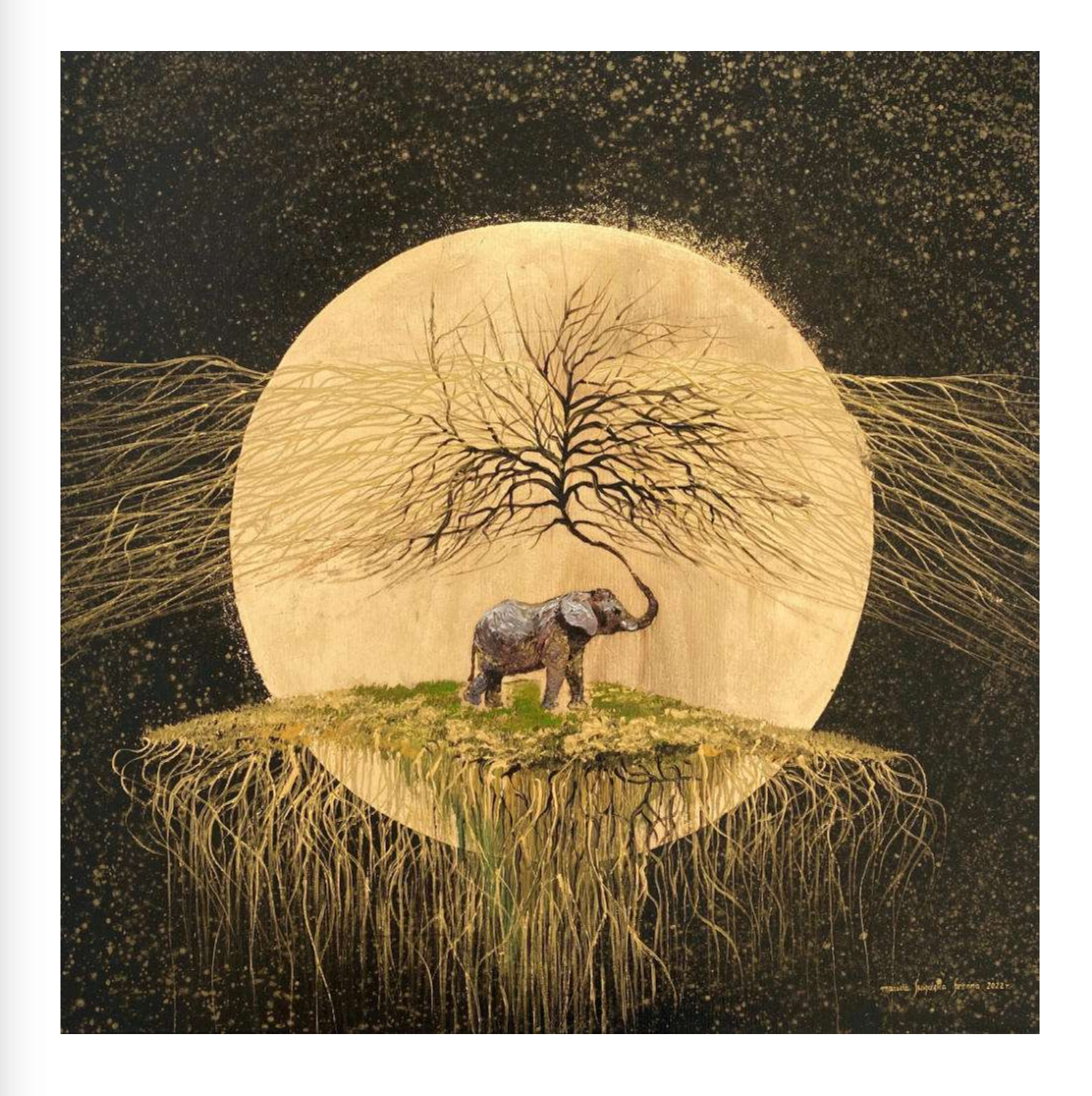

99. Mariola Świgulska(ur.1961) Fontanna miłości(2022) sygn.dat.p.d. mariola Świgulska Seenna 2022r.<br>akryl, szlagmetal, płótno 80x80

Cena wywoławcza: 600,-

100. Mariola Świgulska (ur. 1961)<br>Secesyjne figle (2022) sygn. dat.p.d. mariola Świgulska Seenna / 2022r<br>akryl, płótno 98,5x98,5

Cena wywoławcza: 700,-

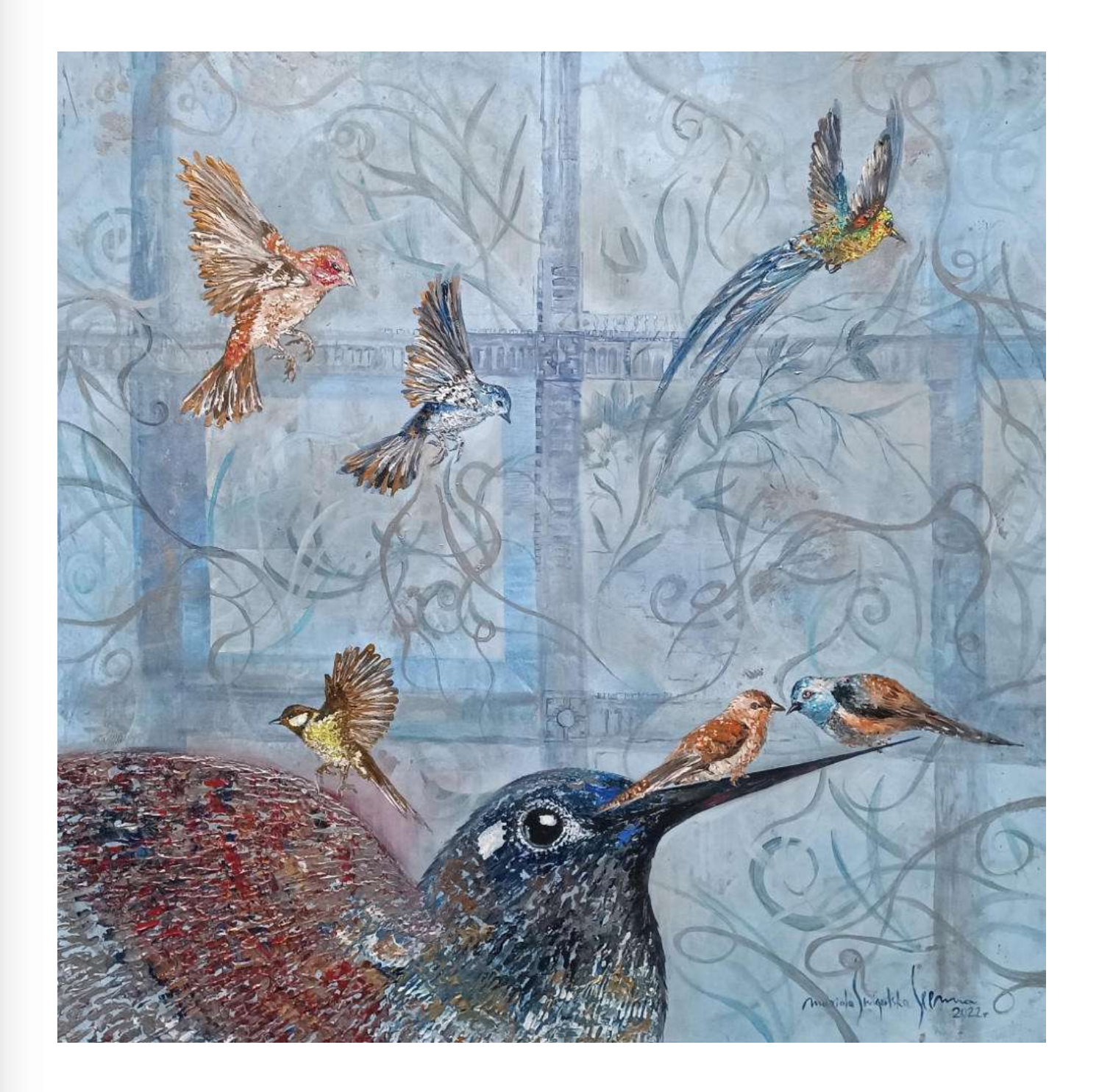
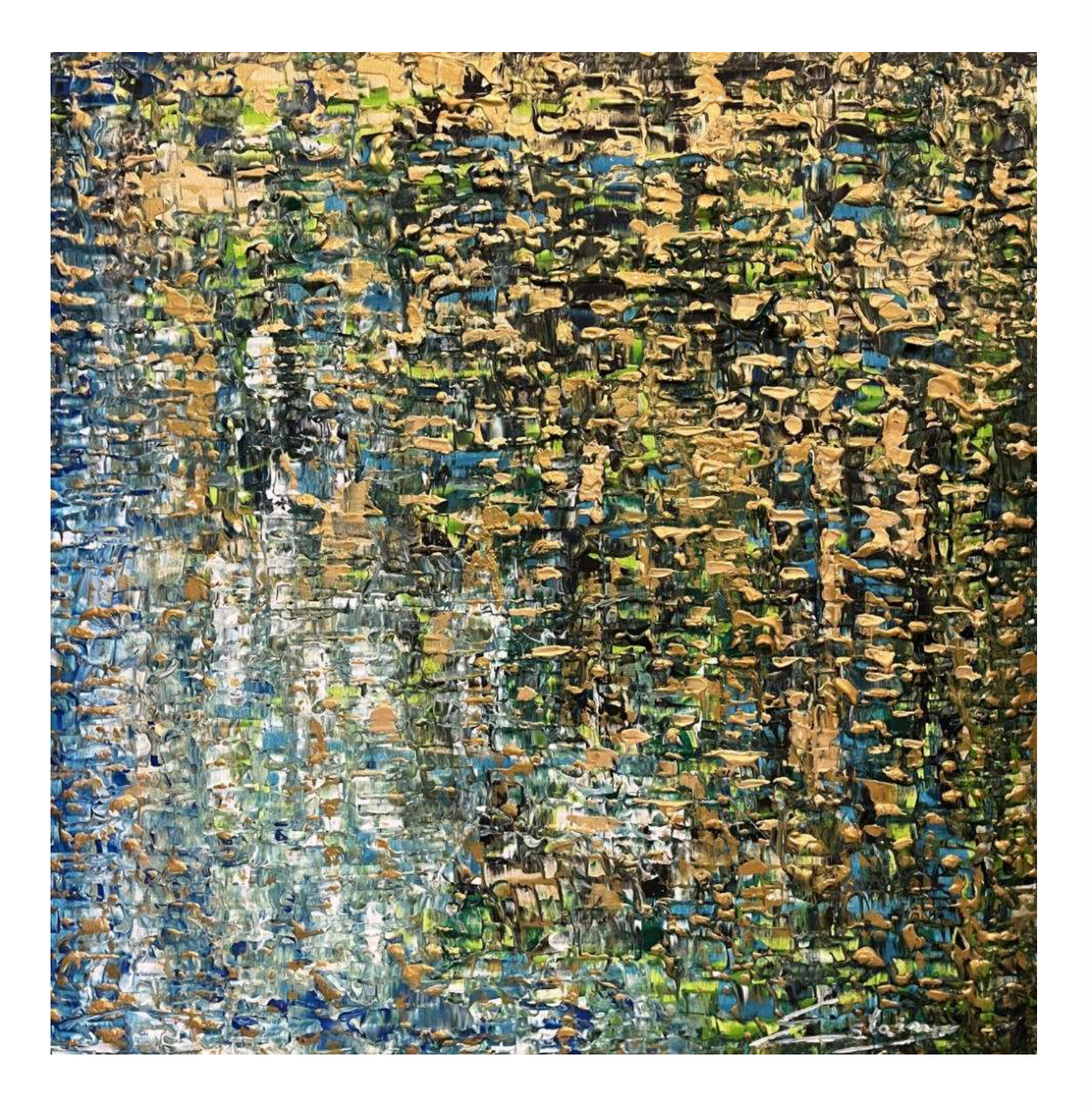

101. Vanessa Świgulska-Jop(ur.1993)<br>Abstract motherboard(2022) sygn.p.d. Eslain akryl, płótno 80x80

Cena wywoławcza: 600,-

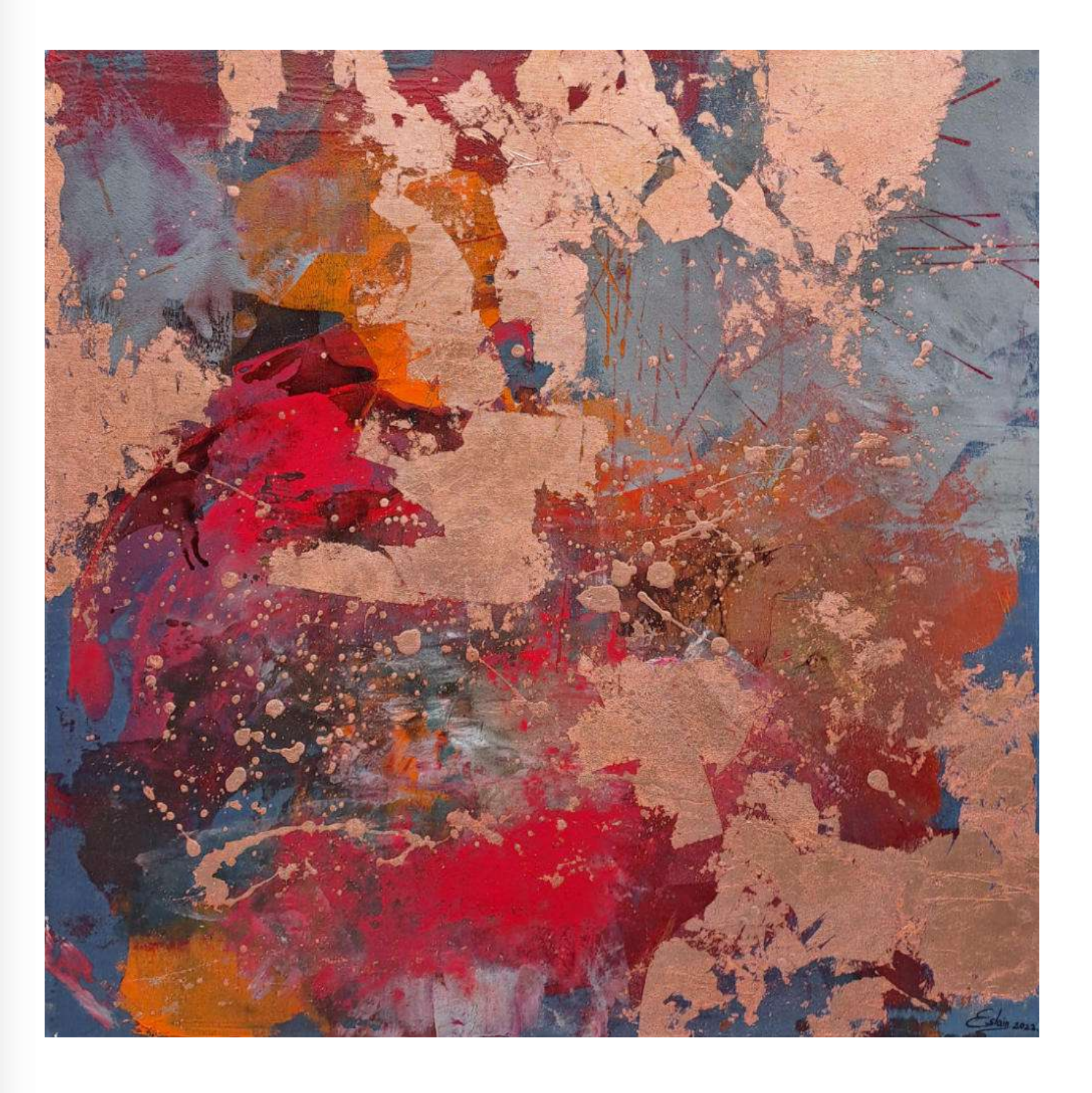

102. Vanessa Świgulska-Jop(ur.1993)<br>A za oknem pełnia barw(2022) sygn.dat.p.d. Eslain. 2022<br>technika własna, akryl, szlagmetal, miedź, płótno 80x80

Cena wywoławcza: 600,-

103. Vanessa Świgulska-Jop(ur.1993)<br>Złoty deszcz(2022) sygn.p.d. Eslain<br>akryl, szlagmetal, płótno 80x80

Cena wywoławcza: 600,-

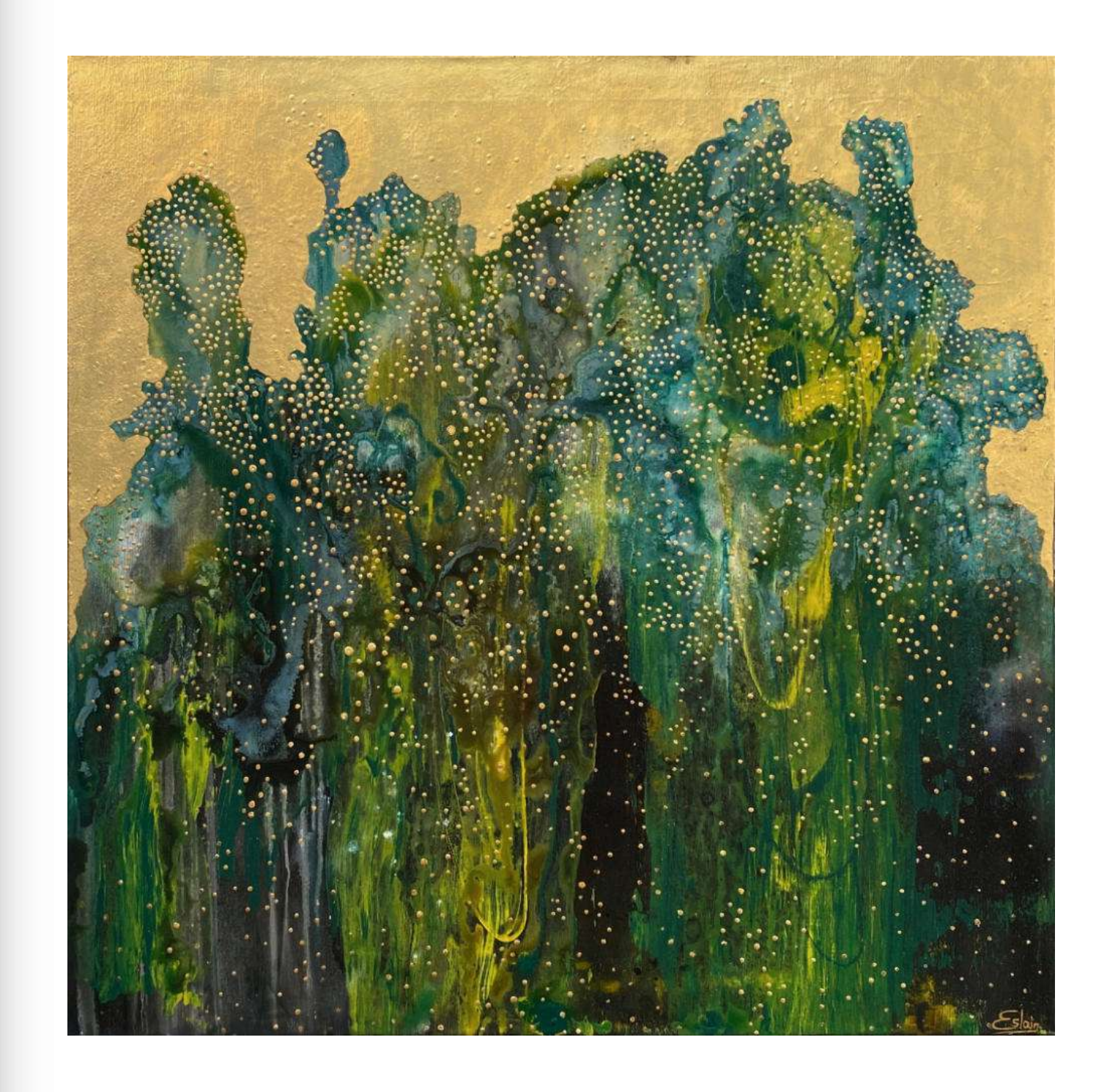

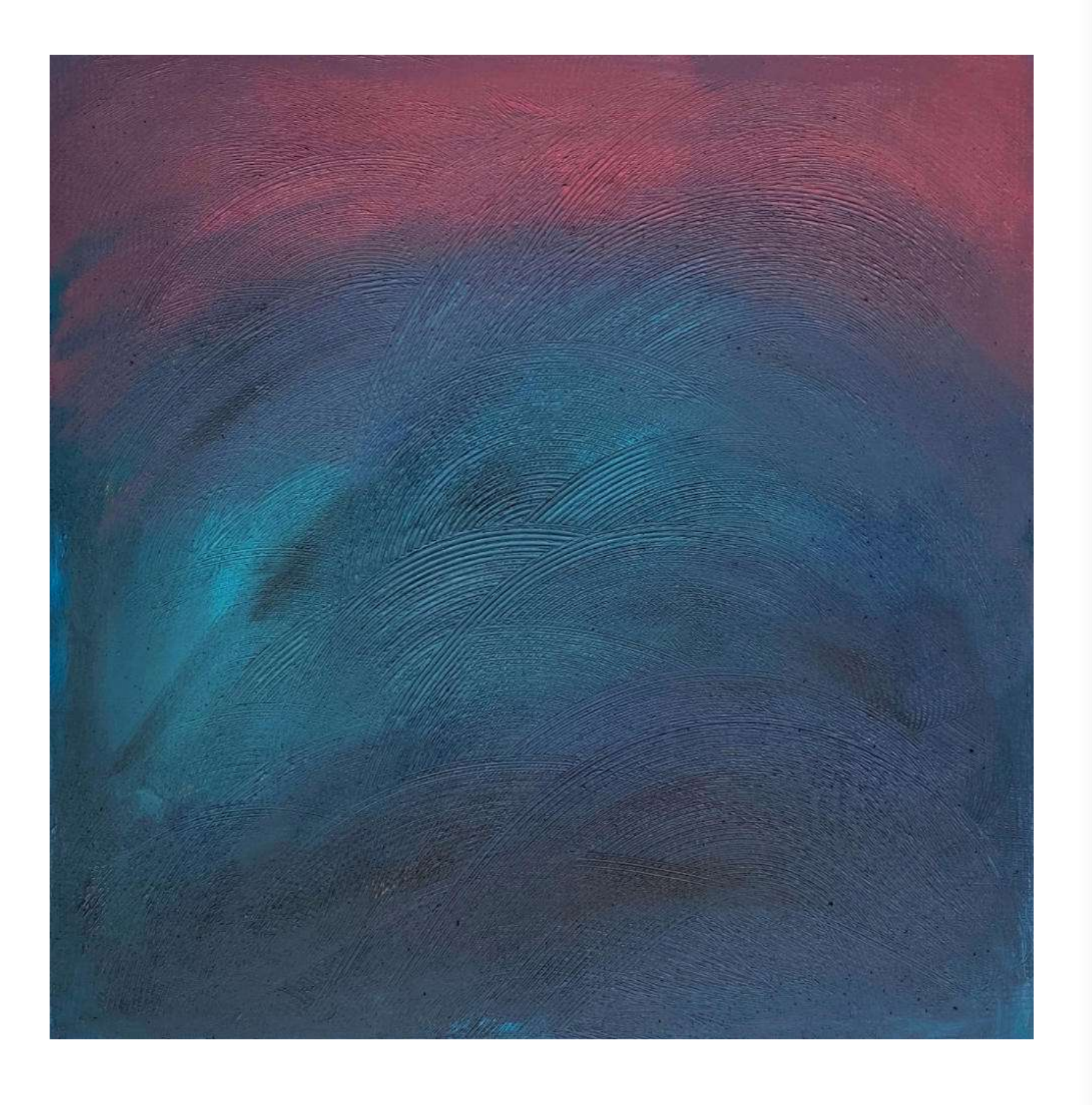

104. Intense Vibes Me(2022) sygn.dat.na odwrociu Intense Vibes / ... 2022<br>akryl, płótno 90x90

Cena wywoławcza: 650,-

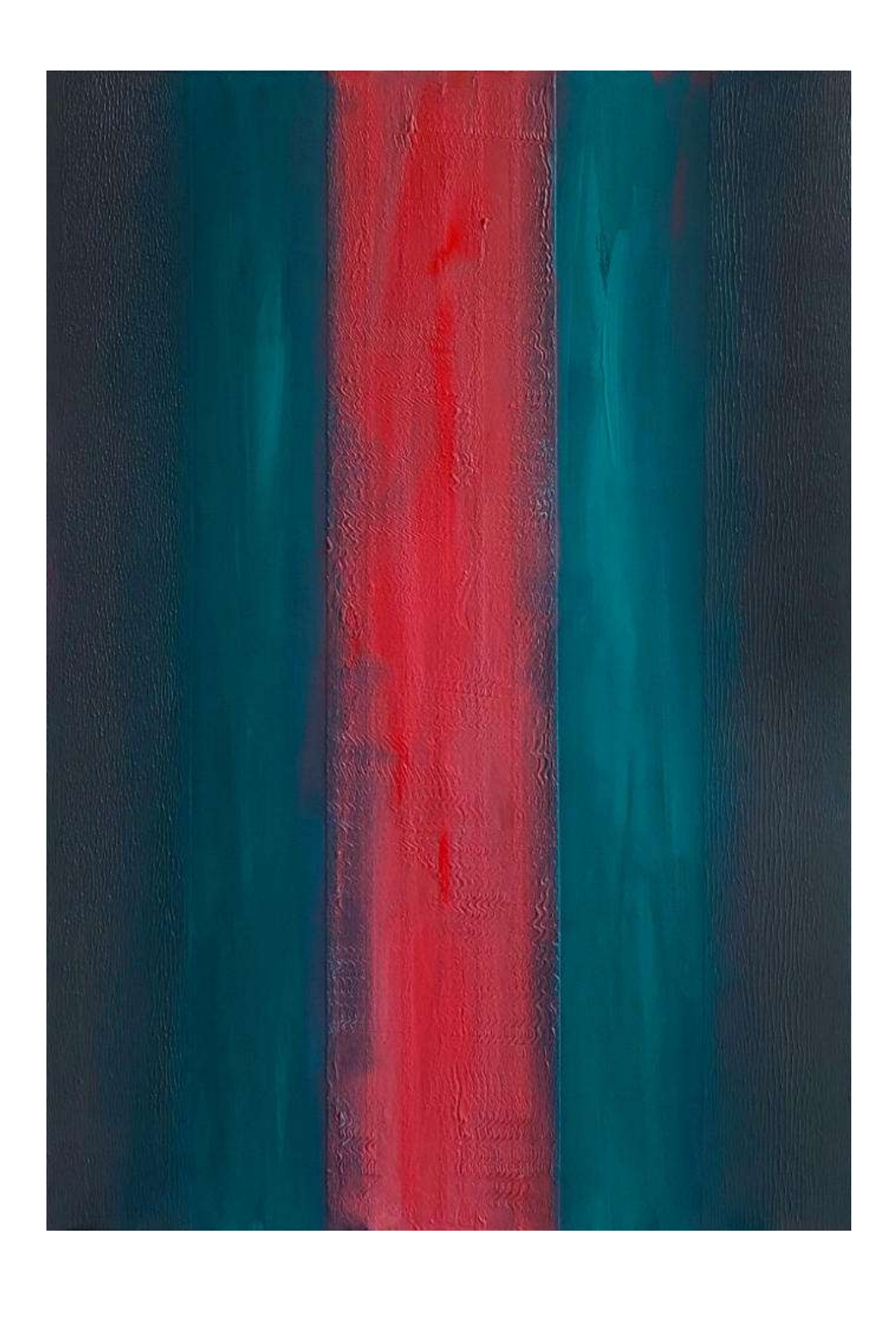

105. Intense Vibes Mind games(2022) sygn.dat.na odwrociu Intense Vibes / ... '22 akryl, płótno 100,5x70,5

Cena wywoławcza: 600,-

www.ryneksztuki.eu

## 106. Intense Vibes

DOT(2022) sygn.dat.na odwrociu Intense Vibes / ... '22<br>akryl, płótno 60x60

Cena wywoławcza: 500,-

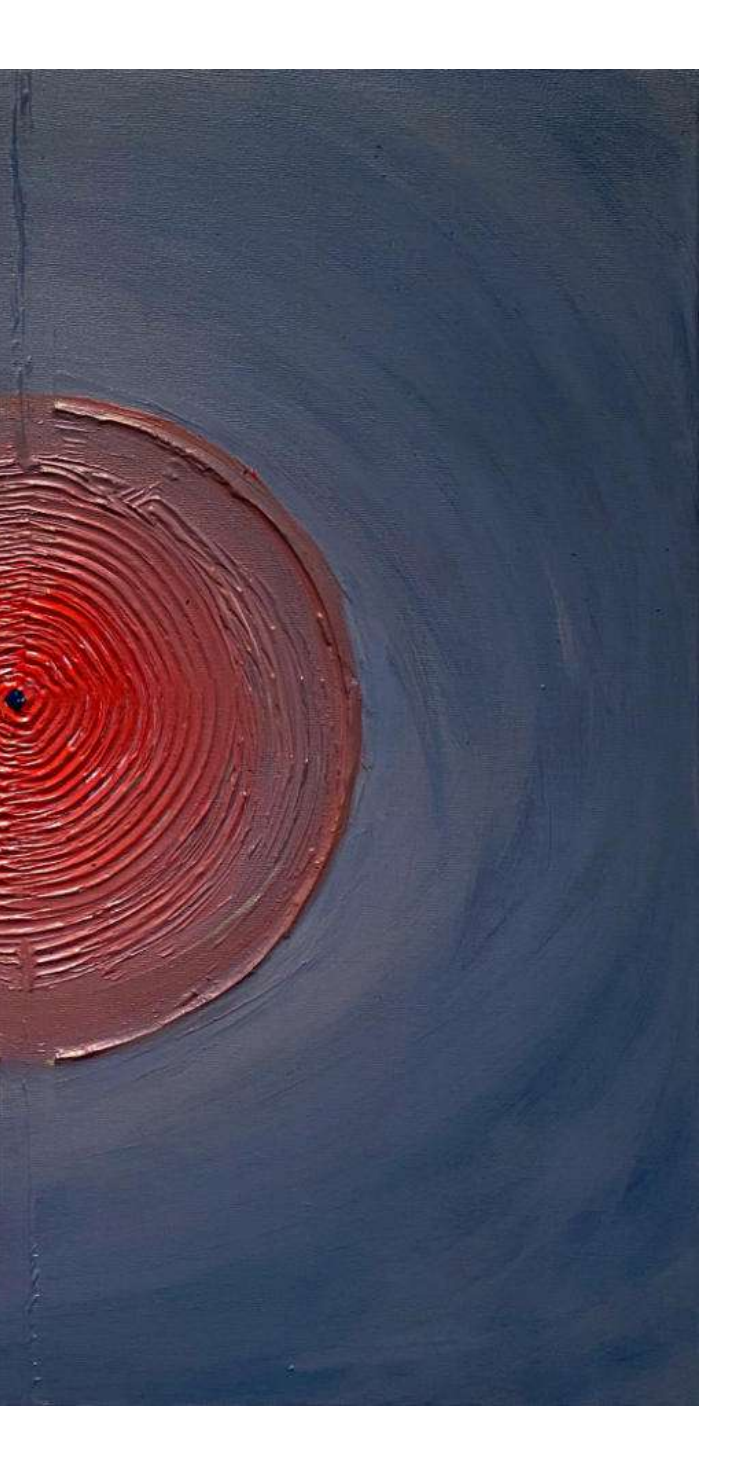

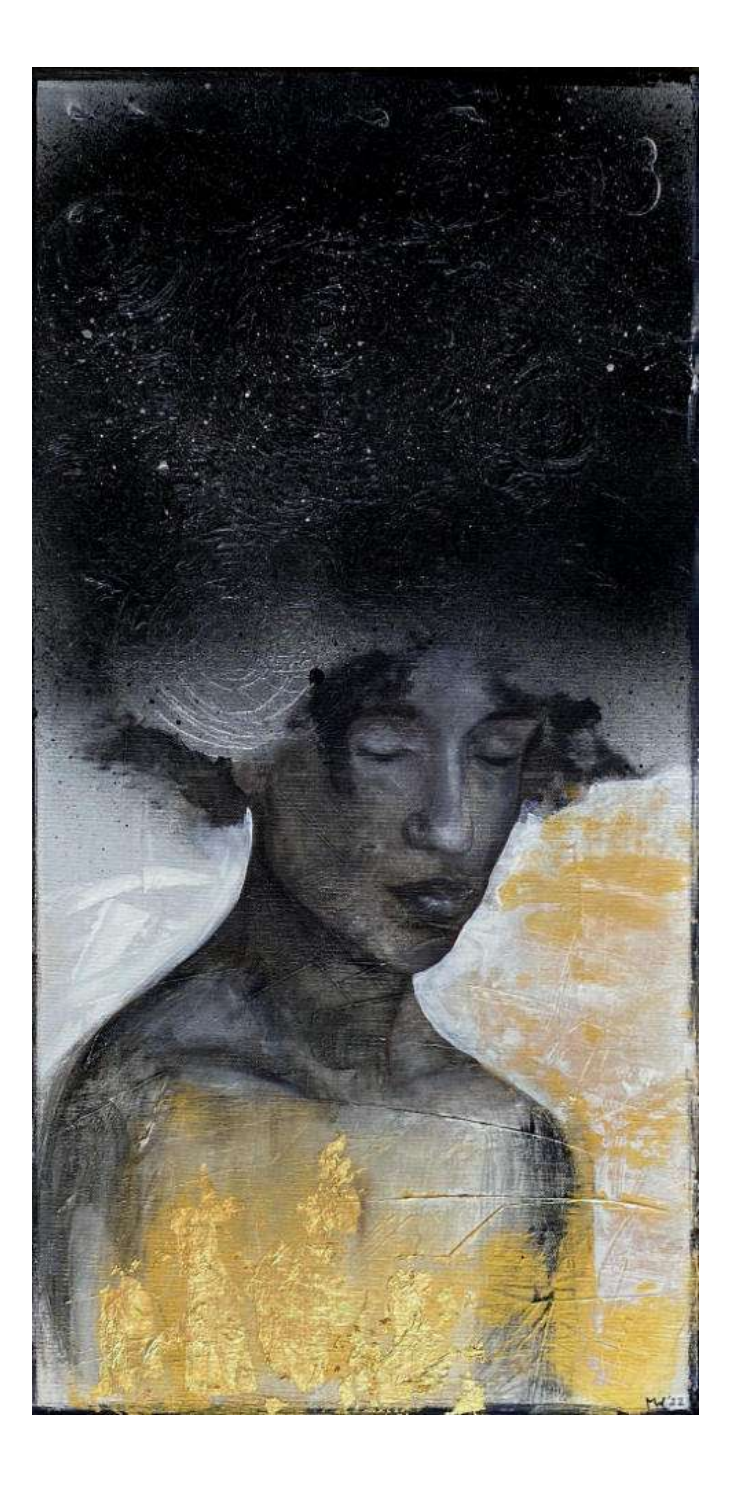

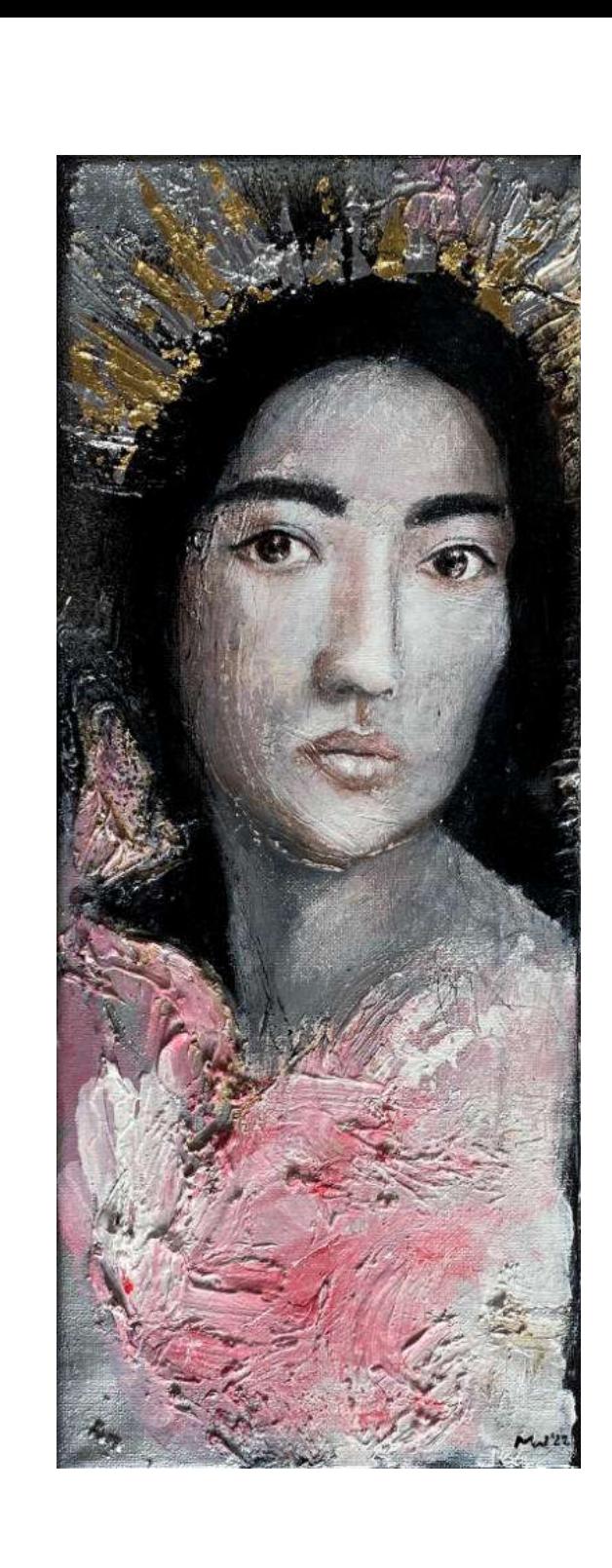

107. Marta Wincencjusz(ur.1981) Galaktyki M.(2022) sygn.dat.p.d. MW'22 akryl, płótno 80x40

Cena wywoławcza: 500,-

108. Marta Wincencjusz(ur.1981) Galaktyki K.(2022) sygn.dat.p.d. MW'22<br>akryl, płótno 50x20

Cena wywoławcza: 400,-

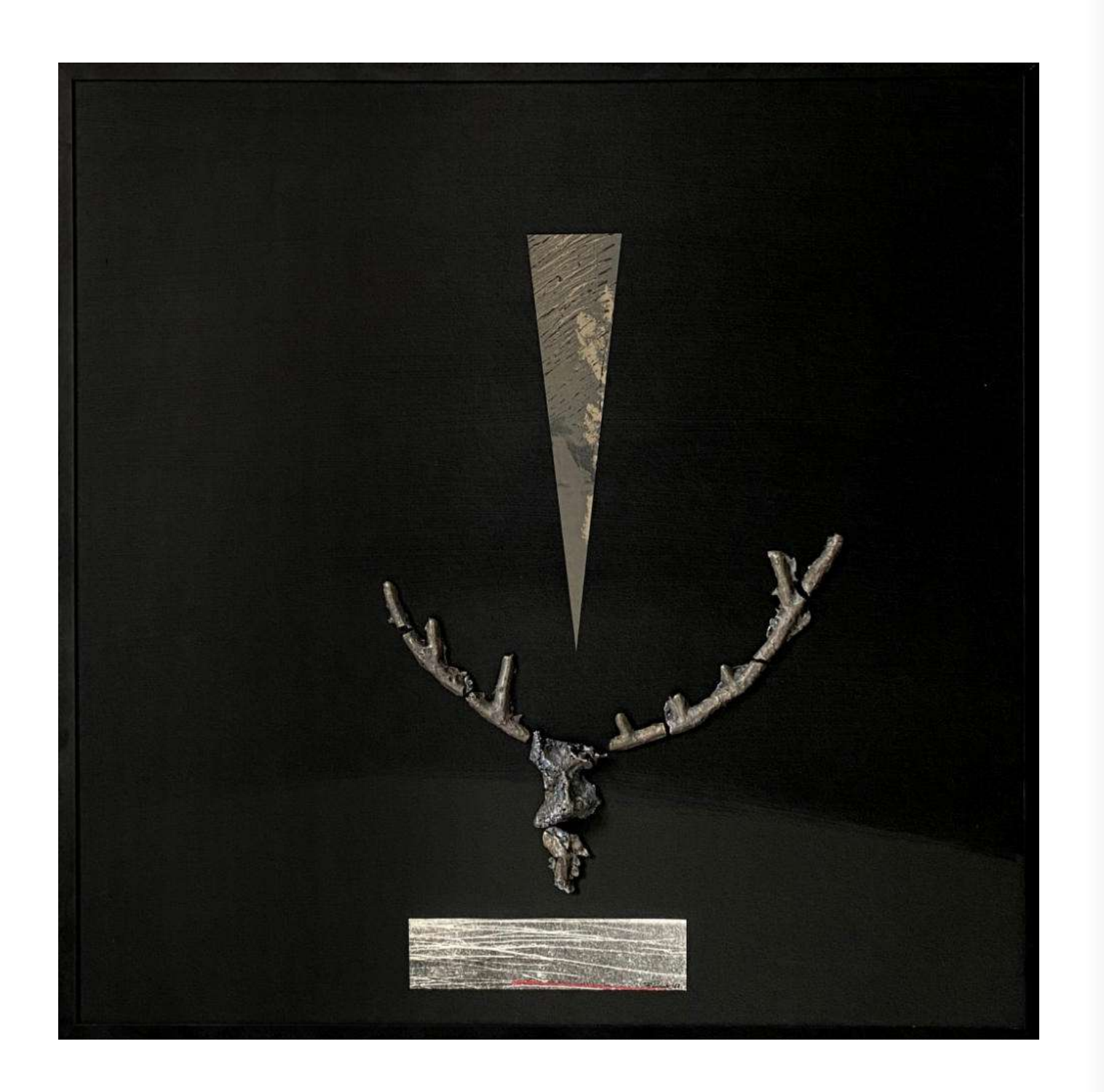

109. Piotr Woźniak(ur.1989) CERNUNNOS(2022) sygn.dat.śr.d. P.Woźniak'22 odlew aluminiowo-mosiężny, druk wypukły, akryl, płyta 70x70 (70,5x70,5 z ramą)

Cena wywoławcza: 700,-

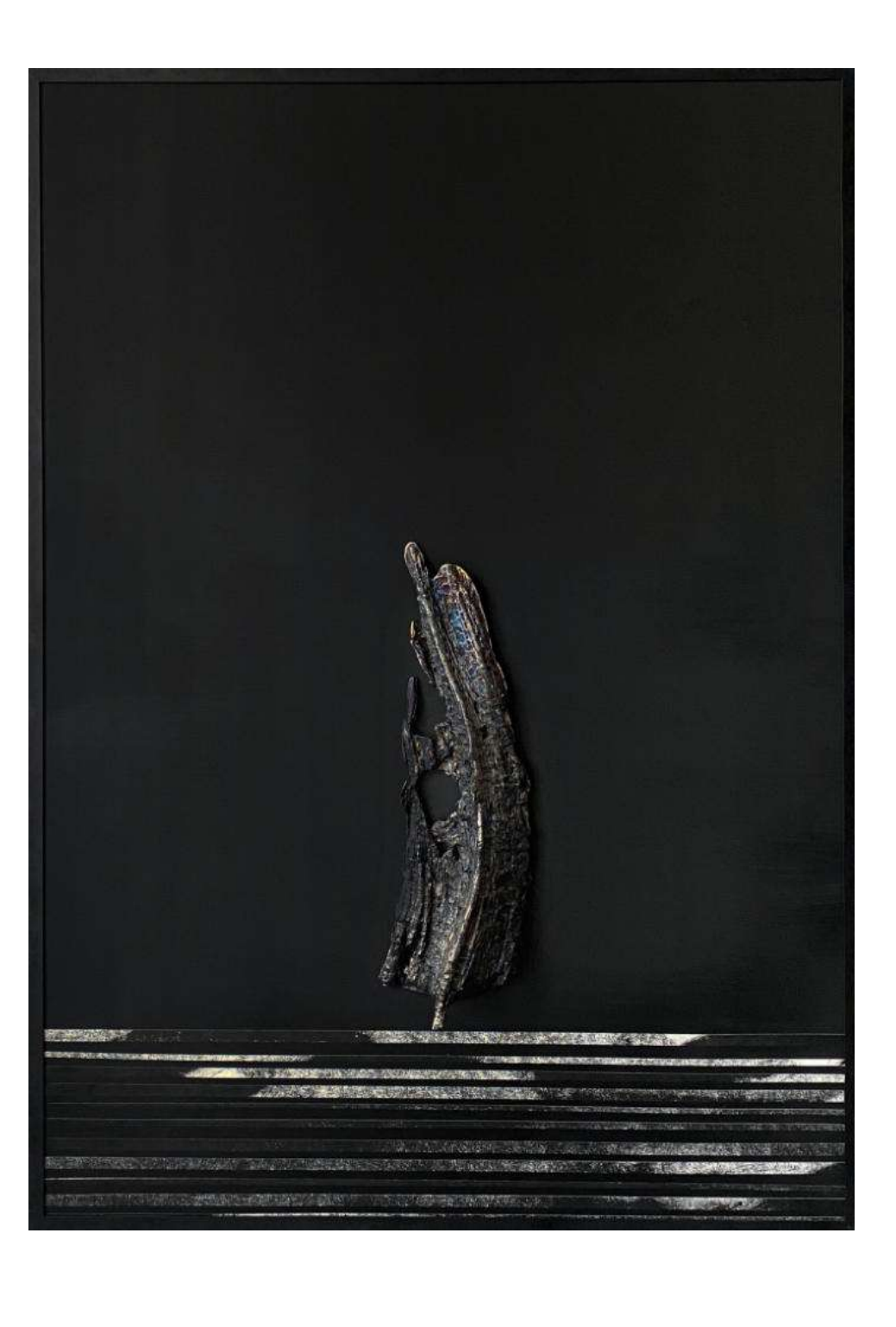

110. Piotr Woźniak(ur.1989) PANTITLAN(2022) sygn.dat.p.d. P.Woźniak'22 odlew aluminiowy, druk wypukły, akryl, płyta 100x70 (100,5x70,5 z ramą)

Cena wywoławcza: 800,-

www.ryneksztuki.eu

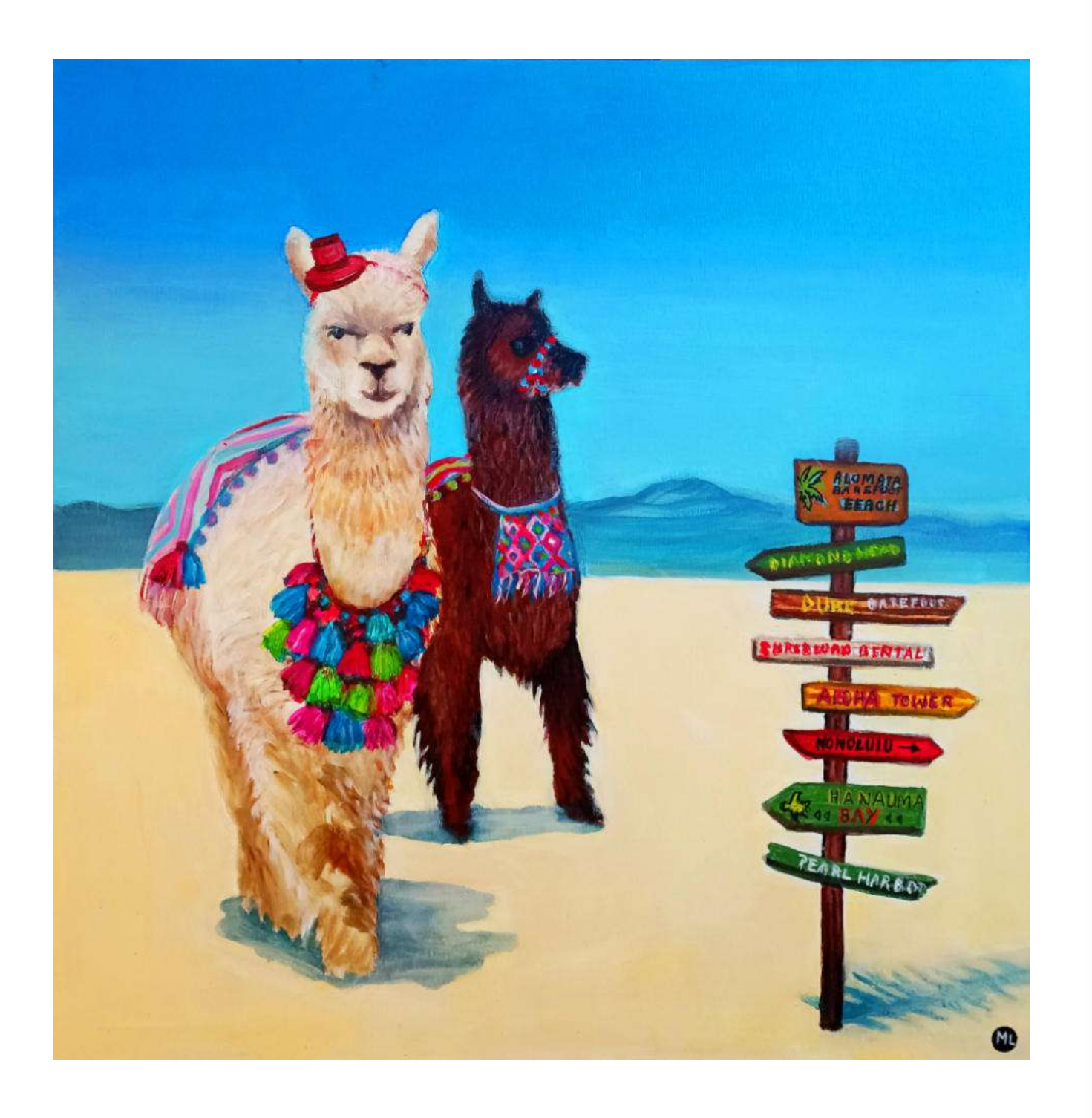

### 111. Magdalena Zalewska(ur.1956)

W którą stronę?(2022) sygn.p.d. ML i sygn.dat.na odwrociu MAGDALENA ZALEWSKA / ... / 2022' akryl, płótno 70x70

Cena wywoławcza: 550,-

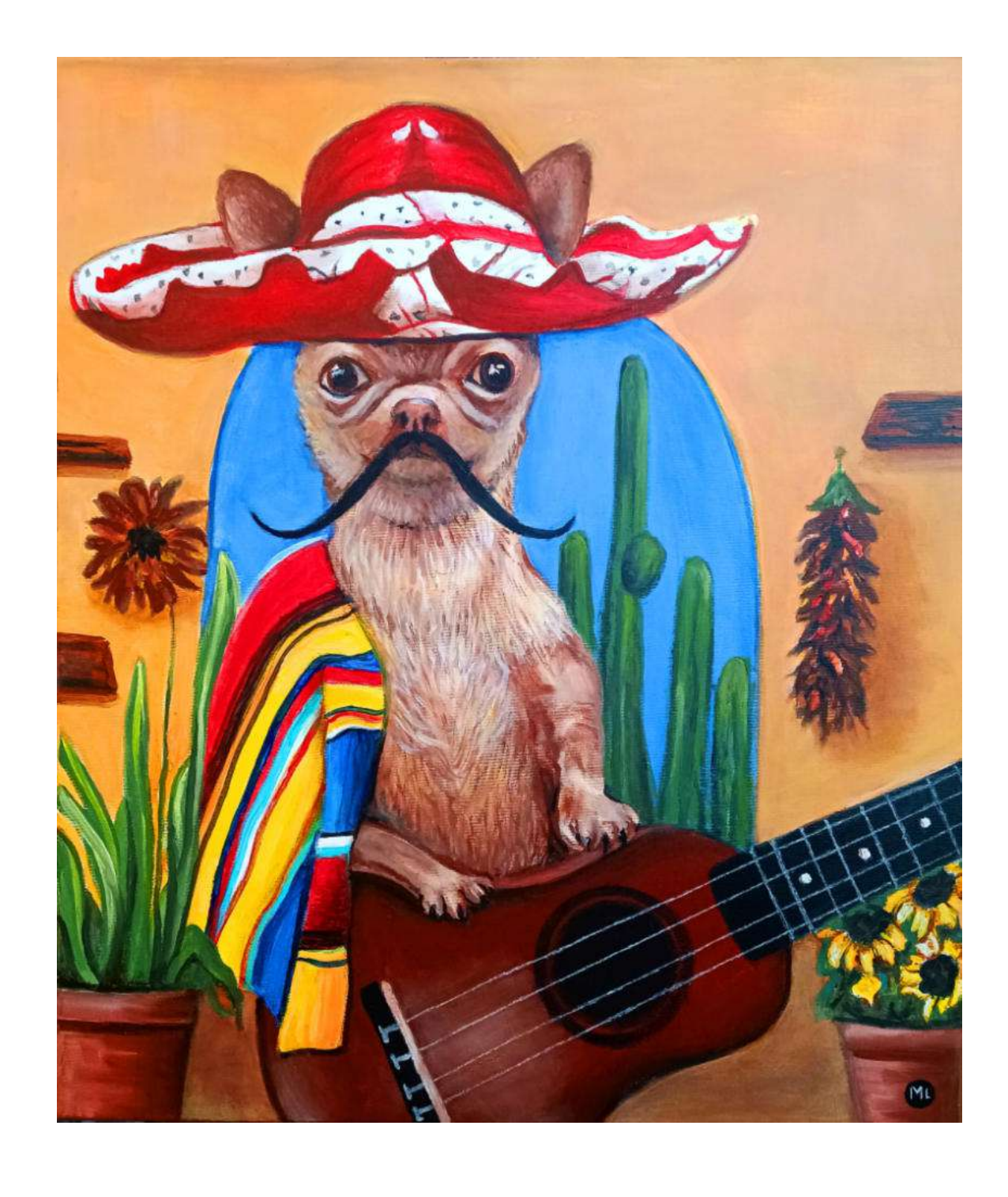

### 112. Magdalena Zalewska(ur.1956) Don Pedro $(2022)$ sygn.p.d. ML i sygn.dat.na odwrociu MAGDALENA ZALEWSKA / ... / 2022' akryl, płótno  $70x60$

Cena wywoławcza: 550,-

113. Paulina Zalewska(ur.1981)<br>Rajski ogród(2022) sygn.dat.p.d. PZ 2022'<br>akryl, płótno 70x70

Cena wywoławcza: 550,-

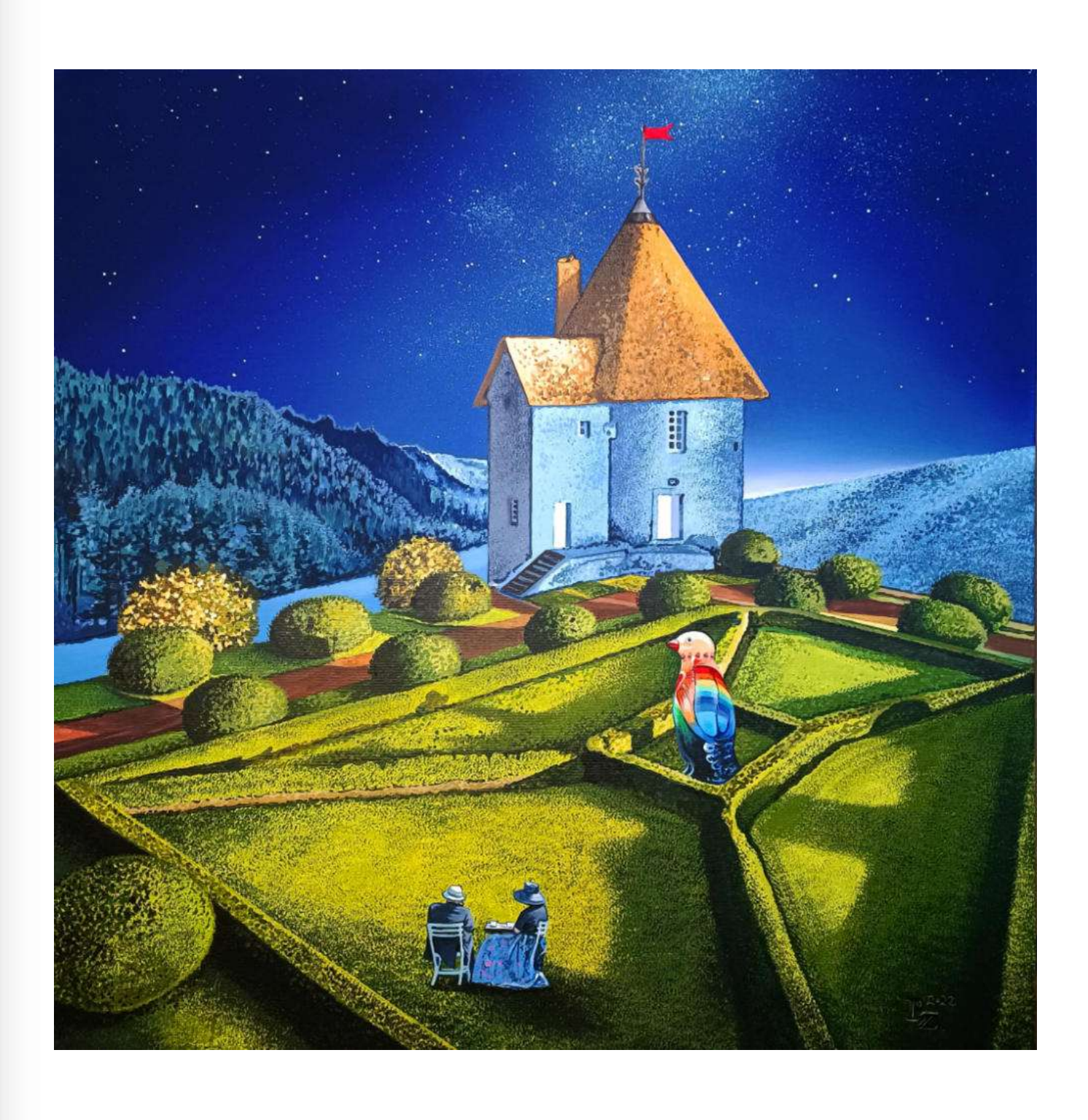

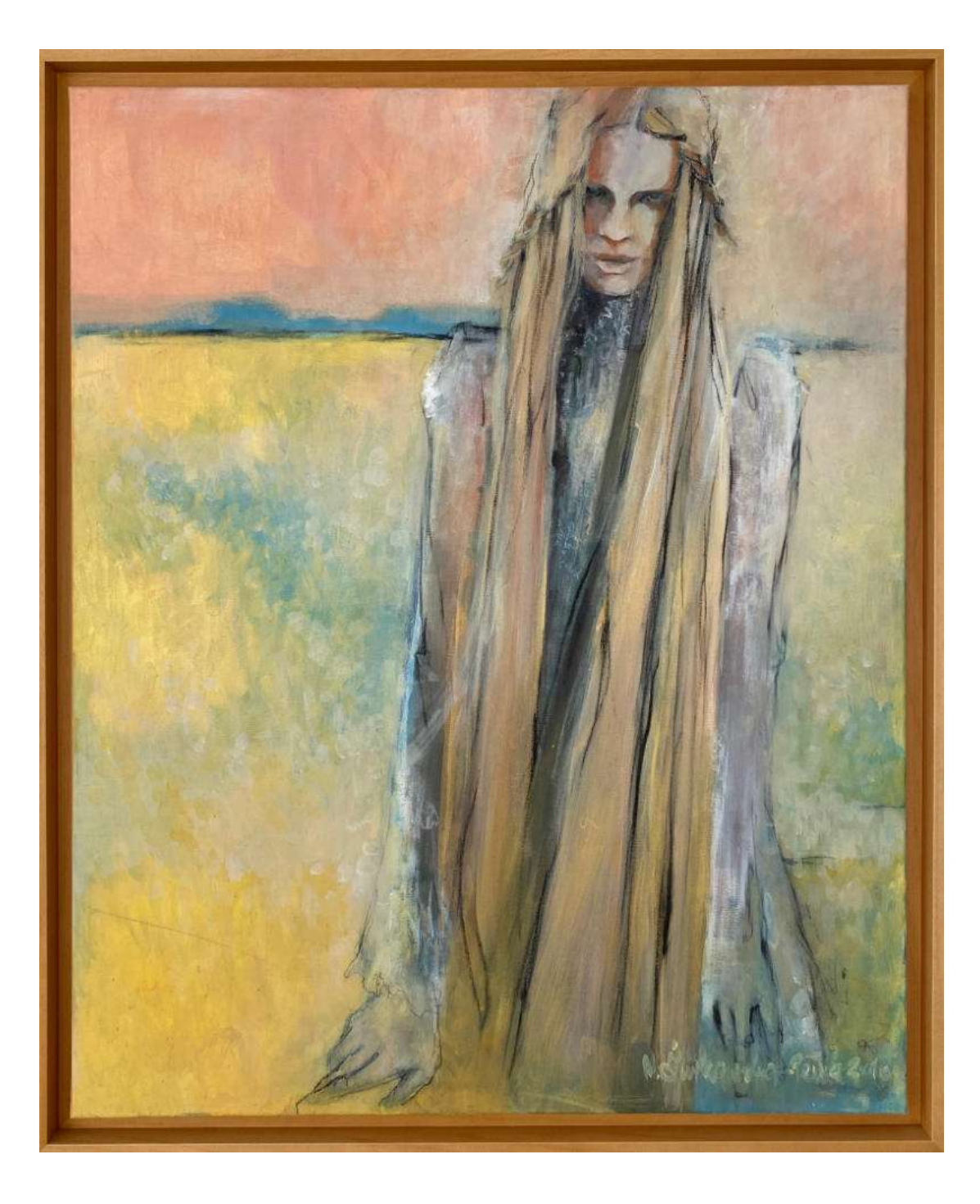

### 114. Marzena Żurkowska-Pełka(ur.1977)

Dmuchawce, latawce(2010) sygn.dat.p.d. M. Żurkowska-Pełka 2010 akryl, pastel, płótno  $100x81(106x87,5 z \text{ ram})$ 

Cena wywoławcza: 700,-

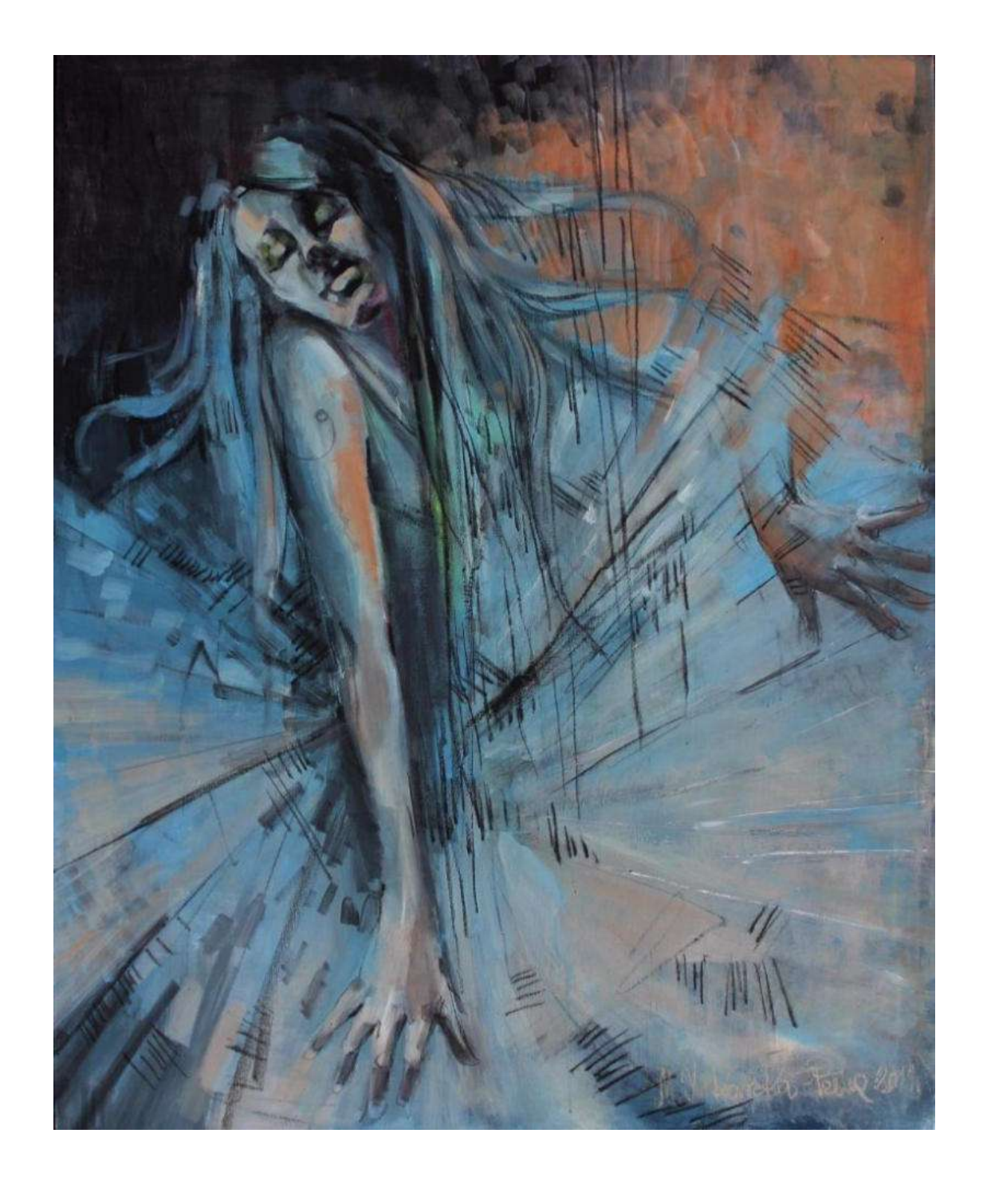

### 115. Marzena Żurkowska-Pełka(ur.1977) Taniec(2011) sygn.dat.p.d. M. Żurkowska-Pełka 2011r. akryl, pastel, płótno 100x80

Cena wywoławcza: 650,-

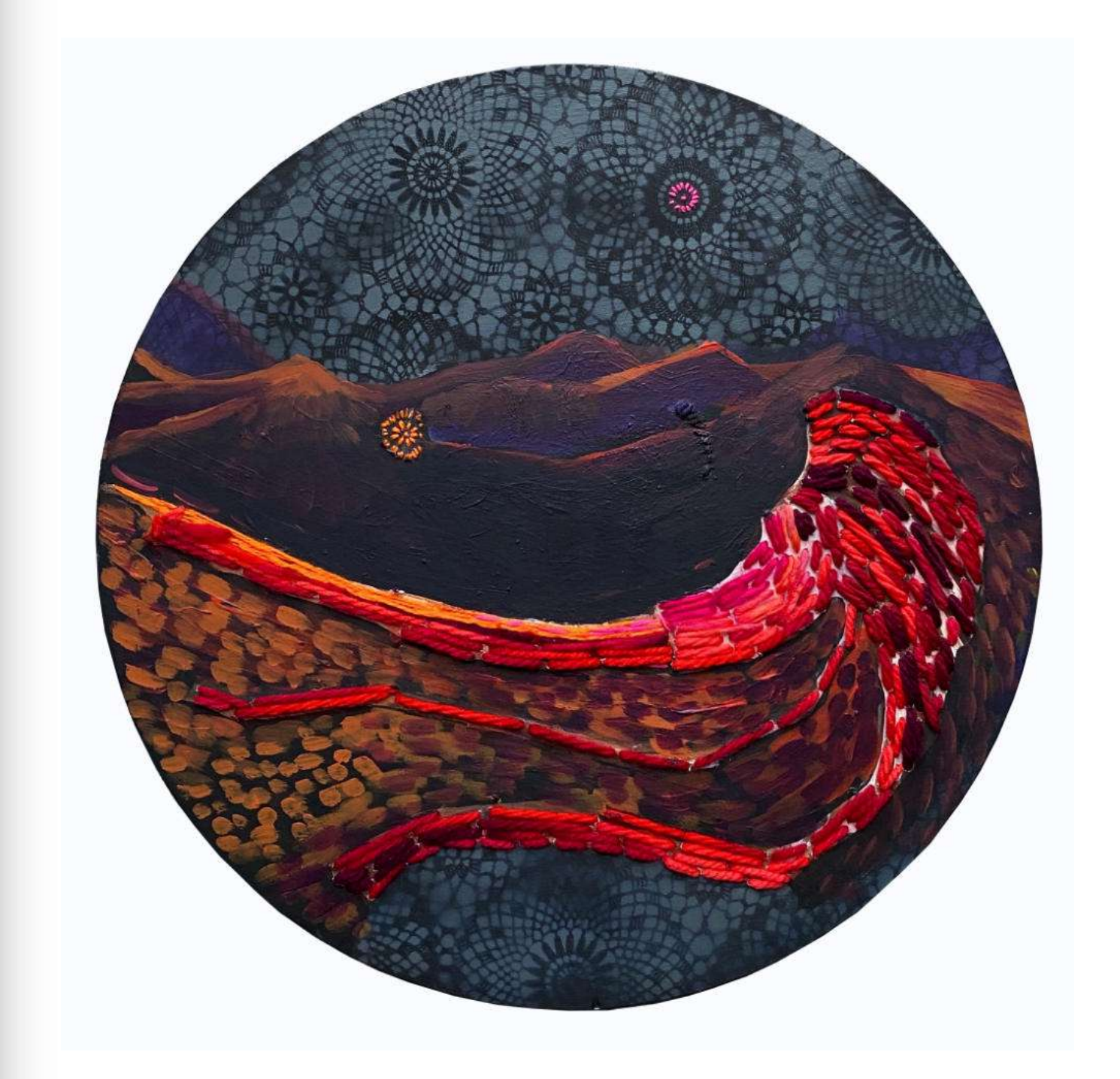

116. Magdalena Bezat(ur.1979)<br>Pejzaż księżycowy(2022) sygn.dat.na odwrociu Magdalena Bezat 22<br>technika mieszana, płótno śr.50

Cena wywoławcza: 500,-

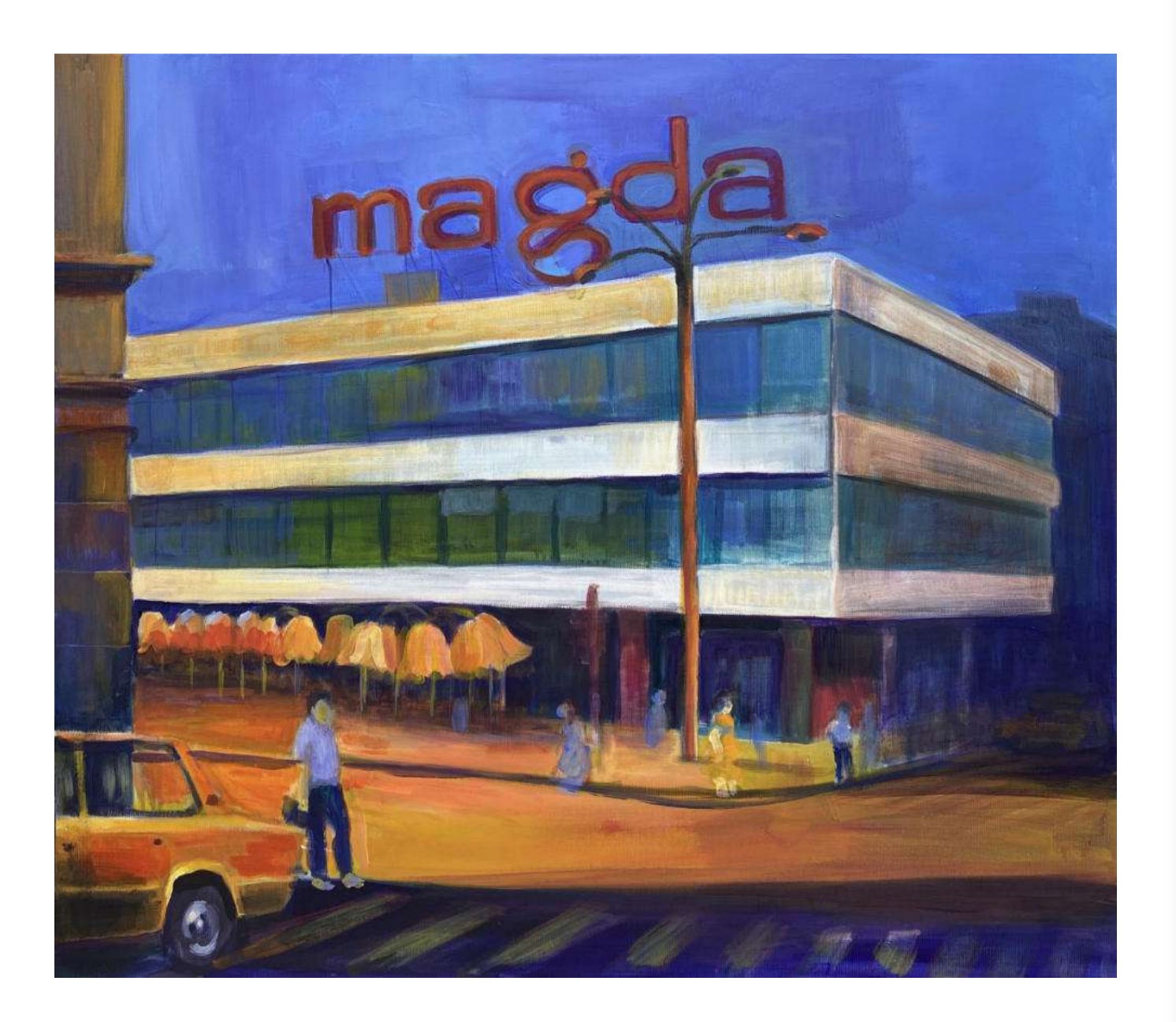

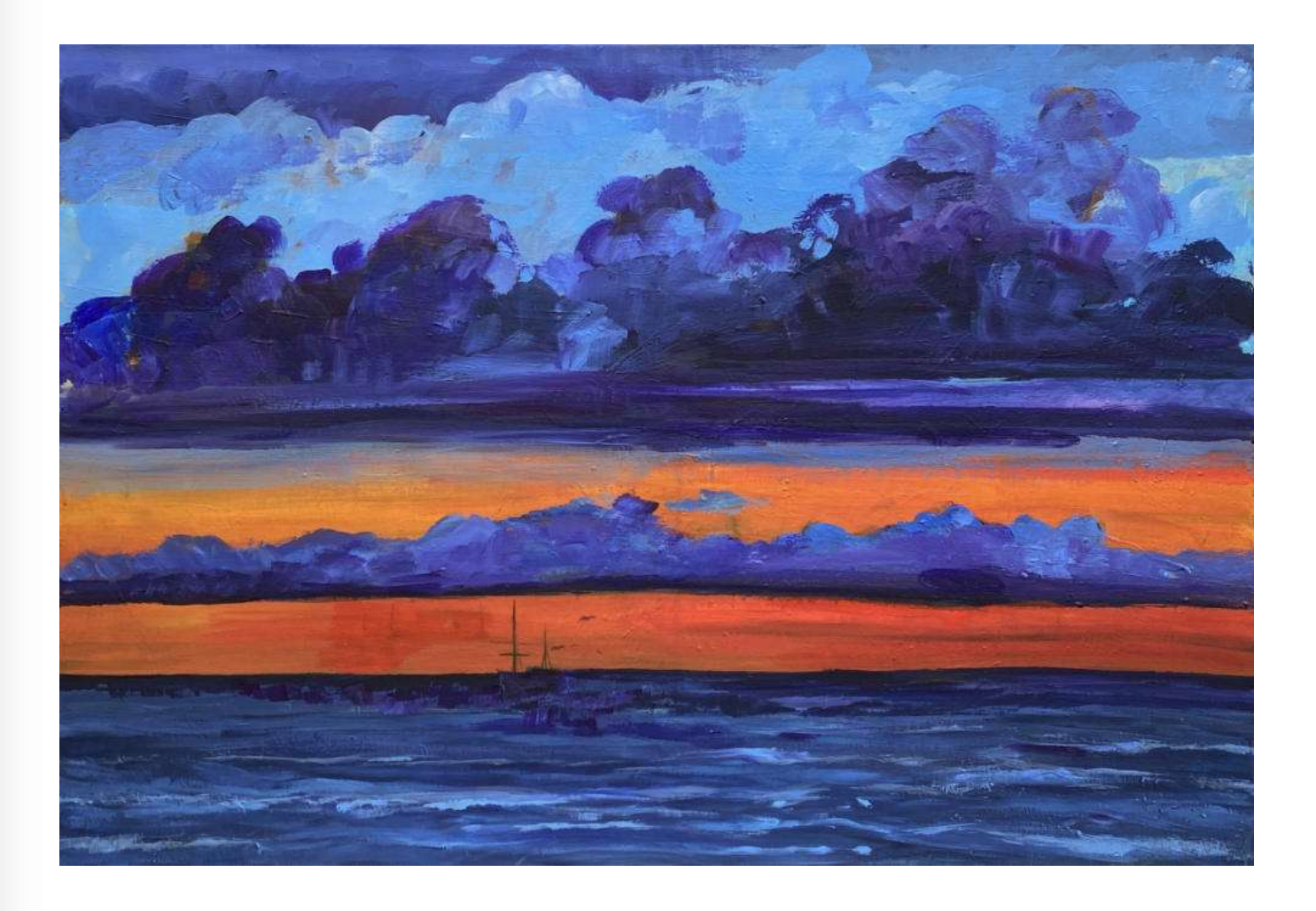

117. Magdalena Bezat(ur.1979) MAGDA 77(2022) sygn.dat.na odwrociu Magdalena Bezat 2022 akryl, płótno 70x80

Cena wywoławcza: 600,-

118. Magdalena Bezat(ur.1979) Morskie popołudnie(2022) sygn.dat.na odwrociu Magdalena Bezat 2022<br>akryl, płótno 70x100

Cena wywoławcza: 600,-

# Zlecenia licytacji przyjmujemy pod adresem galeria@ryneksztuki.lodz.pl

bądź telefonicznie pod numerami

## 42 630 4779 oraz 509 922 593

Istnieje również możliwość zgłoszenia chęci licytacji bezpośrednio na naszej stronie www.ryneksztuki.eu